# **MySQL and PHP**

## **MySQL and PHP Reference**

### **Abstract**

This manual describes the PHP extensions and interfacs that can be used with MySQL.

Document generated on: 2009-06-03 (revision: 15169)

Copyright © 1997-2008 MySQL AB, 2009 Sun Microsystems, Inc. All rights reserved. U.S. Government Rights - Commercial software. Government users are subject to the Sun Microsystems, Inc. standard license agreement and applicable provisions of the FAR and its supplements. Use is subject to license terms. Sun, Sun Microsystems, the Sun logo, Java, Solaris, StarOffice, MySQL Enterprise Monitor 2.0, MySQL logo™ and MySQL™ are trademarks or registered trademarks of Sun Microsystems, Inc. in the U.S. and other countries. UNIX is a registered trademark in the U.S. and other countries, exclusively licensed through X/Open Company, Ltd.

Copyright © 1997-2008 MySQL AB, 2009 Sun Microsystems, Inc. Tous droits réservés. L'utilisation est soumise aux termes du contrat de licence.Sun, Sun Microsystems, le logo Sun, Java, Solaris, StarOffice, MySQL Enterprise Monitor 2.0, MySQL logo™ et MySQL™ sont des marques de fabrique ou des marques déposées de Sun Microsystems, Inc. aux Etats-Unis et dans d'autres pays. UNIX est une marque déposée aux Etats-Unis et dans d'autres pays et licenciée exlusivement par X/Open Company, Ltd.

This documentation is NOT distributed under a GPL license. Use of this documentation is subject to the following terms: You may create a printed copy of this documentation solely for your own personal use. Conversion to other formats is allowed as long as the actual content is not altered or edited in any way. You shall not publish or distribute this documentation in any form or on any media, except if you distribute the documentation in a manner similar to how Sun disseminates it (that is, electronically for download on a Web site with the software) or on a CD-ROM or similar medium, provided however that the documentation is disseminated together with the software on the same medium. Any other use, such as any dissemination of printed copies or use of this documentation, in whole or in part, in another publication, requires the prior written consent from an authorized representative of Sun Microsystems, Inc. Sun Microsystems, Inc. and MySQL AB reserve any and all rights to this documentation not expressly granted above.

For more information on the terms of this license, for details on how the MySQL documentation is built and produced, or if you are interested in doing a translation, please contact the [Documentation Team.](http://www.mysql.com/company/contact/)

For additional licensing information, including licenses for libraries used by MySQL, see [Preface, Notes, Licenses.](http://dev.mysql.com/doc/refman/5.0/en/preface.html)

If you want help with using MySQL, please visit either the [MySQL Forums](http://forums.mysql.com) or [MySQL Mailing Lists](http://lists.mysql.com) where you can discuss your issues with other MySQL users.

For additional documentation on MySQL products, including translations of the documentation into other languages, and downloadable versions in variety of formats, including HTML, CHM, and PDF formats, see [MySQL Documentation Library.](http://dev.mysql.com/doc)

# MySQL PHP API

PHP is a server-side, HTML-embedded scripting language that may be used to create dynamic Web pages. It is available for most operating systems and Web servers, and can access most common databases, including MySQL. PHP may be run as a separate program or compiled as a module for use with the Apache Web server.

PHP actually provides two different MySQL API extensions:

- mysql: Available for PHP versions 4 and 5, this extension is intended for use with MySQL versions prior to MySQL 4.1. This extension does not support the improved authentication protocol used in MySQL 4.1, nor does it support prepared statements or multiple statements. If you wish to use this extension with MySQL 4.1, you will likely want to configure the MySQL server to use the --old-passwords option (see [Client does not support authentication protocol](http://dev.mysql.com/doc/refman/5.0/en/common-errors.html#old-client)). This extension is documented on the PHP Web site at <http://php.net/mysql>.
- Chapter 2, *[MySQL Improved Extension \(](#page-61-0)*Mysqli*)* Stands for "MySQL, Improved"; this extension is available only in PHP 5. It is intended for use with MySQL 4.1.1 and later. This extension fully supports the authentication protocol used in MySQL 5.0, as well as the Prepared Statements and Multiple Statements APIs. In addition, this extension provides an advanced, objectoriented programming interface. You can read the documentation for the mysqli extension at <http://php.net/mysqli>. Helpful article can be found at <http://devzone.zend.com/node/view/id/686> and <http://devzone.zend.com/node/view/id/687>.

If you're experiencing problems with enabling both the  $mysql$  and the  $mysqli$  extension when building PHP on Linux yourself, see [Enabling Both](http://dev.mysql.com/doc/refman/5.1/en/php-mysql-mysqli.html) mysql and mysqli in PHP.

The PHP distribution and documentation are available from the [PHP Web site](http://www.php.net/).

#### **MySQL Enterprise**

MySQL Enterprise subscribers will find more information about MySQL and PHP in the Knowledge Base articles found at [PHP.](https://kb.mysql.com/search.php?cat=search&category=23) Access to the MySQL Knowledge Base collection of articles is one of the advantages of subscribing to MySQL Enterprise. For more information, see [ht](http://www.mysql.com/products/enterprise/knowledgebase.html)[tp://www.mysql.com/products/enterprise/knowledgebase.html](http://www.mysql.com/products/enterprise/knowledgebase.html).

<span id="page-3-0"></span>*Portions of this section are Copyright (c) 1997-2008 the PHP Documentation Group* This material may be distributed only subject to the terms and conditions set forth in the Creative Commons Attribution 3.0 License or later. A copy of the Creative Commons Attribution 3.0 license is distributed with this manual. The latest version is presently available at This material may be distributed only subject to the terms and conditio\ ns set forth in the Open Publication License, v1.0.8 or later (the latest version is presently available at [http://www.opencontent.org/openpub/\)](http://www.opencontent.org/openpub/).

## Chapter 1. MySQL

[Copyright 1997-2008 the PHP Documentation Group.](#page-3-0)

These functions allow you to access MySQL database servers. More information about MySQL can be found at [ht](http://www.mysql.com/)[tp://www.mysql.com/.](http://www.mysql.com/)

Documentation for MySQL can be found at <http://dev.mysql.com/doc/>.

## **1.1. Installing/Configuring**

[Copyright 1997-2008 the PHP Documentation Group.](#page-3-0)

## **1.1.1. Requirements**

[Copyright 1997-2008 the PHP Documentation Group.](#page-3-0)

In order to have these functions available, you must compile PHP with MySQL support.

## **1.1.2. Installation**

[Copyright 1997-2008 the PHP Documentation Group.](#page-3-0)

For compiling, simply use the  $-\text{width-mysgl}$  [=DIR] configuration option where the optional [DIR] points to the MySQL installation directory.

Although this MySQL extension is compatible with MySQL 4.1.0 and greater, it doesn't support the extra functionality that these versions provide. For that, use the [MySQLi](#page-61-0) extension.

If you would like to install the mysql extension along with the mysqli extension you have to use the same client library to avoid any conflicts.

## **1.1.2.1. Installation on Linux Systems**

[Copyright 1997-2008 the PHP Documentation Group.](#page-3-0)

#### **1.1.2.1.1. PHP 4**

[Copyright 1997-2008 the PHP Documentation Group.](#page-3-0)

The option  $-\text{with-mysgl}$  is enabled by default. This default behavior may be disabled with the  $-\text{without-mysgl}$  configure option. If MySQL is enabled without specifying the path to the MySQL install DIR, PHP will use the bundled MySQL client libraries.

Users who run other applications that use MySQL (for example, auth-mysql) should not use the bundled library, but rather specify the path to MySQL's install directory, like so:  $-\text{with-mysql}/\text{path}/\text{to/mysql}$ . This will force PHP to use the client libraries installed by MySQL, thus avoiding any conflicts.

#### **1.1.2.1.2. PHP 5+**

[Copyright 1997-2008 the PHP Documentation Group.](#page-3-0)

MySQL is not enabled by default, nor is the MySQL library bundled with PHP. Read this [FAQ](http://www.php.net/manual/en/faq.databases.mysql.php5.php) for details on why. Use the --with-mysql[=DIR] configure option to include MySQL support. You can download *headers and libraries* from [MySQL.](http://www.mysql.com/)

## **1.1.2.2. Installation on Windows Systems**

[Copyright 1997-2008 the PHP Documentation Group.](#page-3-0)

#### **1.1.2.2.1. PHP 4**

[Copyright 1997-2008 the PHP Documentation Group.](#page-3-0)

The PHP MySQL extension is compiled into PHP.

#### **1.1.2.2.2. PHP 5+**

[Copyright 1997-2008 the PHP Documentation Group.](#page-3-0)

MySQL is no longer enabled by default, so the php\_mysql.dll DLL must be enabled inside of php.ini. Also, PHP needs access to the MySQL client library. A file named libmysql.dll is included in the Windows PHP distribution and in order for PHP to talk to MySQL this file needs to be available to the Windows systems PATH. See the FAQ title[d "How do I add my PHP](http://www.php.net/manual/en/faq.installation.addtopath.php) [directory to the PATH on Windows"](http://www.php.net/manual/en/faq.installation.addtopath.php) for information on how to do this. Although copying libmysql.dll to the Windows system directory also works (because the system directory is by default in the system's PATH), it's not recommended.

As with enabling any PHP extension (such as  $php_mysq1$ .dll), the PHP directive extension dir should be set to the directory where the PHP extensions are located. See also the [Manual Windows Installation Instructions](http://www.php.net/manual/en/install.windows.manual.php). An example extension\_dir value for PHP 5 is  $c:\phi\$ 

#### **Note**

If when starting the web server an error similar to the following occurs: "Unable to load dynamic library './php\_mysql.dll'", this is because php\_mysql.dll and/or libmysql.dll cannot be found by the system.

## **1.1.2.3. MySQL Installation Notes**

[Copyright 1997-2008 the PHP Documentation Group.](#page-3-0)

#### **Warning**

Crashes and startup problems of PHP may be encountered when loading this extension in conjunction with the recode extension. See the **[recode](http://www.php.net/manual/en/ref.recode.php)** extension for more information.

#### **Note**

If you need charsets other than *latin* (default), you have to install external (not bundled) libmysql with compiled charset support.

## **1.1.3. Runtime Configuration**

[Copyright 1997-2008 the PHP Documentation Group.](#page-3-0)

The behaviour of these functions is affected by settings in php. ini.

| <b>Name</b>            | <b>Default</b> | Changeable     | <b>Changelog</b>                                                     |
|------------------------|----------------|----------------|----------------------------------------------------------------------|
| mysql.allow_persistent | "1"            | PHP_INI_SYSTEM |                                                                      |
| mysql.max_persistent   | "-1"           | PHP INI SYSTEM |                                                                      |
| mysql.max_links        | "-1"           | PHP INI SYSTEM |                                                                      |
| mysql.trace_mode       | "0"            | PHP INI ALL    | Available since PHP 4.3.0.                                           |
| mysql.default_port     | <b>NULL</b>    | PHP INI ALL    |                                                                      |
| mysql.default_socket   | NULL.          | PHP INI ALL    | Available since PHP 4.0.1.                                           |
| mysql.default_host     | <b>NULL</b>    | PHP INI ALL    |                                                                      |
| mysql.default_user     | <b>NULL</b>    | PHP INI ALL    |                                                                      |
| mysql.default_password | <b>NULL</b>    | PHP INI ALL    |                                                                      |
| mysql.connect_timeout  | "60"           | PHP INI ALL    | PHP INI SYSTEM in PHP $\leq$<br>4.3.2. Available since PHP<br>4.3.0. |

**Table 1.1. MySQL Configuration Options**

For further details and def[ini](http://www.php.net/manual/en/ini.php)tions of the PHP\_INI\_\* constants, see the ini.

Here's a short explanation of the configuration directives.

mysql.allow\_persistent boolean

Whether to allow [persistent connections](http://www.php.net/manual/en/features.persistent-connections.php) to MySQL.

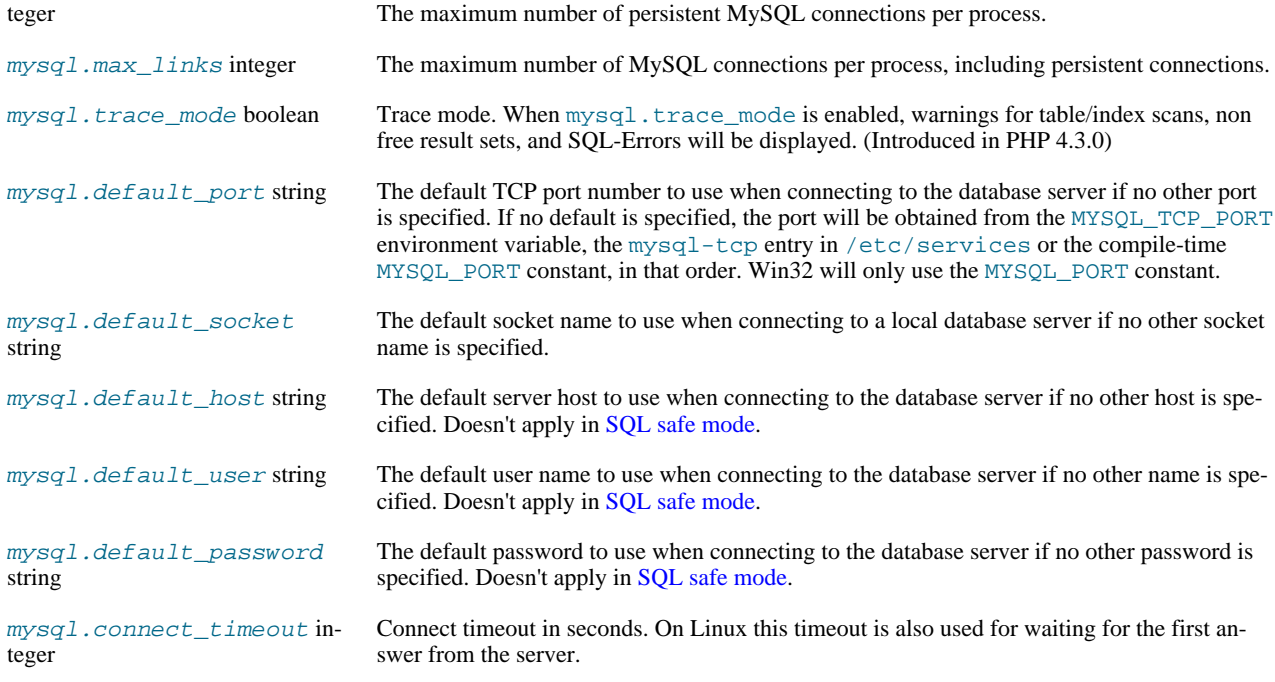

## **1.1.4. Resource Types**

[Copyright 1997-2008 the PHP Documentation Group.](#page-3-0)

There are two resource types used in the MySQL module. The first one is the link identifier for a database connection, the second a resource which holds the result of a query.

## **1.2. Predefined Constants**

[Copyright 1997-2008 the PHP Documentation Group.](#page-3-0)

The constants below are defined by this extension, and will only be available when the extension has either been compiled into PHP or dynamically loaded at runtime.

Since PHP 4.3.0 it is possible to specify additional client flags for the [mysql\\_connect](#page-12-0) and [mysql\\_pconnect](#page-48-0) functions. The following constants are defined:

<span id="page-6-0"></span>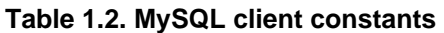

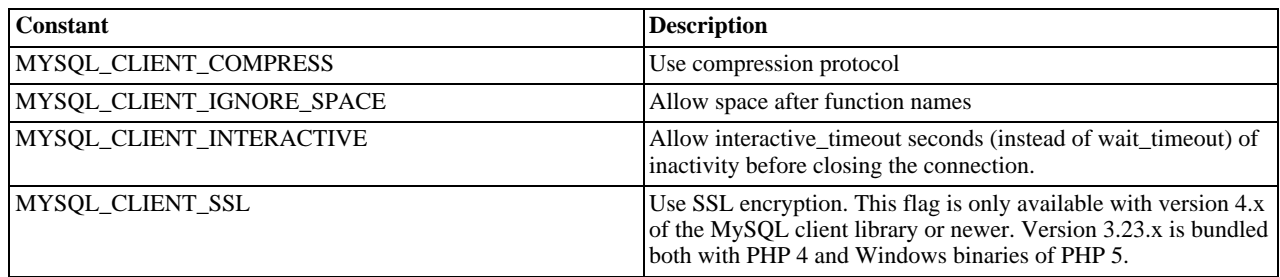

The function [mysql\\_fetch\\_array](#page-22-0) uses a constant for the different types of result arrays. The following constants are defined:

#### **Table 1.3. MySQL fetch constants**

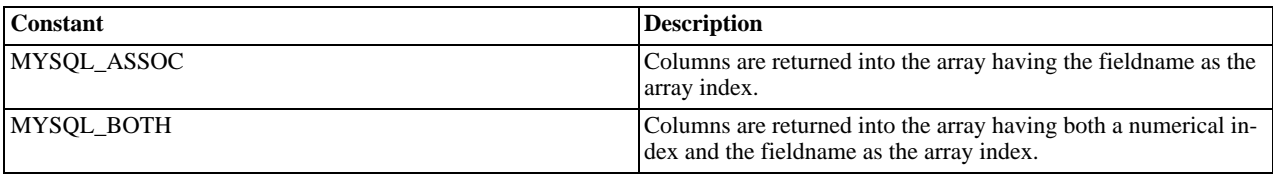

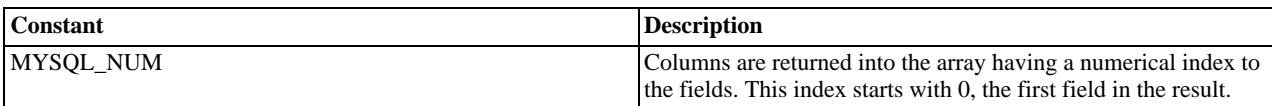

## **1.3. Examples**

[Copyright 1997-2008 the PHP Documentation Group.](#page-3-0)

## **1.3.1. Basic**

This simple example shows how to connect, execute a query, print resulting rows and disconnect from a MySQL database.

#### **Example 1.1. MySQL extension overview example**

[Copyright 1997-2008 the PHP Documentation Group.](#page-3-0)

```
<?php
// Connecting, selecting database
$link = mysql_connect('mysql_host', 'mysql_user', 'mysql_password')
or die('Could not connect: ' . mysql_error());
echo 'Connected successfully';
mysql_select_db('my_database') or die('Could not select database');
// Performing SQL query
$query = 'SELECT * FROM my_table';
$result = mysql_query($query) or die('Query failed: ' . mysql_error());
// Printing results in HTML
echo "<table>\n";<br>
while ($line = mysql_fetch_array($result, MYSQL_ASSOC)) {<br>
echo "\t<tr>\n";<br>
foreach ($line as $col_value) {<br>
echo "\t\t<td>$col_value</td>\n";<br>
}
       echo "\t</tr>\n";
}
echo "</table>\n";
// Free resultset
mysql_free_result($result);
// Closing connection
mysql_close($link);
?>
```
## **1.4. MySQL Functions**

[Copyright 1997-2008 the PHP Documentation Group.](#page-3-0)

#### **Note**

<span id="page-7-0"></span>Most MySQL functions accept *link\_identifier* as the last optional parameter. If it is not provided, last opened connection is used. If it doesn't exist, connection is tried to establish with default parameters defined in  $php$ , ini. If it is not successful, functions return FALSE .

## **1.4.1. mysql\_affected\_rows**

[Copyright 1997-2008 the PHP Documentation Group.](#page-3-0)

• mysql\_affected\_rows

Get number of affected rows in previous MySQL operation

#### **Description**

int mysql\_affected\_rows(resource link\_identifier);

Get the number of affected rows by the last INSERT, UPDATE, REPLACE or DELETE query associated with link\_identifier.

#### **Parameters**

link\_identifier The MySQL connection. If the link identifier is not specified, the last link opened by [mysql\\_connect](#page-12-0) is assumed. If no such link is found, it will try to create one as if [mysql\\_connect](#page-12-0) was called with no arguments. If by chance no connection is found or established, an E\_WARNING level error is generated.

#### **Return Values**

Returns the number of affected rows on success, and -1 if the last query failed.

If the last query was a DELETE query with no WHERE clause, all of the records will have been deleted from the table but this function will return zero with MySQL versions prior to 4.1.2.

When using UPDATE, MySQL will not update columns where the new value is the same as the old value. This creates the possibility that [mysql\\_affected\\_rows](#page-7-0) may not actually equal the number of rows matched, only the number of rows that were literally affected by the query.

The REPLACE statement first deletes the record with the same primary key and then inserts the new record. This function returns the number of deleted records plus the number of inserted records.

#### **Examples**

#### **Example 1.2. [mysql\\_affected\\_rows](#page-7-0) example**

```
<?php
$link = mysql_connect('localhost', 'mysql_user', 'mysql_password');
if (!$link) {
      die('Could not connect: ' . mysql_error());
}
mysql_select_db('mydb');
/* this should return the correct numbers of deleted records */
mysql_query('DELETE FROM mytable WHERE id < 10');<br>printf("Records deleted: %d\n", mysql_affected_rows());<br>/* with a where clause that is never true, it should return 0 */<br>mysql_query('DELETE FROM mytable WHERE 0');<br>printf(
```
The above example will output something similar to:

Records deleted: 10 Records deleted: 0

#### **Example 1.3. [mysql\\_affected\\_rows](#page-7-0) example using transactions**

```
<?php
$link = mysql_connect('localhost', 'mysql_user', 'mysql_password');
if (!$link) {
if ('Slink) {<br>
die('Could not connect: ' . mysql_error());<br>
mysql_select_db('mydb');<br>
/* Update records */
}
mysql_select_db('mydb');
/* Update records */
mysql_query("UPDATE mytable SET used=1 WHERE id < 10");
printf ("Updated records: %d\n", mysql_affected_rows());
mysql_query("COMMIT");
?>
```
The above example will output something similar to:

Updated Records: 10

#### **Notes**

#### **Transactions**

If you are using transactions, you need to call [mysql\\_affected\\_rows](#page-7-0) after your INSERT, UPDATE, or DE-LETE query, not after the COMMIT.

#### **SELECT Statements**

To retrieve the number of rows returned by a SELECT, it is possible to use [mysql\\_num\\_rows](#page-47-0).

**See Also**

<span id="page-9-0"></span>[mysql\\_num\\_rows](#page-47-0) [mysql\\_info](#page-40-0)

## **1.4.2. mysql\_change\_user**

[Copyright 1997-2008 the PHP Documentation Group.](#page-3-0)

#### • mysql\_change\_user

Change logged in user of the active connection

#### **Description**

```
int mysql_change_user(string user,
string password,
string database,
resource link_identifier);
```
[mysql\\_change\\_user](#page-9-0) changes the logged in user of the current active connection, or the connection given by the optional link\_identifier parameter. If a database is specified, this will be the current database after the user has been changed. If the new user and password authorization fails, the current connected user stays active.

This function is deprecated and no longer exists in PHP.

#### **Parameters**

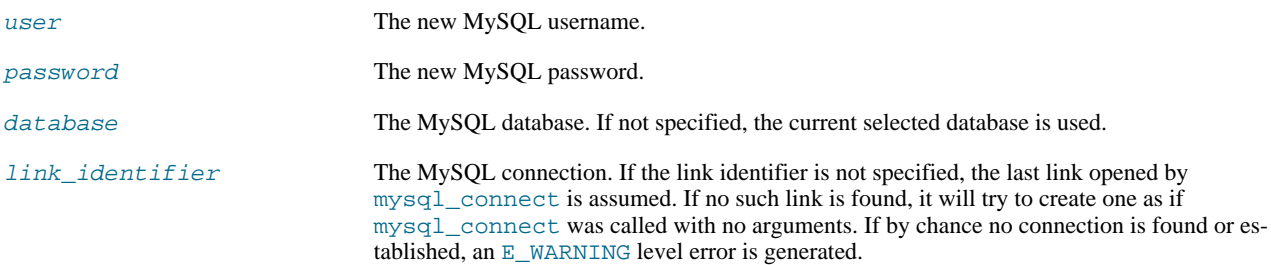

#### **Return Values**

Returns TRUE on success or FALSE on failure.

#### **ChangeLog**

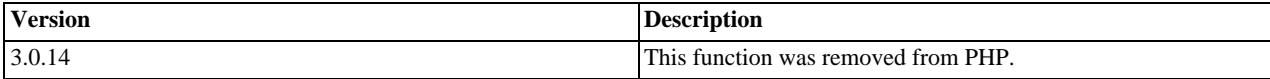

**Requirements**

This function requires MySQL 3.23.3 or higher.

**See Also**

```
mysql_connect
mysql_select_db
mysql_query
```
## **1.4.3. mysql\_client\_encoding**

[Copyright 1997-2008 the PHP Documentation Group.](#page-3-0)

• mysql\_client\_encoding

Returns the name of the character set

#### **Description**

string mysql\_client\_encoding(resource link\_identifier);

Retrieves the character\_set variable from MySQL.

#### **Parameters**

link\_identifier The MySQL connection. If the link identifier is not specified, the last link opened by [mysql\\_connect](#page-12-0) is assumed. If no such link is found, it will try to create one as if [mysql\\_connect](#page-12-0) was called with no arguments. If by chance no connection is found or established, an E\_WARNING level error is generated.

#### **Return Values**

Returns the default character set name for the current connection.

**Examples**

#### **Example 1.4. [mysql\\_client\\_encoding](#page-10-0) example**

```
<?php
 $link = mysql_connect('localhost', 'mysql_user', 'mysql_password');
$charset = mysql_client_encoding($link);
echo "The current character set is: $charset\n";
\overline{2}
```
The above example will output something similar to:

The current character set is: latin1

#### **See Also**

```
mysql_set_charset
mysql_real_escape_string
```
## **1.4.4. mysql\_close**

<span id="page-11-0"></span>[Copyright 1997-2008 the PHP Documentation Group.](#page-3-0)

• mysql\_close

Close MySQL connection

#### **Description**

bool mysql\_close(resource link\_identifier);

[mysql\\_close](#page-11-0) closes the non-persistent connection to the MySQL server that's associated with the specified link identifier. If link\_identifier isn't specified, the last opened link is used.

Using [mysql\\_close](#page-11-0) isn't usually necessary, as non-persistent open links are automatically closed at the end of the script's execution. See also [freeing resources](http://www.php.net/manual/en/language.types.resource.self-destruct.php).

#### **Parameters**

link\_identifier The MySQL connection. If the link identifier is not specified, the last link opened by [mysql\\_connect](#page-12-0) is assumed. If no such link is found, it will try to create one as if [mysql\\_connect](#page-12-0) was called with no arguments. If by chance no connection is found or established, an  $E$  WARNING level error is generated.

#### **Return Values**

Returns TRUE on success or FALSE on failure.

**Examples**

#### **Example 1.5. [mysql\\_close](#page-11-0) example**

```
<?php
$link = mysql_connect('localhost', 'mysql_user', 'mysql_password');
if (!$link) {
     die('Could not connect: ' . mysql_error());
}
echo 'Connected successfully';
mysql_close($link);
\overline{\phantom{a}}
```
The above example will output:

Connected successfully

**Notes**

**Note**

[mysql\\_close](#page-11-0) will not close persistent links created by [mysql\\_pconnect](#page-48-0).

**See Also**

```
mysql_connect
mysql_free_result
```
## **1.4.5. mysql\_connect**

<span id="page-12-0"></span>[Copyright 1997-2008 the PHP Documentation Group.](#page-3-0)

• mysql\_connect

Open a connection to a MySQL Server

#### **Description**

```
resource mysql_connect(string server,
string username,
                                          string password,
bool new_link,
int client_flags);
```
Opens or reuses a connection to a MySQL server.

#### **Parameters**

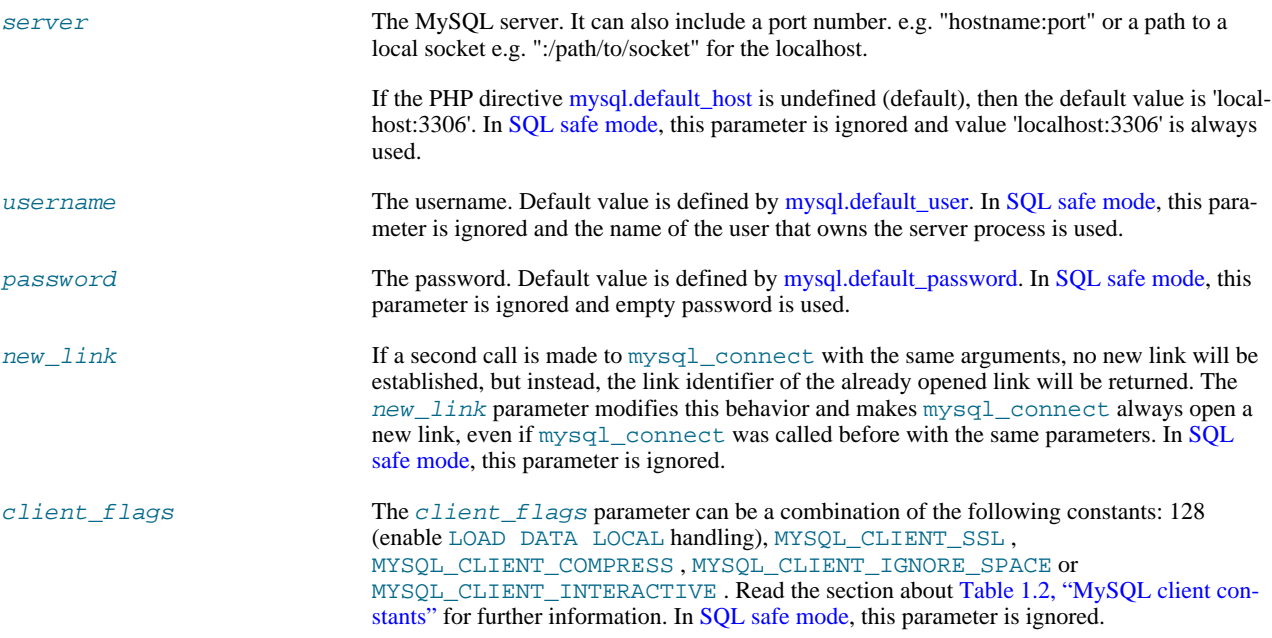

#### **Return Values**

Returns a MySQL link identifier on success, or FALSE on failure.

#### **ChangeLog**

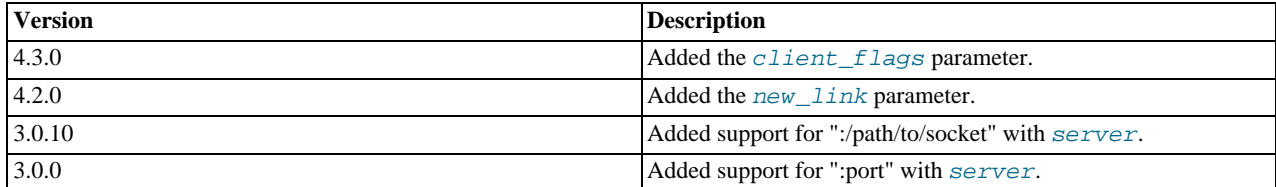

#### **Examples**

#### **Example 1.6. [mysql\\_connect](#page-12-0) example**

```
<?php
$link = mysql_connect('localhost', 'mysql_user', 'mysql_password');
if (!$link) {
    die('Could not connect: ' . mysql_error());
}
echo 'Connected successfully';
mysql_close($link);
?>
```
#### **Example 1.7. [mysql\\_connect](#page-12-0) example using hostname:port syntax**

```
<?php
// we connect to example.com and port 3307
$link = mysql_connect('example.com:3307', 'mysql_user', 'mysql_password');
if (!$link) {
      die('Could not connect: ' . mysql_error());
}
echo 'Connected successfully';
mysql_close($link);<br>// we connect to localhost at port 3307<br>$link = mysql_connect('127.0.0.1:3307', 'mysql_user', 'mysql_password');<br>if (!$link) {
      die('Could not connect: ' . mysql_error());
}
echo 'Connected successfully';
mysql_close($link);
\overline{\phantom{a}}
```
#### **Example 1.8. [mysql\\_connect](#page-12-0) example using ":/path/to/socket" syntax**

```
<?php
// we connect to localhost and socket e.g. /tmp/mysql.sock
//variant 1: ommit localhost
$link = mysql_connect(':/tmp/mysql', 'mysql_user', 'mysql_password');
if (!$link)die('Could not connect: ' . mysql_error());
}
echo 'Connected successfully';
mysql_close($link);
// variant 2: with localhost
$link = mysql_connect('localhost:/tmp/mysql.sock', 'mysql_user', 'mysql_password');
if (!$link) {
die('Could not connect: ' . mysql_error());
}
echo 'Connected successfully';
mysql_close($link);
?>
```
#### **Notes**

#### **Note**

Whenever you specify "localhost" or "localhost:port" as server, the MySQL client library will override this and try to connect to a local socket (named pipe on Windows). If you want to use TCP/IP, use "127.0.0.1" instead of "localhost". If the MySQL client library tries to connect to the wrong local socket, you should set the correct path as [ini.mysql.default-host](http://www.php.net/manual/en/ini.mysql.default-host.php) in your PHP configuration and leave the server field blank.

#### **Note**

The link to the server will be closed as soon as the execution of the script ends, unless it's closed earlier by explicitly calling [mysql\\_close](#page-11-0).

#### **Note**

You can suppress the error message on failure by prepending a  $\omega$  to the function name.

#### **Note**

Error "Can't create TCP/IP socket (10106)" usually means that the [variables\\_order](http://www.php.net/manual/en/ini.variables-order.php) configure directive doesn't contain character E. On Windows, if the environment is not copied the SYSTEMROOT environment variable won't be available and PHP will have problems loading Winsock.

**See Also**

<span id="page-14-0"></span>[mysql\\_pconnect](#page-48-0) [mysql\\_close](#page-11-0)

### **1.4.6. mysql\_create\_db**

[Copyright 1997-2008 the PHP Documentation Group.](#page-3-0)

• mysql\_create\_db

Create a MySQL database

#### **Description**

```
bool mysql_create_db(string database_name,
                     resource link_identifier);
```
[mysql\\_create\\_db](#page-14-0) attempts to create a new database on the server associated with the specified link identifier.

#### **Parameters**

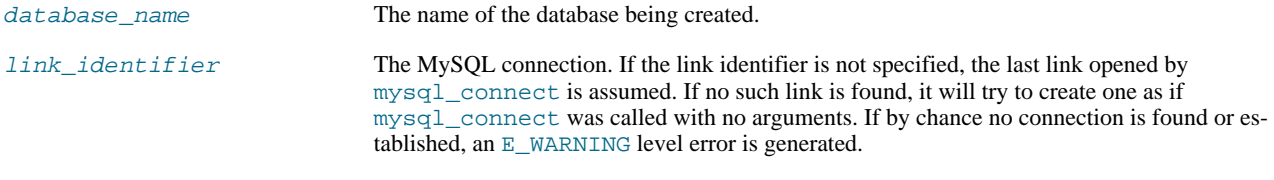

#### **Return Values**

Returns TRUE on success or FALSE on failure.

#### **Examples**

#### **Example 1.9. [mysql\\_create\\_db](#page-14-0) alternative example**

The function [mysql\\_create\\_db](#page-14-0) is deprecated. It is preferable to use [mysql\\_query](#page-50-0) to issue a sql CREATE DATABASE statement instead.

```
<?php
$link = mysql_connect('localhost', 'mysql_user', 'mysql_password');
if (!$link) {
die('Could not connect: ' . mysql_error());
}
$sql = 'CREATE DATABASE my_db';
if (mysql_query($sql, $link)) {
echo "Database my_db created successfully\n";
} else
     echo 'Error creating database: ' . mysql_error() . "\n";
}
?>
```
The above example will output something similar to:

```
Database my_db created successfully
```
#### **Note**

For backward compatibility, the following deprecated alias may be used: mysql\_createdb

#### **Note**

This function will not be available if the MySQL extension was built against a MySQL 4.x client library.

**See Also**

<span id="page-15-0"></span>[mysql\\_query](#page-50-0) [mysql\\_select\\_db](#page-55-0)

## **1.4.7. mysql\_data\_seek**

[Copyright 1997-2008 the PHP Documentation Group.](#page-3-0)

• mysql\_data\_seek

Move internal result pointer

#### **Description**

bool mysql\_data\_seek(resource result, int row\_number);

[mysql\\_data\\_seek](#page-15-0) moves the internal row pointer of the MySQL result associated with the specified result identifier to point to the specified row number. The next call to a MySQL fetch function, such as [mysql\\_fetch\\_assoc](#page-24-0), would return that row.

row\_number starts at 0. The row\_number should be a value in the range from 0 to [mysql\\_num\\_rows](#page-47-0) - 1. However if the result set is empty ([mysql\\_num\\_rows](#page-47-0) == 0), a seek to 0 will fail with a [E\\_WARNING](http://www.php.net/manual/en/errorfunc.constants.errorlevels.e-warning.php) and [mysql\\_data\\_seek](#page-15-0) will return FALSE .

#### **Parameters**

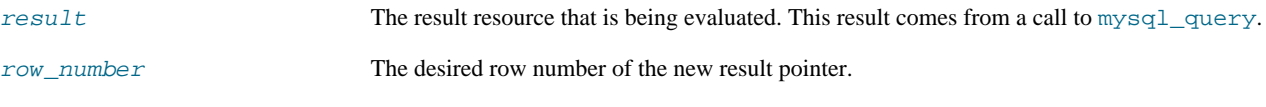

**Return Values**

Returns TRUE on success or FALSE on failure.

**Examples**

#### **Example 1.10. [mysql\\_data\\_seek](#page-15-0) example**

```
<?php
$link = mysql_connect('localhost', 'mysql_user', 'mysql_password');
if (!$link) {
die('Could not connect: ' . mysql_error());
}
$db_selected = mysql_select_db('sample_db');
if (!$db_selected) {
     die('Could not select database: ' . mysql_error());
}
$query = 'SELECT last_name, first_name FROM friends';
$result = mysql_query($query);
if (!$result) {
```

```
die('Query failed: ' . mysql_error());
}
/* fetch rows in reverse order */
for ($i = mysql_num_rows($result) - 1; $i >= 0; $i--) {
if (!mysql_data_seek($result, $i)) {
echo "Cannot seek to row $i: " . mysql_error() . "\n";
continue;
}
      if (!($row = mysql_fetch_assoc($result))) {
continue;
      }
echo $row['last_name'] . ' ' . $row['first_name'] . "<br />\n";
}
mysql_free_result($result);
?>
```
#### **Note**

The function [mysql\\_data\\_seek](#page-15-0) can be used in conjunction only with [mysql\\_query](#page-50-0), not with [mysql\\_unbuffered\\_query](#page-59-0).

#### **See Also**

```
mysql_query
mysql_num_rows
mysql_fetch_row
mysql_fetch_assoc
mysql_fetch_array
mysql_fetch_object
```
## **1.4.8. mysql\_db\_name**

<span id="page-16-0"></span>[Copyright 1997-2008 the PHP Documentation Group.](#page-3-0)

• mysql\_db\_name

Get result data

#### **Description**

```
string mysql_db_name(resource result,
int row,
mixed field);
```
Retrieve the database name from a call to [mysql\\_list\\_dbs](#page-42-0).

#### **Parameters**

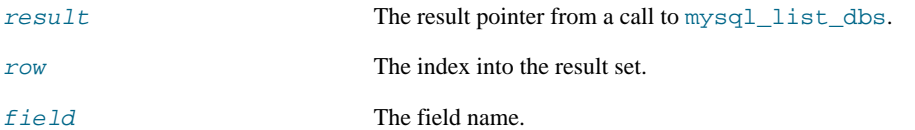

#### **Return Values**

Returns the database name on success, and FALSE on failure. If FALSE is returned, use [mysql\\_error](#page-20-0) to determine the nature of the error.

#### **Examples**

#### **Example 1.11. [mysql\\_db\\_name](#page-16-0) example**

```
<?php
error_reporting(E_ALL);
$link = mysql_connect('dbhost', 'username', 'password');
$db_list = mysql_list_dbs($link);
$i = 0;
$cnt = mysql_num_rows($db_list);
while ($i < $cnt) {
echo mysql_db_name($db_list, $i) . "\n";
$i++;
}
?>
```
#### **Note**

For backward compatibility, the following deprecated alias may be used: mysql\_dbname

#### **See Also**

<span id="page-17-0"></span>[mysql\\_list\\_dbs](#page-42-0) [mysql\\_tablename](#page-58-0)

## **1.4.9. mysql\_db\_query**

[Copyright 1997-2008 the PHP Documentation Group.](#page-3-0)

• mysql\_db\_query

Send a MySQL query

#### **Description**

```
resource mysql_db_query(string database,
                              string query,
resource link_identifier);
```
[mysql\\_db\\_query](#page-17-0) selects a database, and executes a query on it.

#### **Parameters**

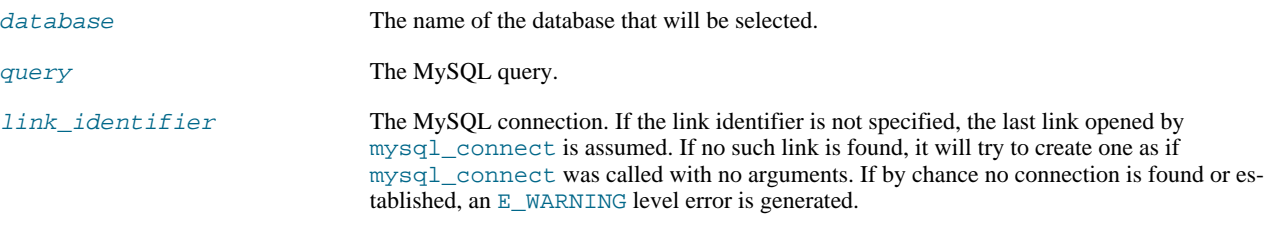

#### **Return Values**

Returns a positive MySQL result resource to the query result, or FALSE on error. The function also returns TRUE / FALSE for IN-SERT/UPDATE/DELETE queries to indicate success/failure.

#### **ChangeLog**

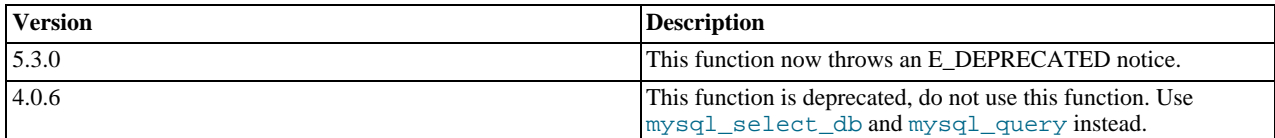

**Examples**

#### **Example 1.12. [mysql\\_db\\_query](#page-17-0) alternative example**

```
<?php
if (!$link = mysql_connect('mysql_host', 'mysql_user', 'mysql_password')) {
      echo 'Could not connect to mysql';
exit;
}
if (!mysql_select_db('mysql_dbname', $link)) {
echo 'Could not select database';
exit;
}
$sql = 'SELECT foo FROM bar WHERE id = 42';
$result = mysql_query($sql, $link);
if (!$result) {
echo "DB Error, could not query the database\n";
echo 'MySQL Error: ' . mysql_error();
exit;
}
while ($row = mysql_fetch_assoc($result)) {
echo $row['foo'];
}
mysql_free_result($result);
?>
```
#### **Notes**

#### **Note**

Be aware that this function does *NOT* switch back to the database you were connected before. In other words, you can't use this function to *temporarily* run a sql query on another database, you would have to manually switch back. Users are strongly encouraged to use the database.table syntax in their sql queries or [mysql\\_select\\_db](#page-55-0) instead of this function.

#### **See Also**

```
mysql_query
mysql_select_db
```
## **1.4.10. mysql\_drop\_db**

[Copyright 1997-2008 the PHP Documentation Group.](#page-3-0)

• mysql\_drop\_db

Drop (delete) a MySQL database

#### **Description**

```
bool mysql_drop_db(string database_name,
resource link_identifier);
```
[mysql\\_drop\\_db](#page-18-0) attempts to drop (remove) an entire database from the server associated with the specified link identifier. This function is deprecated, it is preferable to use [mysql\\_query](#page-50-0) to issue a sql DROP DATABASE statement instead.

#### **Parameters**

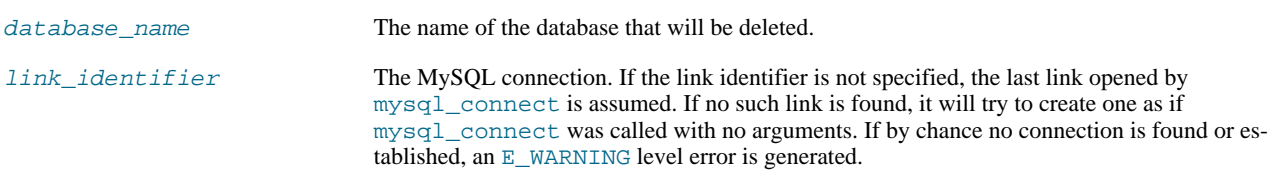

#### **Return Values**

Returns TRUE on success or FALSE on failure.

#### **Examples**

**Example 1.13. [mysql\\_drop\\_db](#page-18-0) alternative example**

```
<?php
$link = mysql_connect('localhost', 'mysql_user', 'mysql_password');
if (!$link) {
    die('Could not connect: ' . mysql_error());
}
$sql = 'DROP DATABASE my_db';
if (mysql_query($sql, $link)) {
echo "Database my_db was successfully dropped\n";
} else
     echo 'Error dropping database: ' . mysql_error() . "\n";
}
?>
```
#### **Notes**

#### **Warning**

This function will not be available if the MySQL extension was built against a MySQL 4.x client library.

#### **Note**

For backward compatibility, the following deprecated alias may be used: mysql\_dropdb

#### **See Also**

<span id="page-19-0"></span>[mysql\\_query](#page-50-0)

## **1.4.11. mysql\_errno**

[Copyright 1997-2008 the PHP Documentation Group.](#page-3-0)

#### • mysql\_errno

Returns the numerical value of the error message from previous MySQL operation

#### **Description**

int mysql\_errno(resource link\_identifier);

Returns the error number from the last MySQL function.

Errors coming back from the MySQL database backend no longer issue warnings. Instead, use [mysql\\_errno](#page-19-0) to retrieve the error code. Note that this function only returns the error code from the most recently executed MySQL function (not including [mysql\\_error](#page-20-0) and [mysql\\_errno](#page-19-0)), so if you want to use it, make sure you check the value before calling another MySQL function.

#### **Parameters**

link\_identifier The MySQL connection. If the link identifier is not specified, the last link opened by [mysql\\_connect](#page-12-0) is assumed. If no such link is found, it will try to create one as if [mysql\\_connect](#page-12-0) was called with no arguments. If by chance no connection is found or established, an E\_WARNING level error is generated.

#### **Return Values**

Returns the error number from the last MySQL function, or 0 (zero) if no error occurred.

#### **Examples**

**Example 1.14. [mysql\\_errno](#page-19-0) example**

```
<?php
$link = mysql_connect("localhost", "mysql_user", "mysql_password");
if (!mysql_select_db("nonexistentdb", $link)) {
echo mysql_errno($link) . ": " . mysql_error($link). "\n";
}
mysql_select_db("kossu", $link);
if (!mysql_query("SELECT * FROM nonexistenttable", $link)) {
echo mysql_errno($link) . ": " . mysql_error($link) . "\n";
}
?>
```
The above example will output something similar to:

```
1049: Unknown database 'nonexistentdb'
1146: Table 'kossu.nonexistenttable' doesn't exist
```
#### **See Also**

<span id="page-20-0"></span>[mysql\\_error](#page-20-0) [MySQL error codes](http://dev.mysql.com/doc/mysql/en/error-handling.html)

## **1.4.12. mysql\_error**

[Copyright 1997-2008 the PHP Documentation Group.](#page-3-0)

• mysql\_error

Returns the text of the error message from previous MySQL operation

#### **Description**

string mysql\_error(resource link\_identifier);

Returns the error text from the last MySQL function. Errors coming back from the MySQL database backend no longer issue warnings. Instead, use [mysql\\_error](#page-20-0) to retrieve the error text. Note that this function only returns the error text from the most recently executed MySQL function (not including [mysql\\_error](#page-20-0) and [mysql\\_errno](#page-19-0)), so if you want to use it, make sure you check the value before calling another MySQL function.

#### **Parameters**

link\_identifier The MySQL connection. If the link identifier is not specified, the last link opened by [mysql\\_connect](#page-12-0) is assumed. If no such link is found, it will try to create one as if [mysql\\_connect](#page-12-0) was called with no arguments. If by chance no connection is found or established, an E\_WARNING level error is generated.

#### **Return Values**

Returns the error text from the last MySQL function, or '' (empty string) if no error occurred.

#### **Examples**

#### **Example 1.15. [mysql\\_error](#page-20-0) example**

```
<?php<br>#ink = mysql_connect("localhost", "mysql_user", "mysql_password");<br>#ink = mysql_select_db("nonexistentdb", $link);<br>#echo mysql_errno($link) . ": " . mysql_error($link). "\n";<br>#ysql_query("SELECT" * FROM nonexistentta
?>
```
The above example will output something similar to:

```
1049: Unknown database 'nonexistentdb'
1146: Table 'kossu.nonexistenttable' doesn't exist
```
#### **See Also**

<span id="page-21-0"></span>[mysql\\_errno](#page-19-0) [MySQL error codes](http://dev.mysql.com/doc/mysql/en/error-handling.html)

## **1.4.13. mysql\_escape\_string**

[Copyright 1997-2008 the PHP Documentation Group.](#page-3-0)

• mysql\_escape\_string

Escapes a string for use in a mysql\_query

#### **Description**

string mysql\_escape\_string(string unescaped\_string);

This function will escape the unescaped\_string, so that it is safe to place it in a [mysql\\_query](#page-50-0). This function is deprecated.

This function is identical to [mysql\\_real\\_escape\\_string](#page-51-0) except that [mysql\\_real\\_escape\\_string](#page-51-0) takes a connection handler and escapes the string according to the current character set. [mysql\\_escape\\_string](#page-21-0) does not take a connection argument and does not respect the current charset setting.

#### **Parameters**

unescaped\_string The string that is to be escaped.

#### **Return Values**

Returns the escaped string.

#### **ChangeLog**

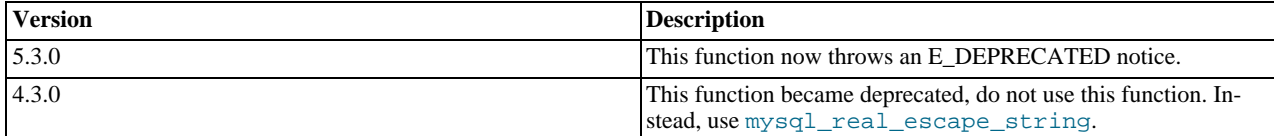

#### **Examples**

#### **Example 1.16. [mysql\\_escape\\_string](#page-21-0) example**

```
<?php
$item = "Zak's Laptop";
$escaped_item = mysql_escape_string($item);
printf("Escaped string: %s\n", $escaped_item);
?>
```
The above example will output:

Escaped string: Zak\'s Laptop

**Notes**

### **Note**

[mysql\\_escape\\_string](#page-21-0) does not escape % and \_.

**See Also**

<span id="page-22-0"></span>[mysql\\_real\\_escape\\_string](#page-51-0) addslashes The [magic\\_quotes\\_gpc](http://www.php.net/manual/en/ini.magic-quotes-gpc.php) directive.

## **1.4.14. mysql\_fetch\_array**

[Copyright 1997-2008 the PHP Documentation Group.](#page-3-0)

#### • mysql\_fetch\_array

Fetch a result row as an associative array, a numeric array, or both

```
Description
```

```
array mysql_fetch_array(resource result,
int result_type);
```
Returns an array that corresponds to the fetched row and moves the internal data pointer ahead.

#### **Parameters**

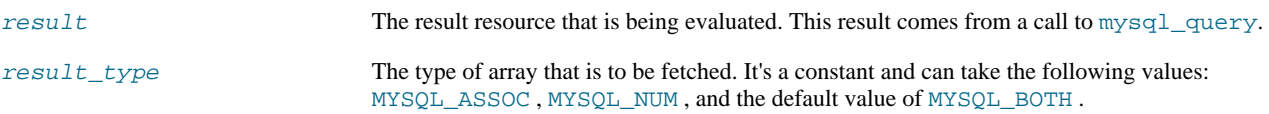

#### **Return Values**

Returns an array of strings that corresponds to the fetched row, or FALSE if there are no more rows. The type of returned array depends on how result\_type is defined. By using MYSQL\_BOTH (default), you'll get an array with both associative and number indices. Using MYSQL\_ASSOC , you only get associative indices (as [mysql\\_fetch\\_assoc](#page-24-0) works), using MYSQL\_NUM , you only get number indices (as [mysql\\_fetch\\_row](#page-29-0) works).

If two or more columns of the result have the same field names, the last column will take precedence. To access the other column(s) of the same name, you must use the numeric index of the column or make an alias for the column. For aliased columns, you cannot access the contents with the original column name.

#### **Examples**

#### **Example 1.17. Query with aliased duplicate field names**

SELECT table1.field AS foo, table2.field AS bar FROM table1, table2

#### **Example 1.18. [mysql\\_fetch\\_array](#page-22-0) with MYSQL\_NUM**

```
<?php
mysql_connect("localhost", "mysql_user", "mysql_password") or<br>die("Could not connect: " . mysql_error());<br>mysql_select_db("mydb");<br>$result = mysql_query("SELECT id, name FROM mytable");<br>$result = mysql_query("SELECT id, na
mysql_free_result($result);
?>
```
#### **Example 1.19. [mysql\\_fetch\\_array](#page-22-0) with MYSQL\_ASSOC**

```
<?php
mysql_connect("localhost", "mysql_user", "mysql_password") or
die("Could not connect: " . mysql_error());
mysql_select_db("mydb");
$result = mysql_query("SELECT id, name FROM mytable");
while ($row = mysql_fetch_array($result, MYSQL_ASSOC)) {
printf("ID: %s Name: %s", $row["id"], $row["name"]);
}
mysql_free_result($result);
?>
```
#### **Example 1.20. [mysql\\_fetch\\_array](#page-22-0) with MYSQL\_BOTH**

```
<?php
mysql_connect("localhost", "mysql_user", "mysql_password") or<br>die("Could not connect: " . mysql_error());<br>mysql_select_db("mydb");<br>$result = mysql_query("SELECT id, name FROM mytable");
while ($row = mysql_fetch_array($result, MYSQL_BOTH)) {
printf ("ID: %s Name: %s", $row[0], $row["name"]);
}
mysql_free_result($result);
\overline{\phantom{a}}
```
**Notes**

#### **Performance**

An important thing to note is that using [mysql\\_fetch\\_array](#page-22-0) is *not significantly* slower than using [mysql\\_fetch\\_row](#page-29-0), while it provides a significant added value.

**Note**

Field names returned by this function are *case-sensitive*.

#### **Note**

This function sets NULL fields to the PHP NULL value.

**See Also**

```
mysql_fetch_row
mysql_fetch_assoc
mysql_data_seek
mysql_query
```
## **1.4.15. mysql\_fetch\_assoc**

[Copyright 1997-2008 the PHP Documentation Group.](#page-3-0)

• mysql\_fetch\_assoc

Fetch a result row as an associative array

#### **Description**

array mysql\_fetch\_assoc(resource result);

Returns an associative array that corresponds to the fetched row and moves the internal data pointer ahead. [mysql\\_fetch\\_assoc](#page-24-0) is equivalent to calling [mysql\\_fetch\\_array](#page-22-0) with MYSQL\_ASSOC for the optional second parameter. It only returns an associative array.

#### **Parameters**

result resource that is being evaluated. This result comes from a call to [mysql\\_query](#page-50-0).

#### **Return Values**

Returns an associative array of strings that corresponds to the fetched row, or FALSE if there are no more rows.

If two or more columns of the result have the same field names, the last column will take precedence. To access the other column(s) of the same name, you either need to access the result with numeric indices by using  $mysgl_fet$   $etch_fow$  or add alias names. See the example at the [mysql\\_fetch\\_array](#page-22-0) description about aliases.

#### **Examples**

#### **Example 1.21. An expanded [mysql\\_fetch\\_assoc](#page-24-0) example**

```
<?php
$conn = mysql_connect("localhost", "mysql_user", "mysql_password");
if (!$conn) {
     echo "Unable to connect to DB: " . mysql_error();
exit;
}
if (!mysql_select_db("mydbname")) {
echo "Unable to select mydbname: " . mysql_error();
     exit;
}
$sql = "SELECT id as userid, fullname, userstatus
           FROM sometable
WHERE userstatus = 1";
$result = mysql_query($sql);<br>if (!$result) {
if (!$result) {
echo "Could not successfully run query ($sql) from DB: " . mysql_error();
exit;
if (mysql num rows($result) == 0) {
if (mysql_num_rows($result) == 0) {
echo "No rows found, nothing to print so am exiting";
exit;
}
```

```
// While a row of data exists, put that row in $row as an associative array<br>// Note: If you're expecting just one row, no need to use a loop<br>// Note: If you put extract($row); inside the following loop, you'll<br>// then crea
}
mysql_free_result($result);
?>
```
#### **Performance**

An important thing to note is that using [mysql\\_fetch\\_assoc](#page-24-0) is *not significantly* slower than using [mysql\\_fetch\\_row](#page-29-0), while it provides a significant added value.

#### **Note**

Field names returned by this function are *case-sensitive*.

#### **Note**

This function sets NULL fields to the PHP NULL value.

#### **See Also**

```
mysql_fetch_row
mysql_fetch_array
mysql_data_seek
mysql_query
mysql_error
```
## **1.4.16. mysql\_fetch\_field**

<span id="page-25-0"></span>[Copyright 1997-2008 the PHP Documentation Group.](#page-3-0)

```
• mysql_fetch_field
```
Get column information from a result and return as an object

#### **Description**

```
object mysql_fetch_field(resource result,
int field_offset);
```
Returns an object containing field information. This function can be used to obtain information about fields in the provided query result.

**Parameters**

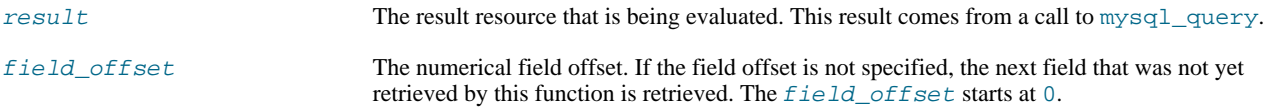

#### **Return Values**

Returns an object containing field information. The properties of the object are:

```
• name - column name
```
- table name of the table the column belongs to
- def default value of the column
- max\_length maximum length of the column
- not\_null 1 if the column cannot be NULL
- primary\_key 1 if the column is a primary key
- unique\_key 1 if the column is a unique key
- multiple\_key 1 if the column is a non-unique key
- numeric 1 if the column is numeric
- blob 1 if the column is a BLOB
- type the type of the column
- unsigned 1 if the column is unsigned
- zerofill 1 if the column is zero-filled

#### **Examples**

#### **Example 1.22. [mysql\\_fetch\\_field](#page-25-0) example**

```
<?php
$conn = mysql_connect('localhost', 'mysql_user', 'mysql_password');
if (!$conn)
      die('Could not connect: ' . mysql_error());
}
mysql_select_db('database');
$result = mysql_query('select * from table');
if (!$result) {
die('Query failed: ' . mysql_error());
}
/* get column metadata */
$i = 0;
while ($i < mysql_num_fields($result)) {<br>
echo "Information for column $i:<br/>\result, $i);<br>
$meta = mysql_fetch_field($result, $i);<br>
if (!$meta) {<br>
echo "No information available<br/>\result) \n";
       }
echo "<pre>
blob: $meta->blob
max_length: $meta->max_length
multiple_key: $meta->multiple_key
name:<br>not_null: $meta->not_n
not_null: $meta->not_null
numeric: $meta->numeric
primary_key: $meta->primary_key
table: $meta->table
type: $meta-&gt;type<br>default: $meta-&gt;defdefault: $meta->def
unique_key: $meta->unique_key
unsigned: $meta->unsigned<br>zerofill: $meta->zerofill
                       zerofill: $meta->zerofill
\alpha / pre>"i$i++;}
mysql_free_result($result);
?>
```
#### **Notes**

#### **Note**

Field names returned by this function are *case-sensitive*.

**See Also**

<span id="page-27-0"></span>[mysql\\_field\\_seek](#page-33-0)

## **1.4.17. mysql\_fetch\_lengths**

[Copyright 1997-2008 the PHP Documentation Group.](#page-3-0)

• mysql\_fetch\_lengths

Get the length of each output in a result

#### **Description**

array mysql\_fetch\_lengths(resource result);

Returns an array that corresponds to the lengths of each field in the last row fetched by MySQL.

[mysql\\_fetch\\_lengths](#page-27-0) stores the lengths of each result column in the last row returned by [mysql\\_fetch\\_row](#page-29-0), [mysql\\_fetch\\_assoc](#page-24-0), [mysql\\_fetch\\_array](#page-22-0), and [mysql\\_fetch\\_object](#page-28-0) in an array, starting at offset 0.

#### **Parameters**

result resource that is being evaluated. This result comes from a call to [mysql\\_query](#page-50-0).

#### **Return Values**

An array of lengths on success, or FALSE on failure.

#### **Examples**

#### **Example 1.23. A [mysql\\_fetch\\_lengths](#page-27-0) example**

```
<?php
$result = mysql_query("SELECT id,email FROM people WHERE id = '42'");
if (!$result) {
echo 'Could not run query: ' . mysql_error();
     exit;
}
$row = mysql_fetch_assoc($result);
$lengths = mysql_fetch_lengths($result);
print_r($row);
print_r($lengths);
?>
```
The above example will output something similar to:

```
Array
(
      [id] => 42
[email] => user@example.com
)
Array
(
      [0] => 2
[1] => 16
)
```
#### **See Also**

[mysql\\_field\\_len](#page-31-0) [mysql\\_fetch\\_row](#page-29-0)

#### <span id="page-28-0"></span>strlen

## **1.4.18. mysql\_fetch\_object**

[Copyright 1997-2008 the PHP Documentation Group.](#page-3-0)

• mysql\_fetch\_object

Fetch a result row as an object

#### **Description**

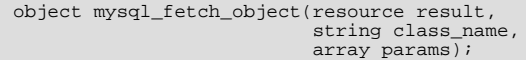

Returns an object with properties that correspond to the fetched row and moves the internal data pointer ahead.

#### **Parameters**

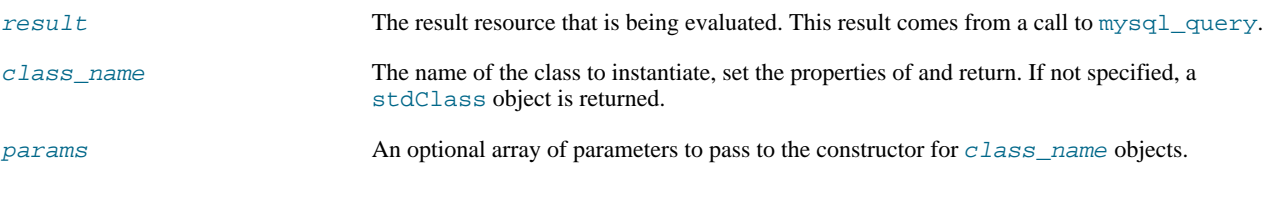

#### **Return Values**

Returns an object with string properties that correspond to the fetched row, or FALSE if there are no more rows.

[mysql\\_fetch\\_row](#page-29-0) fetches one row of data from the result associated with the specified result identifier. The row is returned as an array. Each result column is stored in an array offset, starting at offset 0.

#### **ChangeLog**

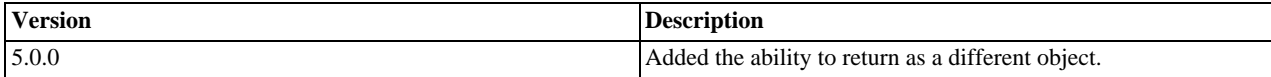

#### **Examples**

#### **Example 1.24. [mysql\\_fetch\\_object](#page-28-0) example**

```
<?php
mysql_connect("hostname", "user", "password");
mysql_select_db("mydb");
$result = mysql_query("select * from mytable");
while ($row = mysql_fetch_object($result)) {
echo $row->user_id;
echo $row->fullname;
}
mysql_free_result($result);
?>
```
#### **Example 1.25. [mysql\\_fetch\\_object](#page-28-0) example**

<?php class foo { public \$name;

```
}
mysql_connect("hostname", "user", "password");
mysql_select_db("mydb");
$result = mysql_query("select name from mytable limit 1");
$obj = mysql_fetch_object($result, 'foo');
var_dump($obj);
\frac{1}{2}
```
#### **Performance**

Speed-wise, the function is identical to [mysql\\_fetch\\_array](#page-22-0), and almost as quick as [mysql\\_fetch\\_row](#page-29-0) (the difference is insignificant).

#### **Note**

[mysql\\_fetch\\_object](#page-28-0) is similar to [mysql\\_fetch\\_array](#page-22-0), with one difference - an object is returned, instead of an array. Indirectly, that means that you can only access the data by the field names, and not by their offsets (numbers are illegal property names).

#### **Note**

Field names returned by this function are *case-sensitive*.

#### **Note**

This function sets NULL fields to the PHP NULL value.

#### **See Also**

```
mysql_fetch_array
mysql_fetch_assoc
mysql_fetch_row
mysql_data_seek
mysql_query
```
## **1.4.19. mysql\_fetch\_row**

<span id="page-29-0"></span>[Copyright 1997-2008 the PHP Documentation Group.](#page-3-0)

#### • mysql\_fetch\_row

Get a result row as an enumerated array

#### **Description**

array mysql\_fetch\_row(resource result);

Returns a numerical array that corresponds to the fetched row and moves the internal data pointer ahead.

#### **Parameters**

result resource that is being evaluated. This result comes from a call to [mysql\\_query](#page-50-0).

#### **Return Values**

Returns an numerical array of strings that corresponds to the fetched row, or FALSE if there are no more rows.

[mysql\\_fetch\\_row](#page-29-0) fetches one row of data from the result associated with the specified result identifier. The row is returned as an array. Each result column is stored in an array offset, starting at offset 0.

#### **Examples**

#### **Example 1.26. Fetching one row with [mysql\\_fetch\\_row](#page-29-0)**

```
<?php
$result = mysql_query("SELECT id,email FROM people WHERE id = '42'");
if (!$result) {
     echo 'Could not run query: ' . mysql_error();
exit;
}
$row = mysql_fetch_row($result);
echo $row[0]; // 42
echo $row[1]; // the email value
?>
```
#### **Notes**

#### **Note**

This function sets NULL fields to the PHP NULL value.

**See Also**

```
mysql_fetch_array
mysql_fetch_assoc
mysql_fetch_object
mysql_data_seek
mysql_fetch_lengths
mysql_result
```
## **1.4.20. mysql\_field\_flags**

<span id="page-30-0"></span>[Copyright 1997-2008 the PHP Documentation Group.](#page-3-0)

```
• mysql_field_flags
```
Get the flags associated with the specified field in a result

```
Description
```

```
string mysql_field_flags(resource result,
int field_offset);
```
[mysql\\_field\\_flags](#page-30-0) returns the field flags of the specified field. The flags are reported as a single word per flag separated by a single space, so that you can split the returned value using explode.

#### **Parameters**

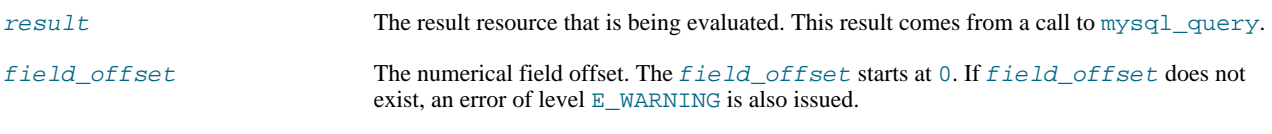

#### **Return Values**

Returns a string of flags associated with the result, or FALSE on failure.

The following flags are reported, if your version of MySQL is current enough to support them: "not\_null", "primary\_key", "unique\_key", "multiple\_key", "blob", "unsigned", "zerofill", "binary", "enum", "auto\_increment" and "timestamp".

#### **Examples**

#### **Example 1.27. A [mysql\\_field\\_flags](#page-30-0) example**

```
<?php
$result = mysql_query("SELECT id,email FROM people WHERE id = '42'");
if (!$result) {
echo 'Could not run query: ' . mysql_error();
exit;
}
$flags = mysql_field_flags($result, 0);
echo $flags;
print_r(explode(' ', $flags));
?>
```
The above example will output something similar to:

```
not_null primary_key auto_increment
Array
(
       [0] => not_null
[1] => primary_key
[2] => auto_increment
)
```
#### **Notes**

#### **Note**

For backward compatibility, the following deprecated alias may be used: mysql\_fieldflags

**See Also**

```
mysql_field_type
mysql_field_len
```
## **1.4.21. mysql\_field\_len**

[Copyright 1997-2008 the PHP Documentation Group.](#page-3-0)

• mysql\_field\_len

Returns the length of the specified field

#### **Description**

```
int mysql_field_len(resource result,
int field_offset);
```
[mysql\\_field\\_len](#page-31-0) returns the length of the specified field.

#### **Parameters**

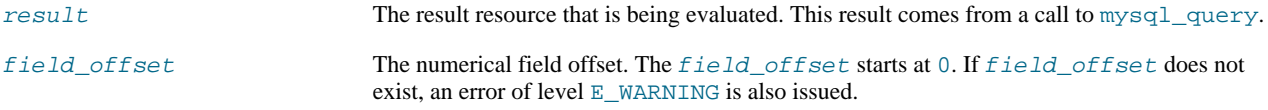

#### **Return Values**

The length of the specified field index on success, or FALSE on failure.

**Examples**

#### **Example 1.28. [mysql\\_field\\_len](#page-31-0) example**

```
<?php
$result = mysql_query("SELECT id,email FROM people WHERE id = '42'");
if (!$result) {
echo 'Could not run query: ' . mysql_error();
exit;<br>}<br>// Will get the length of the id field as specified in the database<br>// schema.<br>$length = mysql_field_len($result, 0);<br>echo $length;<br>?>
```
**Notes**

#### **Note**

For backward compatibility, the following deprecated alias may be used: mysql\_fieldlen

**See Also**

<span id="page-32-0"></span>[mysql\\_fetch\\_lengths](#page-27-0) strlen

## **1.4.22. mysql\_field\_name**

[Copyright 1997-2008 the PHP Documentation Group.](#page-3-0)

• mysql\_field\_name

Get the name of the specified field in a result

#### **Description**

```
string mysql_field_name(resource result,
int field_offset);
```
[mysql\\_field\\_name](#page-32-0) returns the name of the specified field index.

#### **Parameters**

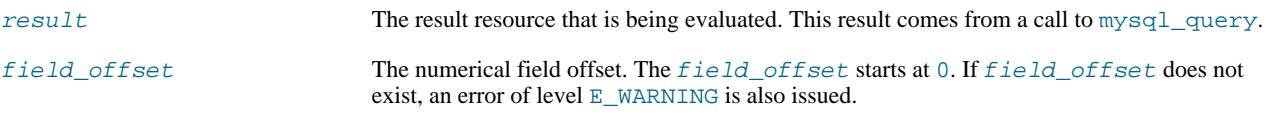

#### **Return Values**

The name of the specified field index on success, or FALSE on failure.

**Examples**

#### **Example 1.29. [mysql\\_field\\_name](#page-32-0) example**

```
<?php
/* The users table consists of three fields:
* user_id
```

```
username
       password.
\ddot{\cdot}$link = @mysql_connect('localhost', 'mysql_user', 'mysql_password');
if (!$link) {
die('Could not connect to MySQL server: ' . mysql_error());
}
$dbname = 'mydb';
$db_selected = mysql_select_db($dbname, $link);
if (!$db_selected) {
die("Could not set $dbname: " . mysql_error());
}
$res = mysql_query('select * from users', $link);
echo mysql_field_name($res, 0) . "\n";
echo mysql_field_name($res, 2);
?>
```
The above example will output:

user\_id password

#### **Notes**

#### **Note**

Field names returned by this function are *case-sensitive*.

**Note**

For backward compatibility, the following deprecated alias may be used: mysql\_fieldname

**See Also**

```
mysql_field_type
mysql_field_len
```
## **1.4.23. mysql\_field\_seek**

[Copyright 1997-2008 the PHP Documentation Group.](#page-3-0)

• mysql\_field\_seek

Set result pointer to a specified field offset

#### **Description**

```
bool mysql_field_seek(resource result,
                      int field_offset);
```
Seeks to the specified field offset. If the next call to  $mysq_1_fetch_field$  doesn't include a field offset, the field offset specified in [mysql\\_field\\_seek](#page-33-0) will be returned.

#### **Parameters**

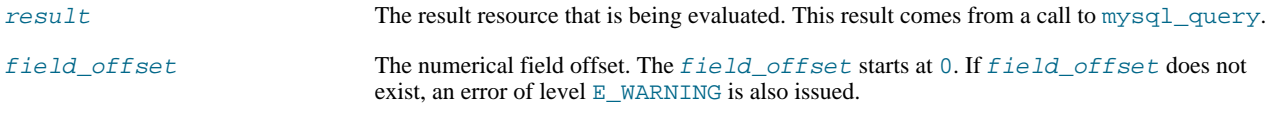

#### **Return Values**

Returns TRUE on success or FALSE on failure.

#### **See Also**

<span id="page-34-1"></span>[mysql\\_fetch\\_field](#page-25-0)

## **1.4.24. mysql\_field\_table**

[Copyright 1997-2008 the PHP Documentation Group.](#page-3-0)

• mysql\_field\_table

Get name of the table the specified field is in

#### **Description**

```
string mysql_field_table(resource result,
int field_offset);
```
Returns the name of the table that the specified field is in.

#### **Parameters**

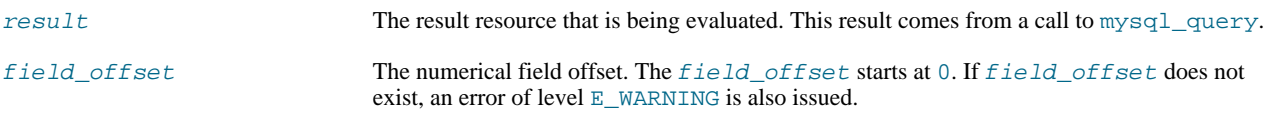

#### **Return Values**

The name of the table on success.

#### **Examples**

#### **Example 1.30. A [mysql\\_field\\_table](#page-34-1) example**

```
<?php
$query = "SELECT account.*, country.* FROM account, country WHERE country.name = 'Portugal' AND account.country_id = co<br>// get the result from the DB<br>$result = mysql_query($query);<br>// Lists the table name and then the fiel
for ($i = 0; $i < mysql_num_fields($result); ++$i) {
$table = mysql_field_table($result, $i);
$field = mysql_field_name($result, $i);
echo "$table: $field\n";
}
?>
```
**Notes**

## **Note**

For backward compatibility, the following deprecated alias may be used: mysql\_fieldtable

**See Also**

<span id="page-34-0"></span>[mysql\\_list\\_tables](#page-45-0)

## **1.4.25. mysql\_field\_type**

[Copyright 1997-2008 the PHP Documentation Group.](#page-3-0)

#### • mysql\_field\_type

Get the type of the specified field in a result

#### **Description**

string mysql\_field\_type(resource result, int field\_offset);

[mysql\\_field\\_type](#page-34-0) is similar to the [mysql\\_field\\_name](#page-32-0) function. The arguments are identical, but the field type is returned instead.

#### **Parameters**

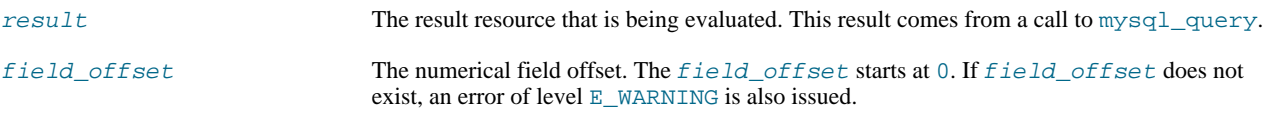

#### **Return Values**

The returned field type will be one of "int", "real", "string", "blob", and others as detailed in the [MySQL documenta](http://dev.mysql.com/doc/)[tion](http://dev.mysql.com/doc/).

#### **Examples**

#### **Example 1.31. [mysql\\_field\\_type](#page-34-0) example**

```
<?php<br>mysql_connect("localhost", "mysql_username", "mysql_password");<br>mysql_select_db("mysql");<br>$result = mysql_query("SELECT * FROM func");<br>$rields = mysql_num_freldd($result);<br>$rows = mysql_num_rows($result);<br>$rows = mys
           $type = mysql_field_type($result, $i);
$name = mysql_field_name($result, $i);
$len = mysql_field_len($result, $i);
$flags = mysql_field_flags($result, $i);
echo $type . " " . $name . " " . $len . " " . $flags . "\n";
}
mysql_free_result($result);
mysql_close();
?>
```
The above example will output something similar to:

```
Your 'func' table has 4 fields and 1 record(s)
The table has the following fields:
string name 64 not_null primary_key binary
int ret 1 not_null
string dl 128 not_null
string type 9 not_null enum
```
**Notes**

#### **Note**

For backward compatibility, the following deprecated alias may be used: mysql\_fieldtype

**See Also**
<span id="page-36-0"></span>[mysql\\_field\\_name](#page-32-0) [mysql\\_field\\_len](#page-31-0)

### **1.4.26. mysql\_free\_result**

[Copyright 1997-2008 the PHP Documentation Group.](#page-3-0)

• mysql\_free\_result

Free result memory

#### **Description**

bool mysql\_free\_result(resource result);

[mysql\\_free\\_result](#page-36-0) will free all memory associated with the result identifier result.

[mysql\\_free\\_result](#page-36-0) only needs to be called if you are concerned about how much memory is being used for queries that return large result sets. All associated result memory is automatically freed at the end of the script's execution.

#### **Parameters**

result resource that is being evaluated. This result comes from a call to [mysql\\_query](#page-50-0).

#### **Return Values**

Returns TRUE on success or FALSE on failure.

If a non-resource is used for the result, an error of level E\_WARNING will be emitted. It's worth noting that [mysql\\_query](#page-50-0) only returns a resource for SELECT, SHOW, EXPLAIN, and DESCRIBE queries.

#### **Examples**

#### **Example 1.32. A [mysql\\_free\\_result](#page-36-0) example**

```
<?php
$result = mysql_query("SELECT id,email FROM people WHERE id = '42'");
if (!$result) {
        echo 'Could not run query: ' . mysql_error();
        exit;
}<br>/* Use the result, assuming we're done with it afterwards */<br>$row = mysql_fetch_assoc($result);<br>/* Now we free up the result and continue on with our script */<br>mysql_free_result($result);<br>echo $row['dmail'];<br>echo $row['d
\frac{20}{2}
```
**Notes**

**Note**

For backward compatibility, the following deprecated alias may be used: mysql\_freeresult

**See Also**

[mysql\\_query](#page-50-0) is\_resource

### **1.4.27. mysql\_get\_client\_info**

<span id="page-37-0"></span>[Copyright 1997-2008 the PHP Documentation Group.](#page-3-0)

• mysql\_get\_client\_info

Get MySQL client info

#### **Description**

string mysql\_get\_client\_info();

[mysql\\_get\\_client\\_info](#page-37-0) returns a string that represents the client library version.

#### **Return Values**

The MySQL client version.

**Examples**

#### **Example 1.33. [mysql\\_get\\_client\\_info](#page-37-0) example**

```
<?php
printf("MySQL client info: %s\n", mysql_get_client_info());
?>
```
The above example will output something similar to:

MySQL client info: 3.23.39

#### **See Also**

```
mysql_get_host_info
mysql_get_proto_info
mysql_get_server_info
```
### **1.4.28. mysql\_get\_host\_info**

[Copyright 1997-2008 the PHP Documentation Group.](#page-3-0)

• mysql\_get\_host\_info

Get MySQL host info

#### **Description**

string mysql\_get\_host\_info(resource link\_identifier);

Describes the type of connection in use for the connection, including the server host name.

#### **Parameters**

link\_identifier The MySQL connection. If the link identifier is not specified, the last link opened by [mysql\\_connect](#page-12-0) is assumed. If no such link is found, it will try to create one as if [mysql\\_connect](#page-12-0) was called with no arguments. If by chance no connection is found or established, an E\_WARNING level error is generated.

#### **Return Values**

Returns a string describing the type of MySQL connection in use for the connection or FALSE on failure.

**Examples**

**Example 1.34. [mysql\\_get\\_host\\_info](#page-37-1) example**

```
<?php
$link = mysql_connect('localhost', 'mysql_user', 'mysql_password');
if (!$link) {
    die('Could not connect: ' . mysql_error());
}
printf("MySQL host info: %s\n", mysql_get_host_info());
?>
```
The above example will output something similar to:

```
MySQL host info: Localhost via UNIX socket
```
#### **See Also**

```
mysql_get_client_info
mysql_get_proto_info
mysql_get_server_info
```
### **1.4.29. mysql\_get\_proto\_info**

[Copyright 1997-2008 the PHP Documentation Group.](#page-3-0)

• mysql\_get\_proto\_info

Get MySQL protocol info

#### **Description**

int mysql\_get\_proto\_info(resource link\_identifier);

Retrieves the MySQL protocol.

#### **Parameters**

link\_identifier The MySQL connection. If the link identifier is not specified, the last link opened by [mysql\\_connect](#page-12-0) is assumed. If no such link is found, it will try to create one as if [mysql\\_connect](#page-12-0) was called with no arguments. If by chance no connection is found or established, an E\_WARNING level error is generated.

#### **Return Values**

Returns the MySQL protocol on success, or FALSE on failure.

#### **Examples**

#### **Example 1.35. [mysql\\_get\\_proto\\_info](#page-38-0) example**

```
<?php
$link = mysql_connect('localhost', 'mysql_user', 'mysql_password');
if (!$link) {
die('Could not connect: ' . mysql_error());
}
printf("MySQL protocol version: %s\n", mysql_get_proto_info());
?>
```
The above example will output something similar to:

MySQL protocol version: 10

#### **See Also**

```
mysql_get_client_info
mysql_get_host_info
mysql_get_server_info
```
### **1.4.30. mysql\_get\_server\_info**

[Copyright 1997-2008 the PHP Documentation Group.](#page-3-0)

• mysql\_get\_server\_info

Get MySQL server info

#### **Description**

string mysql\_get\_server\_info(resource link\_identifier);

Retrieves the MySQL server version.

#### **Parameters**

link\_identifier The MySQL connection. If the link identifier is not specified, the last link opened by [mysql\\_connect](#page-12-0) is assumed. If no such link is found, it will try to create one as if [mysql\\_connect](#page-12-0) was called with no arguments. If by chance no connection is found or established, an E\_WARNING level error is generated.

#### **Return Values**

Returns the MySQL server version on success, or FALSE on failure.

**Examples**

#### **Example 1.36. [mysql\\_get\\_server\\_info](#page-39-0) example**

```
<?php
$link = mysql_connect('localhost', 'mysql_user', 'mysql_password');
if (!$link) {
   die('Could not connect: ' . mysql_error());
}
printf("MySQL server version: %s\n", mysql_get_server_info());
?>
```
The above example will output something similar to:

MySQL server version: 4.0.1-alpha

#### **See Also**

```
mysql_get_client_info
mysql_get_host_info
mysql_get_proto_info
phpversion
```
### **1.4.31. mysql\_info**

[Copyright 1997-2008 the PHP Documentation Group.](#page-3-0)

• mysql\_info

Get information about the most recent query

#### **Description**

string mysql\_info(resource link\_identifier);

Returns detailed information about the last query.

#### **Parameters**

```
link_identifier The MySQL connection. If the link identifier is not specified, the last link opened by
                                   mysql_connect is assumed. If no such link is found, it will try to create one as if
                                   mysql_connect was called with no arguments. If by chance no connection is found or es-
                                   tablished, an E_WARNING level error is generated.
```
#### **Return Values**

Returns information about the statement on success, or FALSE on failure. See the example below for which statements provide information, and what the returned value may look like. Statements that are not listed will return FALSE .

#### **Examples**

#### **Example 1.37. Relevant MySQL Statements**

Statements that return string values. The numbers are only for illustrating purpose; their values will correspond to the query.

```
INSERT INTO ... SELECT ...
String format: Records: 23 Duplicates: 0 Warnings: 0
INSERT INTO ... VALUES (...),(...),(...)...
String format: Records: 37 Duplicates: 0 Warnings: 0
LOAD DATA INFILE
String format: Records: 42 Deleted: 0 Skipped: 0 Warnings: 0
ALTER TABLE
String format: Records: 60 Duplicates: 0 Warnings: 0
UPDATE
String format: Rows matched: 65 Changed: 65 Warnings: 0
```
**Notes**

#### **Note**

[mysql\\_info](#page-40-0) returns a non- FALSE value for the INSERT ... VALUES statement only if multiple value lists are specified in the statement.

**See Also**

```
mysql_affected_rows
mysql_insert_id
mysql_stat
```
### **1.4.32. mysql\_insert\_id**

[Copyright 1997-2008 the PHP Documentation Group.](#page-3-0)

• mysql\_insert\_id

Get the ID generated from the previous INSERT operation

#### **Description**

int mysql\_insert\_id(resource link\_identifier);

Retrieves the ID generated for an AUTO\_INCREMENT column by the previous INSERT query.

#### **Parameters**

link\_identifier The MySQL connection. If the link identifier is not specified, the last link opened by [mysql\\_connect](#page-12-0) is assumed. If no such link is found, it will try to create one as if [mysql\\_connect](#page-12-0) was called with no arguments. If by chance no connection is found or established, an E\_WARNING level error is generated.

#### **Return Values**

The ID generated for an AUTO\_INCREMENT column by the previous INSERT query on success, 0 if the previous query does not generate an AUTO\_INCREMENT value, or FALSE if no MySQL connection was established.

#### **Examples**

#### **Example 1.38. [mysql\\_insert\\_id](#page-41-0) example**

```
<?php
$link = mysql_connect('localhost', 'mysql_user', 'mysql_password');
if (!$link) {
    die('Could not connect: ' . mysql_error());
}
mysql_select_db('mydb');
mysql_query("INSERT INTO mytable (product) values ('kossu')");
printf("Last inserted record has id %d\n", mysql_insert_id());
?>
```
**Notes**

### **Caution**

[mysql\\_insert\\_id](#page-41-0) converts the return type of the native MySQL C API function mysql\_insert\_id() to a type of long (named int in PHP). If your AUTO\_INCREMENT column has a column type of BIGINT, the value returned by [mysql\\_insert\\_id](#page-41-0) will be incorrect. Instead, use the internal MySQL SQL function LAST\_INSERT\_ID() in an SQL query.

### **Note**

Because [mysql\\_insert\\_id](#page-41-0) acts on the last performed query, be sure to call [mysql\\_insert\\_id](#page-41-0) immediately after the query that generates the value.

#### **Note**

The value of the MySQL SQL function LAST\_INSERT\_ID() always contains the most recently generated AUTO\_INCREMENT value, and is not reset between queries.

**See Also**

<span id="page-42-0"></span>[mysql\\_query](#page-50-0) [mysql\\_info](#page-40-0)

### **1.4.33. mysql\_list\_dbs**

[Copyright 1997-2008 the PHP Documentation Group.](#page-3-0)

• mysql\_list\_dbs

List databases available on a MySQL server

#### **Description**

resource mysql\_list\_dbs(resource link\_identifier);

Returns a result pointer containing the databases available from the current mysql daemon.

#### **Parameters**

link\_identifier The MySQL connection. If the link identifier is not specified, the last link opened by [mysql\\_connect](#page-12-0) is assumed. If no such link is found, it will try to create one as if [mysql\\_connect](#page-12-0) was called with no arguments. If by chance no connection is found or established, an E\_WARNING level error is generated.

#### **Return Values**

Returns a result pointer resource on success, or FALSE on failure. Use the [mysql\\_tablename](#page-58-0) function to traverse this result pointer, or any function for result tables, such as [mysql\\_fetch\\_array](#page-22-0).

#### **Examples**

#### **Example 1.39. [mysql\\_list\\_dbs](#page-42-0) example**

```
<?php
$link = mysql_connect('localhost', 'mysql_user', 'mysql_password');
$db_list = mysql_list_dbs($link);
while ($row = mysql_fetch_object($db_list)) {
echo $row->Database . "\n";
}
\left.\begin{array}{c} \frac{1}{2} \\ \frac{1}{2} \end{array}\right\}
```
The above example will output something similar to:

database1 database2 database3 **Notes**

### **Note**

For backward compatibility, the following deprecated alias may be used: mysql\_listdbs

**See Also**

<span id="page-43-0"></span>[mysql\\_db\\_name](#page-16-0) [mysql\\_select\\_db](#page-55-0)

### **1.4.34. mysql\_list\_fields**

[Copyright 1997-2008 the PHP Documentation Group.](#page-3-0)

• mysql\_list\_fields

List MySQL table fields

#### **Description**

resource mysql\_list\_fields(string database\_name, string table\_name, resource link\_identifier);

Retrieves information about the given table name.

This function is deprecated. It is preferable to use [mysql\\_query](#page-50-0) to issue a SQL SHOW COLUMNS FROM table [LIKE 'name'] statement instead.

#### **Parameters**

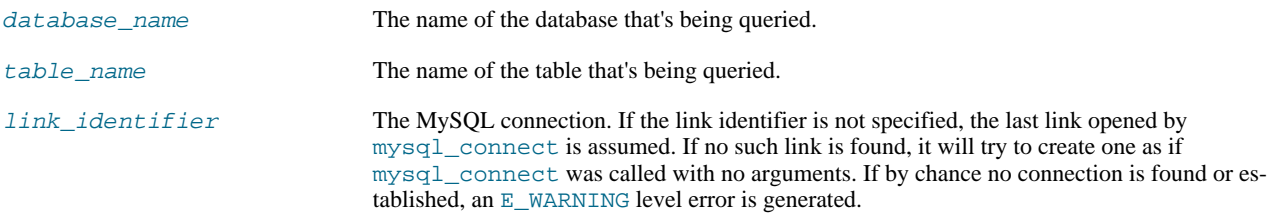

#### **Return Values**

A result pointer resource on success, or FALSE on failure.

The returned result can be used with [mysql\\_field\\_flags](#page-30-0), [mysql\\_field\\_len](#page-31-0), [mysql\\_field\\_name](#page-32-0) and [mysql\\_field\\_type](#page-34-0).

#### **Examples**

### **Example 1.40. Alternate to deprecated [mysql\\_list\\_fields](#page-43-0)**

```
<?php
$result = mysql_query("SHOW COLUMNS FROM sometable");
if (!$result) {
echo 'Could not run query: ' . mysql_error();
exit;
}
if (mysql_num_rows($result) > 0) {
while ($row = mysql_fetch_assoc($result)) {
print_r($row);
        }
}
?>
```
The above example will output something similar to:

```
Array
(
        [Field] => id
[Type] => int(7)
[Null] =>
[Key] => PRI
[Default] =>
[Extra] => auto_increment
 )
Array
 (
        [Field] => email
        [Type] => varchar(100)
[Null] =>
        [Key] =>
[Default] =>
        [Extra] =>
 )
```
#### **Notes**

#### **Note**

For backward compatibility, the following deprecated alias may be used: mysql\_listfields

**See Also**

```
mysql_field_flags
mysql_info
```
### **1.4.35. mysql\_list\_processes**

[Copyright 1997-2008 the PHP Documentation Group.](#page-3-0)

• mysql\_list\_processes

List MySQL processes

#### **Description**

resource mysql\_list\_processes(resource link\_identifier);

Retrieves the current MySQL server threads.

#### **Parameters**

link\_identifier The MySQL connection. If the link identifier is not specified, the last link opened by [mysql\\_connect](#page-12-0) is assumed. If no such link is found, it will try to create one as if [mysql\\_connect](#page-12-0) was called with no arguments. If by chance no connection is found or established, an E\_WARNING level error is generated.

#### **Return Values**

A result pointer resource on success, or FALSE on failure.

**Examples**

#### **Example 1.41. [mysql\\_list\\_processes](#page-44-0) example**

<?php

```
\label{eq:optimal} \begin{array}{ll} \texttt{\$link = mysql\_connect('localhost\',\ 'mysql\_user',\ 'mysql\_password')\,:} \\ \texttt{\$result = mysql\_list\_processes(\$link)\,:} \\ \texttt{while (\$row = mysql\_fetch\_assoc(\$result))} \{ \\ & \texttt{print("``\$s ``\$s ``\$s ``\$s''', \$row("Tul''], \$row("Host"], \$row("db'],\\ \texttt{\$row("Command"}], \$row("Time"}\})\\ \} \end{array}mysql_free_result($result);
?>
```
The above example will output something similar to:

```
1 localhost test Processlist 0
4 localhost mysql sleep 5
```
**See Also**

<span id="page-45-0"></span>[mysql\\_thread\\_id](#page-59-0) [mysql\\_stat](#page-56-0)

### **1.4.36. mysql\_list\_tables**

[Copyright 1997-2008 the PHP Documentation Group.](#page-3-0)

• mysql\_list\_tables

List tables in a MySQL database

#### **Description**

resource mysql\_list\_tables(string database, resource link\_identifier);

Retrieves a list of table names from a MySQL database.

This function is deprecated. It is preferable to use [mysql\\_query](#page-50-0) to issue a SQL SHOW TABLES [FROM db\_name] [LIKE 'pattern'] statement instead.

#### **Parameters**

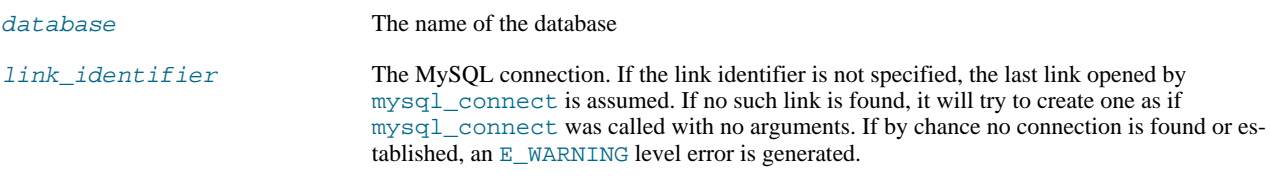

#### **Return Values**

A result pointer resource on success, or FALSE on failure.

Use the [mysql\\_tablename](#page-58-0) function to traverse this result pointer, or any function for result tables, such as [mysql\\_fetch\\_array](#page-22-0).

#### **ChangeLog**

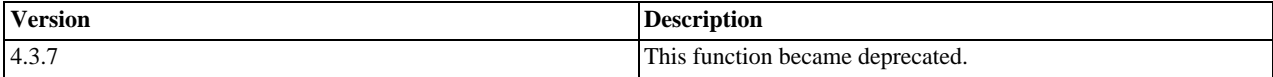

**Examples**

#### **Example 1.42. [mysql\\_list\\_tables](#page-45-0) alternative example**

```
<?php
$dbname = 'mysql_dbname';
if (!mysql_connect('mysql_host', 'mysql_user', 'mysql_password')) {
echo 'Could not connect to mysql';
      exit;
}
$sql = "SHOW TABLES FROM $dbname";
$result = mysql_query($sql);
if (!$result) {
echo "DB Error, could not list tables\n";
echo 'MySQL Error: ' . mysql_error();
      exit;
}
while ($row = mysql_fetch_row($result)) {
echo "Table: {$row[0]}\n";
}
mysql_free_result($result);
?>
```
#### **Notes**

#### **Note**

For backward compatibility, the following deprecated alias may be used: mysql\_listtables

#### **See Also**

<span id="page-46-0"></span>[mysql\\_list\\_dbs](#page-42-0) [mysql\\_tablename](#page-58-0)

### **1.4.37. mysql\_num\_fields**

[Copyright 1997-2008 the PHP Documentation Group.](#page-3-0)

```
• mysql_num_fields
```
Get number of fields in result

#### **Description**

```
int mysql_num_fields(resource result);
```
Retrieves the number of fields from a query.

#### **Parameters**

result resource that is being evaluated. This result comes from a call to [mysql\\_query](#page-50-0).

#### **Return Values**

Returns the number of fields in the result set resource on success, or FALSE on failure.

**Examples**

#### **Example 1.43. A [mysql\\_num\\_fields](#page-46-0) example**

<?php

```
$result = mysql_query("SELECT id,email FROM people WHERE id = '42'");
if (!$result) {
    echo 'Could not run query: ' . mysql_error();
    exit;
}
/* returns 2 because id,email === two fields */
echo mysql_num_fields($result);
?>
```
**Notes**

#### **Note**

For backward compatibility, the following deprecated alias may be used: mysql\_numfields

**See Also**

```
mysql_select_db
mysql_query
mysql_fetch_field
mysql_num_rows
```
### **1.4.38. mysql\_num\_rows**

[Copyright 1997-2008 the PHP Documentation Group.](#page-3-0)

• mysql\_num\_rows

Get number of rows in result

#### **Description**

int mysql\_num\_rows(resource result);

Retrieves the number of rows from a result set. This command is only valid for statements like SELECT or SHOW that return an actual result set. To retrieve the number of rows affected by a INSERT, UPDATE, REPLACE or DELETE query, use [mysql\\_affected\\_rows](#page-7-0).

#### **Parameters**

result resource that is being evaluated. This result comes from a call to [mysql\\_query](#page-50-0).

#### **Return Values**

The number of rows in a result set on success, or FALSE on failure.

**Examples**

#### **Example 1.44. [mysql\\_num\\_rows](#page-47-0) example**

```
<?php<br>$link = mysql_connect("localhost", "mysql_user", "mysql_password");<br>mysql_select_db("database", $link);<br>$result = mysql_query("SELECT * FROM table1", $link);<br>$num_rows = mysql_num_rows($result);<br>echo "$num_rows Rows\
echo "$num_rows Rows\n";<br>?>
```
#### **Notes**

### **Note**

If you use [mysql\\_unbuffered\\_query](#page-59-1), [mysql\\_num\\_rows](#page-47-0) will not return the correct value until all the rows in the result set have been retrieved.

#### **Note**

For backward compatibility, the following deprecated alias may be used: mysql\_numrows

**See Also**

```
mysql_affected_rows
mysql_connect
mysql_data_seek
mysql_select_db
mysql_query
```
### **1.4.39. mysql\_pconnect**

<span id="page-48-0"></span>[Copyright 1997-2008 the PHP Documentation Group.](#page-3-0)

```
• mysql_pconnect
```
Open a persistent connection to a MySQL server

#### **Description**

```
resource mysql_pconnect(string server,
string username,
                                      string password,
int client_flags);
```
Establishes a persistent connection to a MySQL server.

[mysql\\_pconnect](#page-48-0) acts very much like [mysql\\_connect](#page-12-0) with two major differences.

First, when connecting, the function would first try to find a (persistent) link that's already open with the same host, username and password. If one is found, an identifier for it will be returned instead of opening a new connection.

Second, the connection to the SQL server will not be closed when the execution of the script ends. Instead, the link will remain open for future use ([mysql\\_close](#page-11-0) will not close links established by [mysql\\_pconnect](#page-48-0)).

This type of link is therefore called 'persistent'.

#### **Parameters**

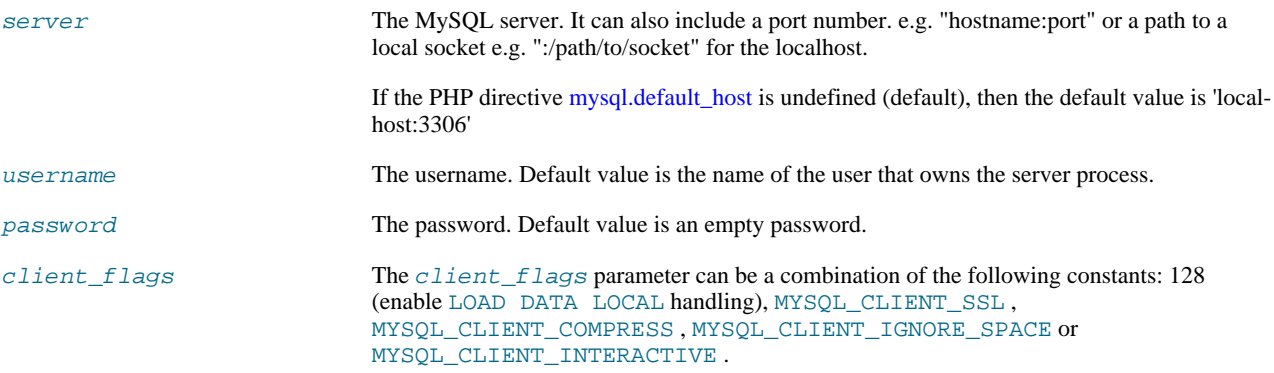

#### **Return Values**

Returns a MySQL persistent link identifier on success, or FALSE on failure.

#### **ChangeLog**

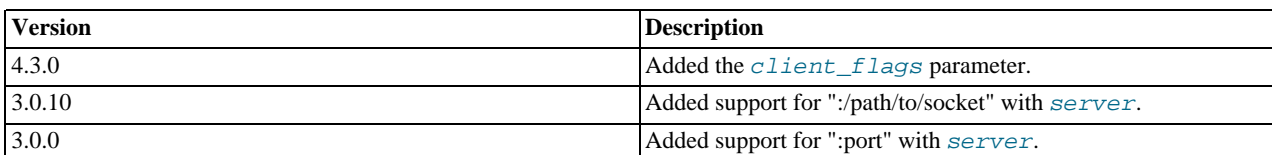

#### **Notes**

#### **Note**

Note, that these kind of links only work if you are using a module version of PHP. See the [Persistent Database Con](http://www.php.net/manual/en/features.persistent-connections.php)[nections](http://www.php.net/manual/en/features.persistent-connections.php) section for more information.

#### **Warning**

Using persistent connections can require a bit of tuning of your Apache and MySQL configurations to ensure that you do not exceed the number of connections allowed by MySQL.

#### **Note**

You can suppress the error message on failure by prepending a  $\omega$  to the function name.

#### **See Also**

<span id="page-49-0"></span>[mysql\\_connect](#page-12-0) [Persistent Database Connections](http://www.php.net/manual/en/features.persistent-connections.php)

### **1.4.40. mysql\_ping**

[Copyright 1997-2008 the PHP Documentation Group.](#page-3-0)

• mysql\_ping

Ping a server connection or reconnect if there is no connection

#### **Description**

bool mysql\_ping(resource link\_identifier);

Checks whether or not the connection to the server is working. If it has gone down, an automatic reconnection is attempted. This function can be used by scripts that remain idle for a long while, to check whether or not the server has closed the connection and reconnect if necessary.

### **Note**

Since MySQL 5.0.13, automatic reconnection feature is disabled.

#### **Parameters**

link\_identifier The MySQL connection. If the link identifier is not specified, the last link opened by [mysql\\_connect](#page-12-0) is assumed. If no such link is found, it will try to create one as if [mysql\\_connect](#page-12-0) was called with no arguments. If by chance no connection is found or established, an E\_WARNING level error is generated.

#### **Return Values**

Returns TRUE if the connection to the server MySQL server is working, otherwise FALSE .

#### **Examples**

#### **Example 1.45. A [mysql\\_ping](#page-49-0) example**

```
<?php
set_time_limit(0);
$conn = mysql_connect('localhost', 'mysqluser', 'mypass');
$db = mysql_select_db('mydb');
/* Assuming this query will take a long time */
$result = mysql_query($sql);
if (!$result) {
      echo 'Query #1 failed, exiting.';
exit;
}
/* Make sure the connection is still alive, if not, try to reconnect */
if (!mysql_ping($conn)) {
echo 'Lost connection, exiting after query #1';
      exit;
}
mysql_free_result($result);
/* So the connection is still alive, let's run another query */
$result2 = mysql_query($sql2);
?>
```
#### **See Also**

```
mysql_thread_id
mysql_list_processes
```
### **1.4.41. mysql\_query**

[Copyright 1997-2008 the PHP Documentation Group.](#page-3-0)

• mysql\_query

Send a MySQL query

#### **Description**

```
resource mysql_query(string query,
resource link_identifier);
```
[mysql\\_query](#page-50-0) sends an unique query (multiple queries are not supported) to the currently active database on the server that's associated with the specified *link\_identifier*.

#### **Parameters**

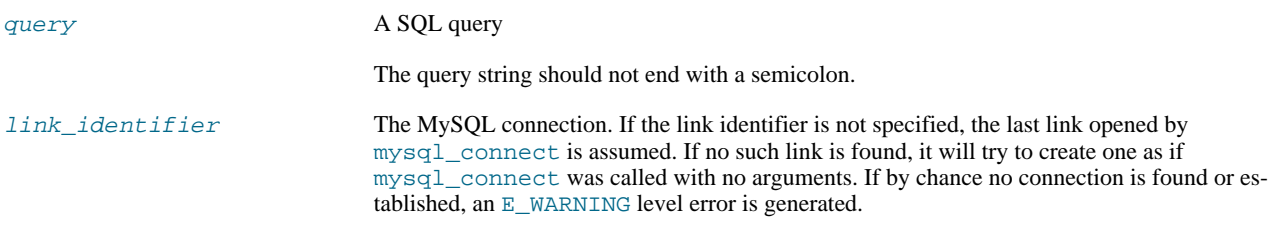

#### **Return Values**

For SELECT, SHOW, DESCRIBE, EXPLAIN and other statements returning resultset, [mysql\\_query](#page-50-0) returns a resource on success, or FALSE on error.

For other type of SQL statements, INSERT, UPDATE, DELETE, DROP, etc, [mysql\\_query](#page-50-0) returns TRUE on success or FALSE on error.

The returned result resource should be passed to [mysql\\_fetch\\_array](#page-22-0), and other functions for dealing with result tables, to access the returned data.

Use [mysql\\_num\\_rows](#page-47-0) to find out how many rows were returned for a SELECT statement or [mysql\\_affected\\_rows](#page-7-0) to find out how many rows were affected by a DELETE, INSERT, REPLACE, or UPDATE statement.

[mysql\\_query](#page-50-0) will also fail and return FALSE if the user does not have permission to access the table(s) referenced by the query.

**Examples**

#### **Example 1.46. Invalid Query**

The following query is syntactically invalid, so [mysql\\_query](#page-50-0) fails and returns FALSE.

```
<?php
$result = mysql_query('SELECT * WHERE 1=1');
if (!$result) {
die('Invalid query: ' . mysql_error());
}
\frac{1}{2}
```
#### **Example 1.47. Valid Query**

The following query is valid, so [mysql\\_query](#page-50-0) returns a resource.

```
<?php
// This could be supplied by a user, for example
$firstname = 'fred';
$lastname = 'fox';
// Formulate Query
// This is the best way to perform a SQL query
// For more examples, see mysql_real_escape_string()
$query = sprintf("SELECT firstname, lastname, address, age FROM friends WHERE firstname='%s' AND lastname='%s'",
mysql_real_escape_string($firstname),
mysql_real_escape_string($lastname));
// Perform Query
$result = mysql_query($query);
// Check result
// This shows the actual query sent to MySQL, and the error. Useful for debugging.
if (!$result) {
$message = 'Invalid query: ' . mysql_error() . "\n";
$message .= 'Whole query: ' . $query;
     die($message);
}
// Use result
    // Attempting to print $result won't allow access to information in the resource
// One of the mysql result functions must be used
// See also mysql_result(), mysql_fetch_array(), mysql_fetch_row(), etc.
while ($row = mysql_fetch_assoc($result)) {
echo $row['firstname'];
      echo $row['lastname'];
echo $row['address'];
     echo $row['age'];
}
// Free the resources associated with the result set
// This is done automatically at the end of the script
mysql_free_result($result);
\overline{\phantom{a}}
```
#### **See Also**

```
mysql_connect
mysql_error
mysql_real_escape_string
mysql_result
mysql_fetch_assoc
mysql_unbuffered_query
```
### <span id="page-51-0"></span>**1.4.42. mysql\_real\_escape\_string**

[Copyright 1997-2008 the PHP Documentation Group.](#page-3-0)

#### • mysql\_real\_escape\_string

Escapes special characters in a string for use in a SQL statement

#### **Description**

string mysql\_real\_escape\_string(string unescaped\_string, resource link\_identifier);

Escapes special characters in the unescaped\_string, taking into account the current character set of the connection so that it is safe to place it in a [mysql\\_query](#page-50-0). If binary data is to be inserted, this function must be used.

[mysql\\_real\\_escape\\_string](#page-51-0) calls MySQL's library function mysql\_real\_escape\_string, which prepends backslashes to the following characters:  $\x00, \n \r, \r, \r, "$  and  $\x1a$ .

This function must always (with few exceptions) be used to make data safe before sending a query to MySQL.

#### **Parameters**

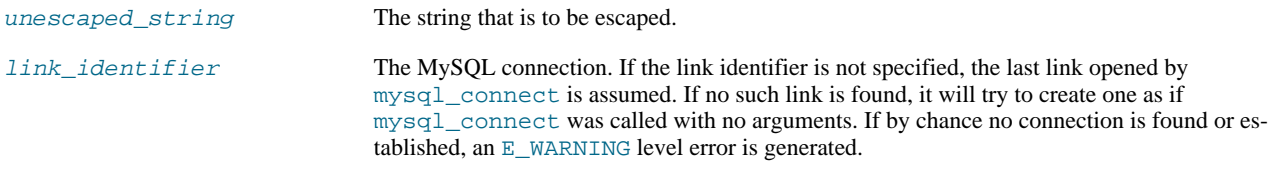

#### **Return Values**

Returns the escaped string, or FALSE on error.

#### **Examples**

#### **Example 1.48. Simple [mysql\\_real\\_escape\\_string](#page-51-0) example**

```
<?php
// Connect
$link = mysql_connect('mysql_host', 'mysql_user', 'mysql_password')
     OR die(mysql_error());
// Query
$query = sprintf("SELECT * FROM users WHERE user='%s' AND password='%s'",
               mysql_real_escape_string($user),
mysql_real_escape_string($password));
?>
```
#### **Example 1.49. An example SQL Injection Attack**

```
<?php<br>// Query database to check if there are any matching users<br>$query = "SELECT * FROM users WHERE user='{$_POST['username']}' AND password='{$_POST['password']}'";<br>mysql_query($query);<br>// We didn't check $_POST['passwor
$_POST['username'] = 'aidan';
$_POST['password'] = "' OR ''='";
// This means the query sent to MySQL would be:
echo $query;
\frac{1}{2}
```
The query sent to MySQL:

SELECT \* FROM users WHERE user='aidan' AND password='' OR ''=''

This would allow anyone to log in without a valid password.

### **Example 1.50. A "Best Practice" query**

Using [mysql\\_real\\_escape\\_string](#page-51-0) around each variable prevents SQL Injection. This example demonstrates the "best prac-tice" method for querying a database, independent of the [Magic Quotes](http://www.php.net/manual/en/security.magicquotes.php) setting.

```
<?php
    if (isset($_POST['product_name']) && isset($_POST['product_description']) && isset($_POST['user_id'])) {
      // Connect
      $link = mysql_connect('mysql_host', 'mysql_user', 'mysql_password');
      if(!is_resource($link)) {
echo "Failed to connect to the server\n";
// ... log the error properly
} else {
             // Reverse magic_quotes_gpc/magic_quotes_sybase effects on those vars if ON.
if(get_magic_quotes_gpc()) {
                   $product_name = stripslashes($_POST['product_name']);
$product_description = stripslashes($_POST['product_description']);
             } else {
                   $product_name = $_POST['product_name'];
$product_description = $_POST['product_description'];
             }<br>// Make a safe query<br>$query = sprintf("INSERT INTO products (`name`, `description`, `user_id`) VALUES ('%s', '%s', %d)",<br>mysql_real_escape_string($product_name, $link),<br>mysql_real_escape_string($product_description, $lin
             if (mysql_affected_rows($link) > 0) {
echo "Product inserted\n";
}
}
} else {
      echo "Fill the form properly\n";
}
?>
```
The query will now execute correctly, and SQL Injection attacks will not work.

#### **Notes**

### **Note**

A MySQL connection is required before using [mysql\\_real\\_escape\\_string](#page-51-0) otherwise an error of level E\_WARNING is generated, and FALSE is returned. If link\_identifier isn't defined, the last MySQL connection is used.

#### **Note**

If [magic\\_quotes\\_gpc](http://www.php.net/manual/en/ini.magic-quotes-gpc.php) is enabled, first apply stripslashes to the data. Using this function on data which has already been escaped will escape the data twice.

#### **Note**

If this function is not used to escape data, the query is vulnerable to [SQL Injection Attacks](http://www.php.net/manual/en/security.database.sql-injection.php).

#### **Note**

[mysql\\_real\\_escape\\_string](#page-51-0) does not escape % and . These are wildcards in MySQL if combined with LIKE, GRANT, or REVOKE.

#### **See Also**

[mysql\\_client\\_encoding](#page-10-0) addslashes stripslashes The [magic\\_quotes\\_gpc](http://www.php.net/manual/en/ini.magic-quotes-gpc.php) directive The [magic\\_quotes\\_runtime](http://www.php.net/manual/en/ini.magic-quotes-runtime.php) directive

### **1.4.43. mysql\_result**

<span id="page-54-0"></span>[Copyright 1997-2008 the PHP Documentation Group.](#page-3-0)

• mysql\_result

Get result data

#### **Description**

string mysql\_result(resource result, int row, mixed field);

Retrieves the contents of one cell from a MySQL result set.

When working on large result sets, you should consider using one of the functions that fetch an entire row (specified below). As these functions return the contents of multiple cells in one function call, they're MUCH quicker than [mysql\\_result](#page-54-0). Also, note that specifying a numeric offset for the field argument is much quicker than specifying a fieldname or tablename.fieldname argument.

#### **Parameters**

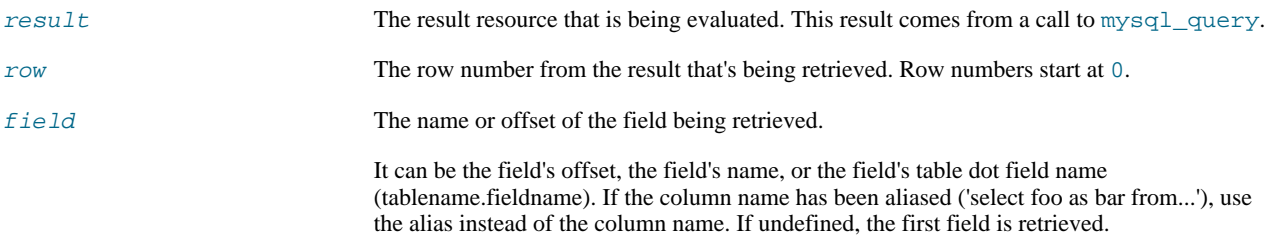

#### **Return Values**

The contents of one cell from a MySQL result set on success, or FALSE on failure.

#### **Examples**

#### **Example 1.51. [mysql\\_result](#page-54-0) example**

```
<?php
$link = mysql_connect('localhost', 'mysql_user', 'mysql_password');
if (!$link) {
die('Could not connect: ' . mysql_error());
}
$result = mysql_query('SELECT name FROM work.employee');
if (!$result) {
die('Could not query:' . mysql_error());
}
echo mysql_result($result, 2); // outputs third employee's name
mysql_close($link);
?>
```
**Notes**

**Note**

Calls to [mysql\\_result](#page-54-0) should not be mixed with calls to other functions that deal with the result set.

**See Also**

```
mysql_fetch_row
mysql_fetch_array
mysql_fetch_assoc
mysql_fetch_object
```
### **1.4.44. mysql\_select\_db**

[Copyright 1997-2008 the PHP Documentation Group.](#page-3-0)

• mysql\_select\_db

Select a MySQL database

#### **Description**

bool mysql\_select\_db(string database\_name, resource link\_identifier);

Sets the current active database on the server that's associated with the specified link identifier. Every subsequent call to [mysql\\_query](#page-50-0) will be made on the active database.

#### **Parameters**

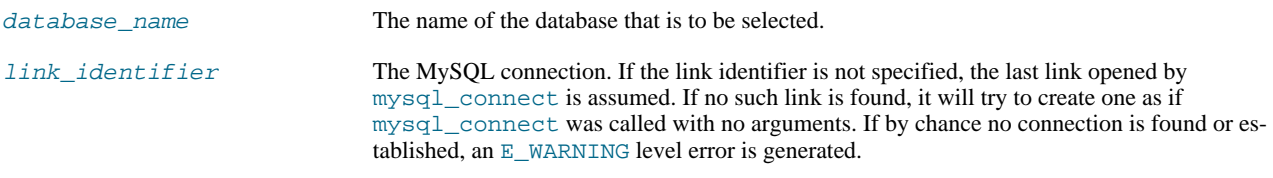

#### **Return Values**

Returns TRUE on success or FALSE on failure.

#### **Examples**

#### **Example 1.52. [mysql\\_select\\_db](#page-55-0) example**

```
<?php
$link = mysql_connect('localhost', 'mysql_user', 'mysql_password');
if (!$link) {
die('Not connected : ' . mysql_custed : ' . mysql_error());<br>die('Not connected : ' . mysql_error());
}
// make foo the current db
$db_selected = mysql_select_db('foo', $link);
if (!$db_selected) {
die ('Can\'t use foo : ' . mysql_error());
}
?>
```
**Notes**

#### **Note**

For backward compatibility, the following deprecated alias may be used: mysql\_selectdb

**See Also**

```
mysql_connect
mysql_pconnect
mysql_query
```
### **1.4.45. mysql\_set\_charset**

[Copyright 1997-2008 the PHP Documentation Group.](#page-3-0)

• mysql\_set\_charset

Sets the client character set

#### **Description**

```
bool mysql_set_charset(string charset,
resource link_identifier);
```
Sets the default character set for the current connection.

#### **Parameters**

```
charset A valid character set name.
link_identifier The MySQL connection. If the link identifier is not specified, the last link opened by
                                mysql_connect is assumed. If no such link is found, it will try to create one as if
                                mysql_connect was called with no arguments. If by chance no connection is found or es-
                                tablished, an E_WARNING level error is generated.
```
#### **Return Values**

Returns TRUE on success or FALSE on failure.

#### **Notes**

#### **Note**

This function requires MySQL 5.0.7 or later.

#### **Note**

This is the preferred way to change the charset. Using [mysql\\_query](#page-50-0) to execute SET NAMES . . is not reccomended.

**See Also**

<span id="page-56-0"></span>[mysql\\_client\\_encoding](#page-10-0) [List of character sets that MySQL supports](http://dev.mysql.com/doc/refman/5.1/en/charset-charsets.html)

### **1.4.46. mysql\_stat**

[Copyright 1997-2008 the PHP Documentation Group.](#page-3-0)

• mysql\_stat

Get current system status

#### **Description**

string mysql\_stat(resource link\_identifier);

[mysql\\_stat](#page-56-0) returns the current server status.

#### **Parameters**

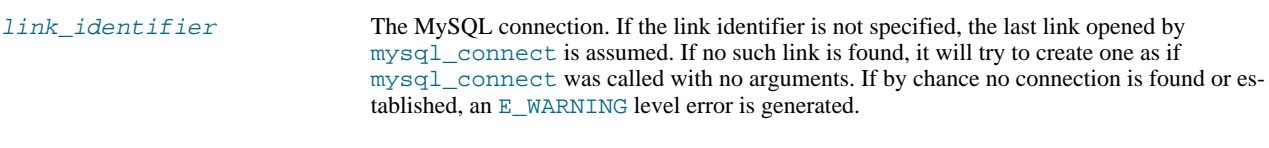

#### **Return Values**

Returns a string with the status for uptime, threads, queries, open tables, flush tables and queries per second. For a complete list of other status variables, you have to use the SHOW STATUS SQL command. If link\_identifier is invalid, NULL is returned.

#### **Examples**

#### **Example 1.53. [mysql\\_stat](#page-56-0) example**

```
<?php
$link = mysql_connect('localhost', 'mysql_user', 'mysql_password');
$status = explode(' ', mysql_stat($link));
print_r($status);
?>
```
The above example will output something similar to:

```
Array
(
             [0] => Uptime: 5380<br>[1] => Threads: 2
              [1] => Threads: 2
[2] => Questions: 1321299
[3] => Slow queries: 0
[4] => Opens: 26
[5] => Flush tables: 1
[6] => Open tables: 17
[7] => Queries per second avg: 245.595
\overline{)}
```
#### **Example 1.54. Alternative [mysql\\_stat](#page-56-0) example**

```
<?php
 $link = mysql_connect('localhost', 'mysql_user', 'mysql_password');<br>$result = mysql_query('SHOW VARIABLES', $link);<br>while ($row = mysql_fetch_assoc($result)) {<br>echo $row['Variable_name'] . ' = ' . $row['Value'] . "\n";
 }
?>
```
The above example will output something similar to:

```
back\_log = 50basedir = /usr/local/
bdb_cache_size = 8388600
bdb_log_buffer_size = 32768
bdb_home = /var/db/mysql/
bdb_max_lock = 10000
bdb logdir =
bdb_shared_data = OFF
bdb_tmpdir = /var/tmp/
...
```
#### **See Also**

<span id="page-58-0"></span>[mysql\\_get\\_server\\_info](#page-39-0) [mysql\\_list\\_processes](#page-44-0)

### **1.4.47. mysql\_tablename**

[Copyright 1997-2008 the PHP Documentation Group.](#page-3-0)

• mysql\_tablename

Get table name of field

#### **Description**

string mysql\_tablename(resource result, int i);

Retrieves the table name from a result.

This function deprecated. It is preferable to use [mysql\\_query](#page-50-0) to issue a SQL SHOW TABLES [FROM db\_name] [LIKE 'pattern'] statement instead.

#### **Parameters**

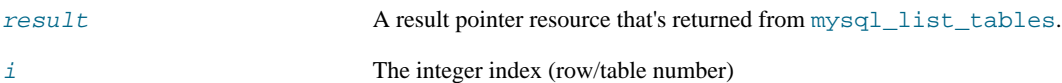

#### **Return Values**

The name of the table on success, or FALSE on failure.

Use the [mysql\\_tablename](#page-58-0) function to traverse this result pointer, or any function for result tables, such as [mysql\\_fetch\\_array](#page-22-0).

**Examples**

#### **Example 1.55. [mysql\\_tablename](#page-58-0) example**

```
<?php
 mysql_connect("localhost", "mysql_user", "mysql_password");<br>$result = mysql_list_tables("mydb");<br>$num_rows = mysql_num_rows; $i++){<br>for ($i = 0; $i < $num_rows; $i++){<br>echo "Table: ", mysql_tablename($result, $i), "\n";<br>}
mysql_free_result($result);
\overline{?}
```
**Notes**

**Note**

The [mysql\\_num\\_rows](#page-47-0) function may be used to determine the number of tables in the result pointer.

**See Also**

```
mysql_list_tables
mysql_field_table
```
<span id="page-59-0"></span>[mysql\\_db\\_name](#page-16-0)

### **1.4.48. mysql\_thread\_id**

[Copyright 1997-2008 the PHP Documentation Group.](#page-3-0)

• mysql\_thread\_id

Return the current thread ID

#### **Description**

int mysql\_thread\_id(resource link\_identifier);

Retrieves the current thread ID. If the connection is lost, and a reconnect with [mysql\\_ping](#page-49-0) is executed, the thread ID will change. This means only retrieve the thread ID when needed.

#### **Parameters**

link\_identifier The MySQL connection. If the link identifier is not specified, the last link opened by [mysql\\_connect](#page-12-0) is assumed. If no such link is found, it will try to create one as if [mysql\\_connect](#page-12-0) was called with no arguments. If by chance no connection is found or established, an E\_WARNING level error is generated.

#### **Return Values**

The thread ID on success, or FALSE on failure.

**Examples**

#### **Example 1.56. [mysql\\_thread\\_id](#page-59-0) example**

```
<?php
$link = mysql_connect('localhost', 'mysql_user', 'mysql_password');
$thread_id = mysql_thread_id($link);
if ($thread_id){
printf("current thread id is %d\n", $thread_id);
}
?>
```
The above example will output something similar to:

current thread id is 73

#### **See Also**

```
mysql_ping
mysql list processes
```
### **1.4.49. mysql\_unbuffered\_query**

[Copyright 1997-2008 the PHP Documentation Group.](#page-3-0)

```
• mysql_unbuffered_query
```
Send an SQL query to MySQL, without fetching and buffering the result rows

#### **Description**

resource mysql\_unbuffered\_query(string query, resource link\_identifier);

[mysql\\_unbuffered\\_query](#page-59-1) sends a SQL query query to MySQL, without fetching and buffering the result rows automatically, as [mysql\\_query](#page-50-0) does. On the one hand, this saves a considerable amount of memory with SQL queries that produce large result sets. On the other hand, you can start working on the result set immediately after the first row has been retrieved: you don't have to wait until the complete SQL query has been performed. When using multiple DB-connects, you have to specify the optional parameter link\_identifier.

#### **Parameters**

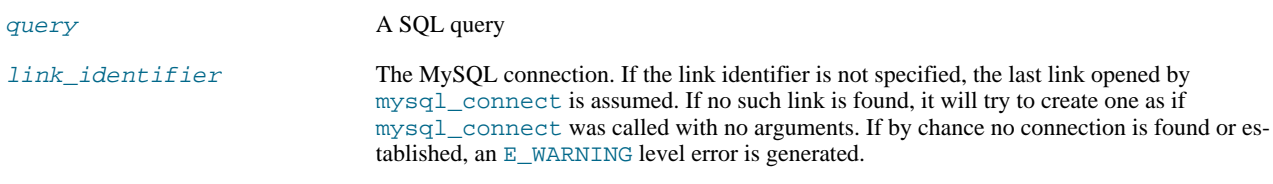

#### **Return Values**

For SELECT, SHOW, DESCRIBE or EXPLAIN statements, [mysql\\_unbuffered\\_query](#page-59-1) returns a resource on success, or FALSE on error.

For other type of SQL statements, UPDATE, DELETE, DROP, etc, [mysql\\_unbuffered\\_query](#page-59-1) returns TRUE on success or FALSE on error.

#### **Notes**

#### **Note**

The benefits of [mysql\\_unbuffered\\_query](#page-59-1) come at a cost: You cannot use [mysql\\_num\\_rows](#page-47-0) and [mysql\\_data\\_seek](#page-15-0) on a result set returned from [mysql\\_unbuffered\\_query](#page-59-1). You also have to fetch all result rows from an unbuffered SQL query, before you can send a new SQL query to MySQL.

**See Also**

[mysql\\_query](#page-50-0)

# Chapter 2. MySQL Improved Extension (Mysqli)

<span id="page-61-1"></span>[Copyright 1997-2008 the PHP Documentation Group.](#page-3-0)

The mysqli extension allows you to access the functionality provided by MySQL 4.1 and above. More information about the MySQL Database server can be found at <http://www.mysql.com/>

An overview of software available for using MySQL from PHP can be found at [Section 2.2, "Overview"](#page-61-0)

Documentation for MySQL can be found at <http://dev.mysql.com/doc/>.

Parts of this documentation included from MySQL manual with permissions of MySQL AB.

## **2.1. Examples**

[Copyright 1997-2008 the PHP Documentation Group.](#page-3-0)

<span id="page-61-0"></span>All Examples in the MySQLI documentation use the world database from MySQL AB. The world database can be found at [ht](http://dev.mysql.com/get/Downloads/Manual/world.sql.gz/from/pick)[tp://dev.mysql.com/get/Downloads/Manual/world.sql.gz/from/pick](http://dev.mysql.com/get/Downloads/Manual/world.sql.gz/from/pick)

## **2.2. Overview**

[Copyright 1997-2008 the PHP Documentation Group.](#page-3-0)

This section provides an introduction to the options available to you when developing a PHP application that needs to interact with a MySQL database.

#### *What is an API?*

An Application Programming Interface, or API, defines the classes, methods, functions and variables that your application will need to call in order to carry out its desired task. In the case of PHP applications that need to communicate with databases the necessary APIs are usually exposed via PHP extensions.

APIs can be procedural or object-oriented. With a procedural API you call functions to carry out tasks, with the object-oriented API you instantiate classes and then call methods on the resulting objects. Of the two the latter is usually the preferred interface, as it is more modern and leads to better organised code.

When writing PHP applications that need to connect to the MySQL server there are several API options available. This document discusses what is available and how to select the best solution for your application.

#### *What is a Connector?*

In the MySQL documentation, the term *connector* refers to a piece of software that allows your application to connect to the MySQL database server. MySQL provides connectors for a variety of languages, including PHP.

If your PHP application needs to communicate with a database server you will need to write PHP code to perform such activities as connecting to the database server, querying the database and other database-related functions. Software is required to provide the API that your PHP application will use, and also handle the communication between your application and the database server, possibly using other intermediate libraries where necessary. This software is known generically as a connector, as it allows your application to *connect* to a database server.

#### *What is a Driver?*

A driver is a piece of software designed to communicate with a specific type of database server. The driver may also call a library, such as the MySQL Client Library or the MySQL Native Driver. These libraries implement the low-level protocol used to communicate with the MySQL database server.

By way of an example, the [PHP Data Objects \(PDO\)](#page-62-0) database abstraction layer may use one of several database-specific drivers. One of the drivers it has available is the PDO MYSQL driver, which allows it to interface with the MySQL server.

Sometimes people use the terms connector and driver interchangeably, this can be confusing. In the MySQL-related documentation the term "driver" is reserved for software that provides the database-specific part of a connector package.

#### *What is an Extension?*

In the PHP documentation you will come across another term - *extension*. The PHP code consists of a core, with optional extensions to the core functionality. PHP's MySQL-related extensions, such as the mysqli extension, and the mysql extension, are implemented using the PHP extension framework.

An extension typically exposes an API to the PHP programmer, to allow its facilities to be used programmatically. However, some extensions which use the PHP extension framework do not expose an API to the PHP programmer.

The PDO MySQL driver extension, for example, does not expose an API to the PHP programmer, but provides an interface to the PDO layer above it.

The terms API and extension should not be taken to mean the same thing, as an extension may not necessarily expose an API to the programmer.

*What are the main PHP API offerings for using MySQL?*

There are three main API options when considering connecting to a MySQL database server:

- PHP's MySQL Extension
- PHP's mysqli Extension
- PHP Data Objects (PDO)

Each has its own advantages and disadvantages. The following discussion aims to give a brief introduction to the key aspects of each API.

#### *What is PHP's MySQL Extension?*

This is the original extension designed to allow you to develop PHP applications that interact with a MySQL database. The mysql extension provides a procedural interface and is intended for use only with MySQL versions older than 4.1.3. This extension can be used with versions of MySQL 4.1.3 or newer, but not all of the latest MySQL server features will be available.

### **Note**

If you are using MySQL versions 4.1.3 or later it is *strongly* recommended that you use the mysqli extension instead.

The mysql extension source code is located in the PHP extension directory ext/mysql.

For further information on the mysql extension, see [Chapter 1,](#page-4-0) *MySQL*.

*What is PHP's mysqli Extension?*

The mysqli extension, or as it is sometimes known, the MySQL *improved* extension, was developed to take advantage of new features found in MySQL systems versions 4.1.3 and newer. The mysqli extension is included with PHP versions 5 and later.

The mysql i extension has a number of benefits, the key enhancements over the mysql extension being:

- Object-oriented interface
- Support for Prepared Statements
- Support for Multiple Statements
- Support for Transactions
- Enhanced debugging capabilities
- Embedded server support

### **Note**

If you are using MySQL versions 4.1.3 or later it is *strongly* recommended that you use this extension.

As well as the object-oriented interface the extension also provides a procedural interface.

The mysqli extension is built using the PHP extension frameowrk, its source code is located in the directory ext/mysqli.

For further information on the mysqli extension, see Chapter 2, *[MySQL Improved Extension \(](#page-61-1)*Mysqli*)*.

<span id="page-62-0"></span>*What is PDO?*

PHP Data Objects, or PDO, is a database abstraction layer specifically for PHP applications. PDO provides a consistent API for your PHP application regardless of the type of database server your application will connect to. In theory, if you are using the PDO API, you could switch the database server you used, from say Firebird to MySQL, and only need to make minor changes to your PHP code.

Other examples of database abstraction layers include JDBC for Java applications and DBI for Perl.

While PDO has its advantages, such as a clean, simple, portable API, its main disadvantage is that it doesn't allow you to use all of the advanced features that are available in the latest versions of MySQL server. For example, PDO does not allow you to use MySQL's support for Multiple Statements.

PDO is implemented using the PHP extension framework, its source code is located in the directory  $ext/pdo$ .

For further information on PDO, see the Chapter 3, *[MySQL Functions \(PDO\\_MYSQL\)](#page-197-0)*.

#### *What is the PDO MYSQL driver?*

The PDO MYSQL driver is not an API as such, at least from the PHP programmer's perspective. In fact the PDO MYSQL driver sits in the layer below PDO itself and provides MySQL-specific functionality. The programmer still calls the PDO API, but PDO uses the PDO MYSQL driver to carry out communication with the MySQL server.

The PDO MYSQL driver is one of several available PDO drivers. Other PDO drivers available include those for the Firebird and PostgreSQL database servers.

The PDO MYSQL driver is implemented using the PHP extension framework. Its source code is located in the directory  $ext/$ pdo\_mysql. It does not expose an API to the PHP programmer.

For further information on the PDO MYSQL driver, see Chapter 3, *[MySQL Functions \(PDO\\_MYSQL\)](#page-197-0)*.

#### *What is PHP's MySQL Native Driver?*

In order to communicate with the MySQL database server the mysql extension, mysqli and the PDO MYSQL driver each use a low-level library that implements the required protocol. In the past, the only available library was the MySQL Client Library, otherwise known as libmysql.

However, the interface presented by  $l$  ibmysql was not optimized for communication with PHP applications, as libmysql was originally designed with C applications in mind. For this reason the MySQL Native Driver, mysqlnd, was developed as an alternative to libmysql for PHP applications.

The mysql extension, the mysqli extension and the PDO MySQL driver can each be individually configured to use either libmysql or mysqlnd. As mysqlnd is designed specifically to be utilised in the PHP system it has numerous memory and speed enhancements over libmysql. You are strongly encouraged to take advantage of these improvements.

### **Note**

The MySQL Native Driver can only be used with MySQL server versions 4.1.3 and later.

The MySQL Native Driver is implemented using the PHP extension framework. The source code is located in ext/mysqlnd. It does not expose an API to the PHP programmer.

#### *Comparison of Features*

The following table compares the functionality of the three main methods of connecting to MySQL from PHP:

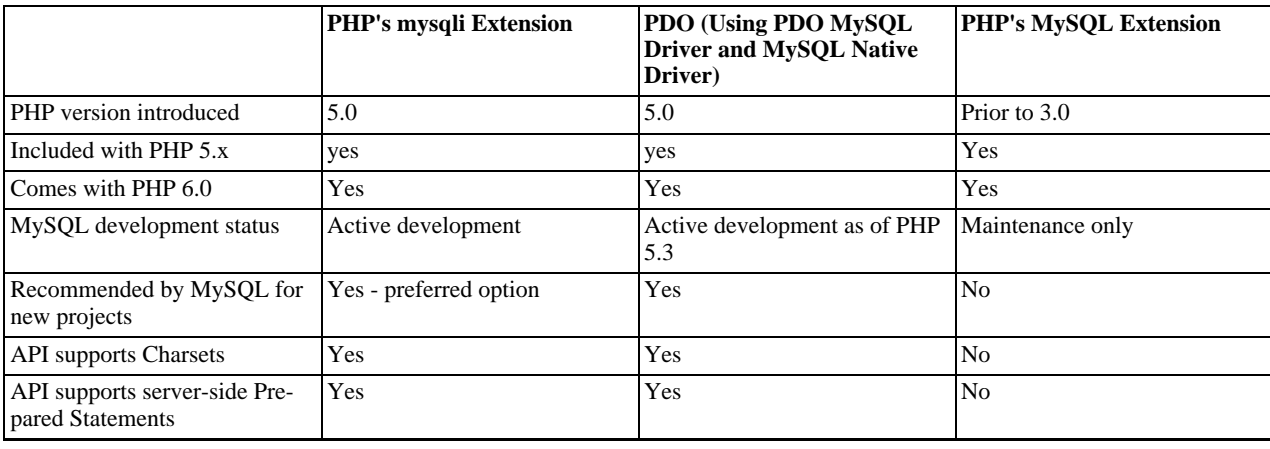

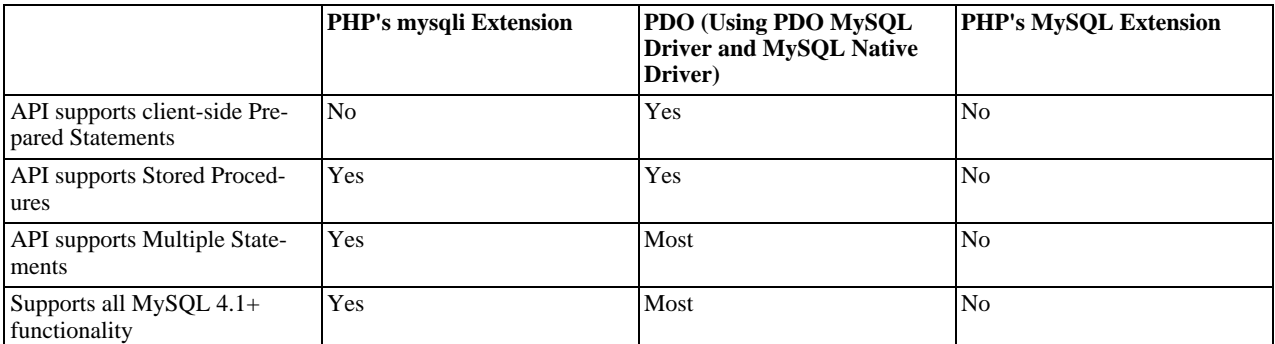

# **2.3. Installing/Configuring**

[Copyright 1997-2008 the PHP Documentation Group.](#page-3-0)

### **2.3.1. Requirements**

[Copyright 1997-2008 the PHP Documentation Group.](#page-3-0)

In order to have these functions available, you must compile PHP with support for the mysqli extension.

### **Note**

The mysqli extension is designed to work with the version 4.1.3 or above of MySQL. For previous versions, please see the MySOL extension documentation.

### **2.3.2. Installation**

[Copyright 1997-2008 the PHP Documentation Group.](#page-3-0)

To install the mysqli extension for PHP, use the --with-mysqli=mysql\_config\_path/mysql\_configuration option where mysql\_config\_path represents the location of the mysql\_config program that comes with MySQL versions greater than 4.1.

If you would like to install the mysql extension along with the mysqli extension you have to use the same client library to avoid any conflicts.

### **2.3.2.1. Installation on Windows Systems**

[Copyright 1997-2008 the PHP Documentation Group.](#page-3-0)

MySQLi is not enabled by default, so the php\_mysqli.dll DLL must be enabled inside of php.ini. Also, PHP needs access to the MySQL client library. A file named libmysql.dll is included in the Windows PHP distribution and in order for PHP to talk to MySQL this file needs to be available to the Windows systems PATH. See the FAQ title[d "How do I add my PHP directory](http://www.php.net/manual/en/faq.installation.addtopath.php) [to the PATH on Windows"](http://www.php.net/manual/en/faq.installation.addtopath.php) for information on how to do this. Although copying libmysql.dll to the Windows system directory also works (because the system directory is by default in the system's PATH), it's not recommended.

As with enabling any PHP extension (such as php\_mysqli.dll), the PHP directive [extension\\_dir](http://www.php.net/manual/en/ini.extension-dir.php) should be set to the directory where the PHP extensions are located. See also the [Manual Windows Installation Instructions](http://www.php.net/manual/en/install.windows.manual.php). An example extension\_dir value for PHP 5 is c:\php\ext

### **Note**

If when starting the web server an error similar to the following occurs: "Unable to load dynamic library './php\_mysqli.dll'", this is because php\_mysqli.dll and/or libmysql.dll cannot be found by the system.

### **2.3.3. Runtime Configuration**

[Copyright 1997-2008 the PHP Documentation Group.](#page-3-0)

The behaviour of these functions is affected by settings in php. ini.

| <b>Name</b>           | <b>Default</b> | <b>Changeable</b> | Changelog                  |
|-----------------------|----------------|-------------------|----------------------------|
| mysqli.max_links      | $" - 1"$       | PHP INI SYSTEM    | Available since PHP 5.0.0. |
| mysqli.default_port   | "3306"         | PHP INI ALL       | Available since PHP 5.0.0. |
| mysqli.default_socket | <b>NULL</b>    | PHP INI ALL       | Available since PHP 5.0.0. |
| mysqli.default_host   | NULL           | PHP INI ALL       | Available since PHP 5.0.0. |
| mysqli.default_user   | NULL           | PHP INI ALL       | Available since PHP 5.0.0. |
| mysqli.default_pw     | <b>NULL</b>    | PHP INI ALL       | Available since PHP 5.0.0. |

**Table 2.1. MySQLi Configuration Options**

For further details and definitions of the above PHP\_INI\_\* constants, see the chapter on [configuration changes](http://www.php.net/manual/en/configuration.changes.php).

Here's a short explanation of the configuration directives.

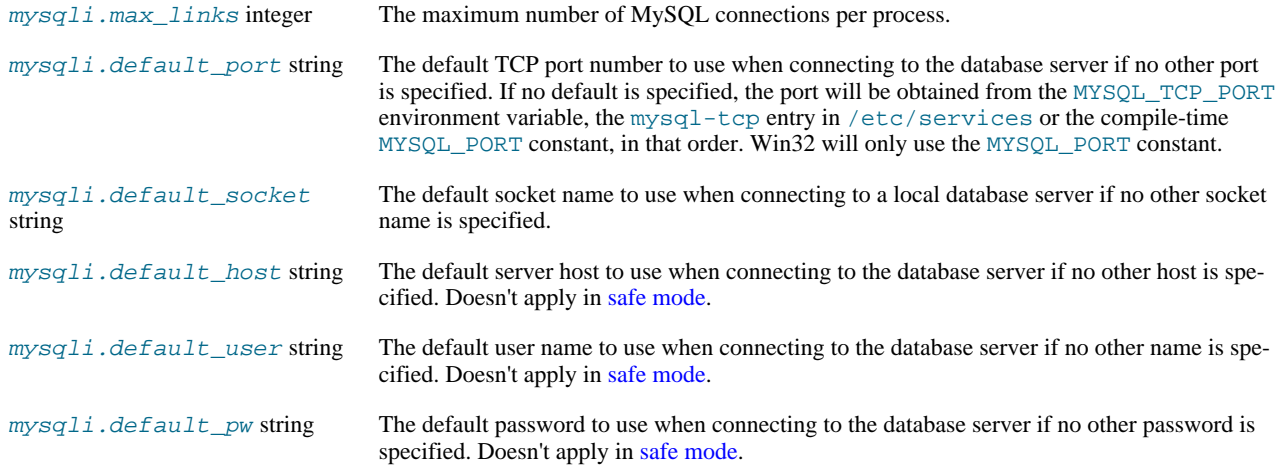

### **2.3.4. Resource Types**

[Copyright 1997-2008 the PHP Documentation Group.](#page-3-0)

This extension has no resource types defined.

# **2.4. Predefined Constants**

[Copyright 1997-2008 the PHP Documentation Group.](#page-3-0)

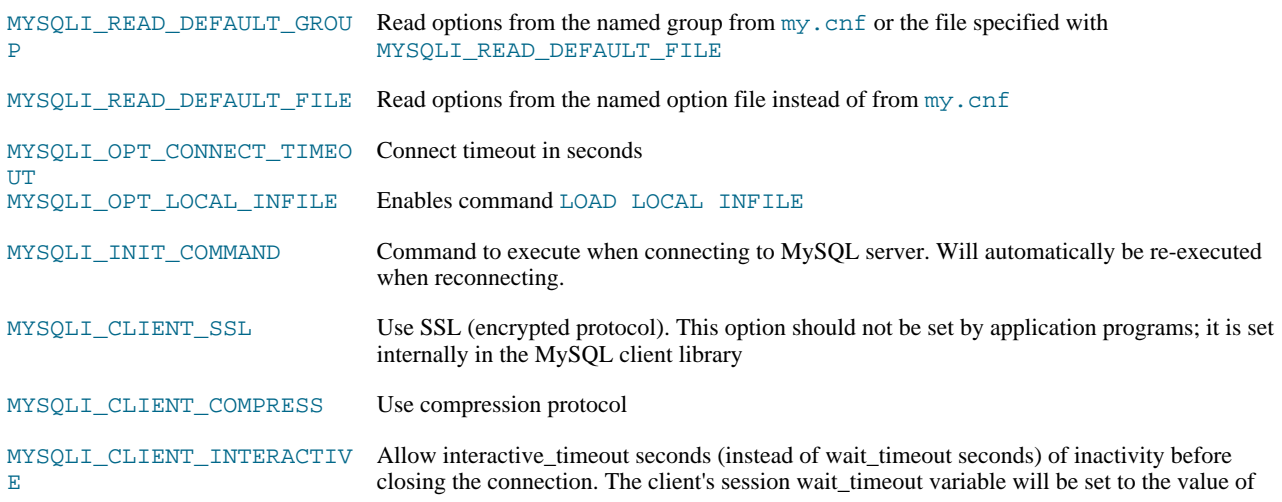

the session interactive\_timeout variable.

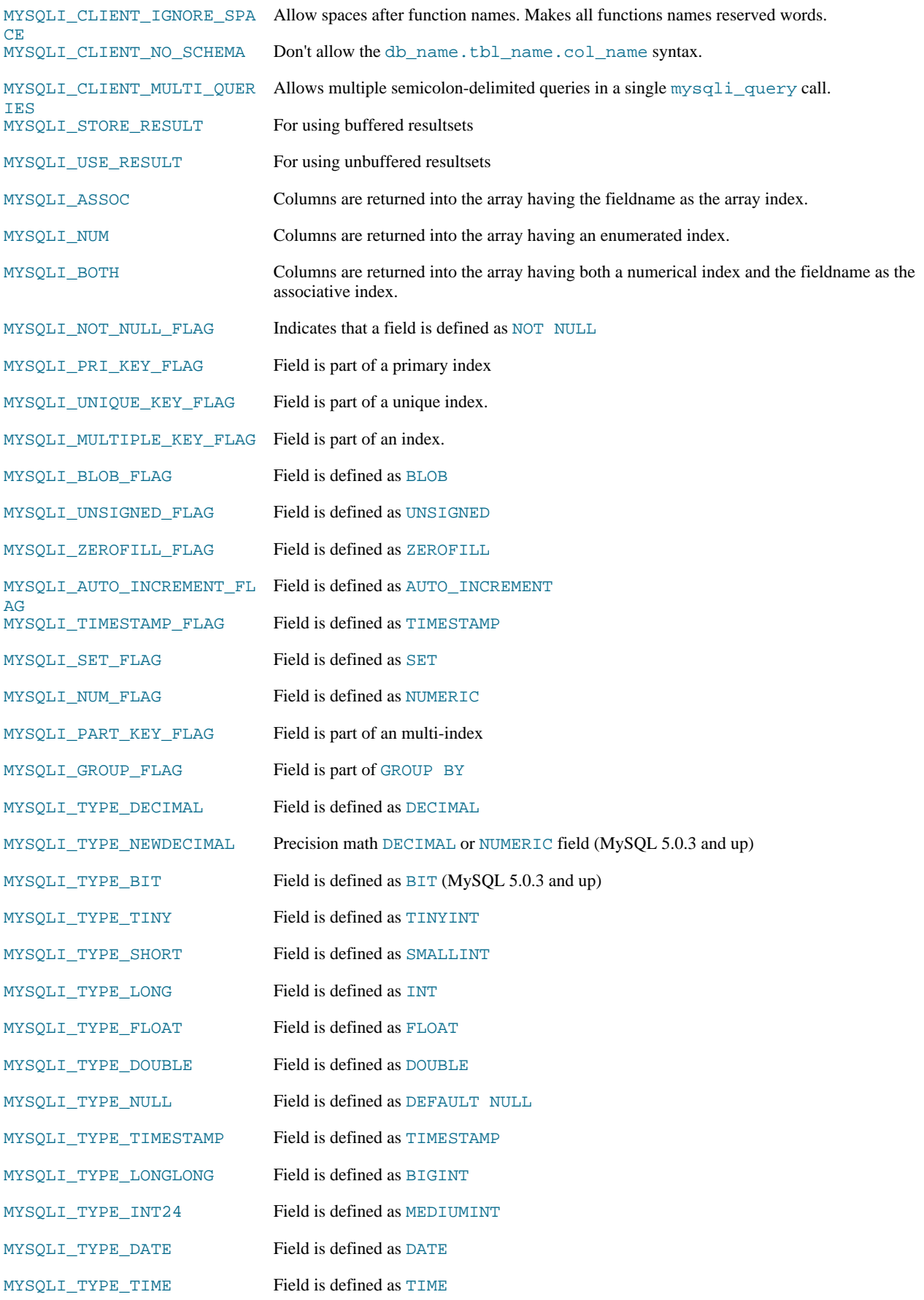

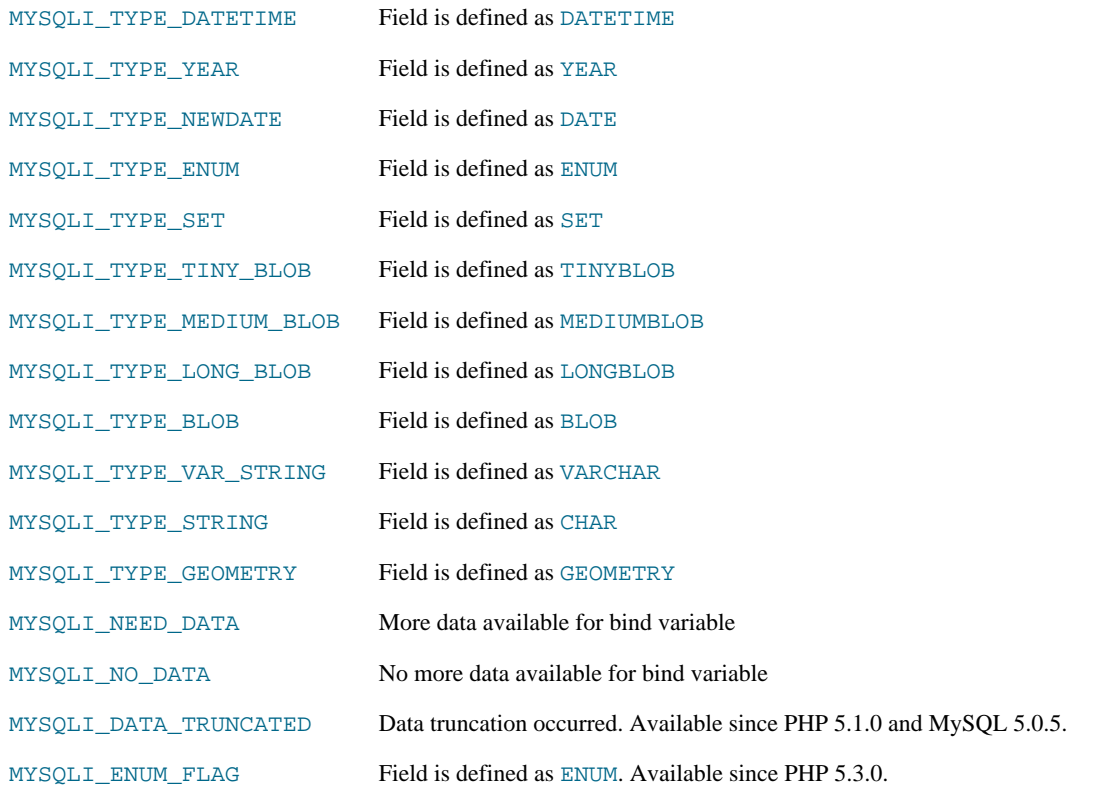

# **2.5. The MySQLi Extension Function Summary**

[Copyright 1997-2008 the PHP Documentation Group.](#page-3-0)

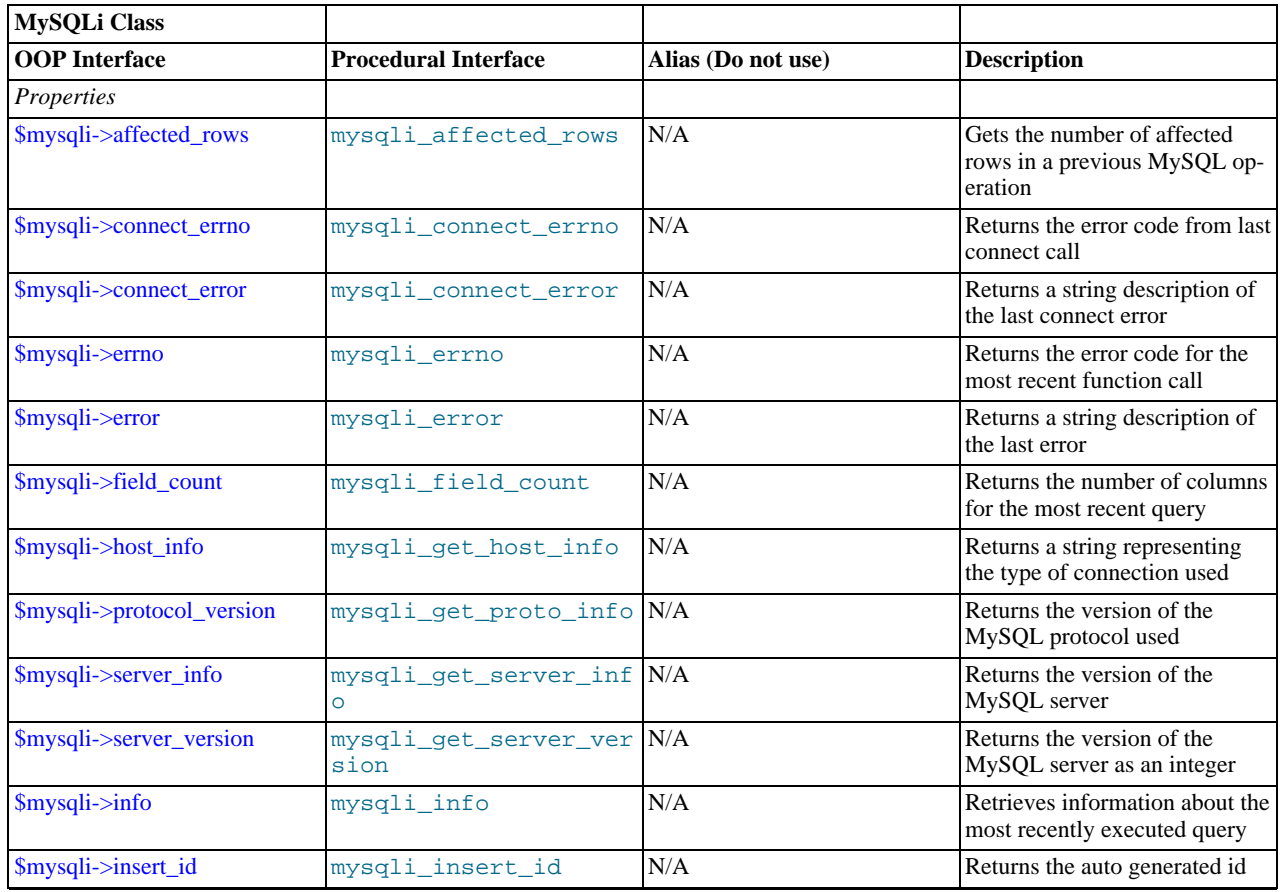

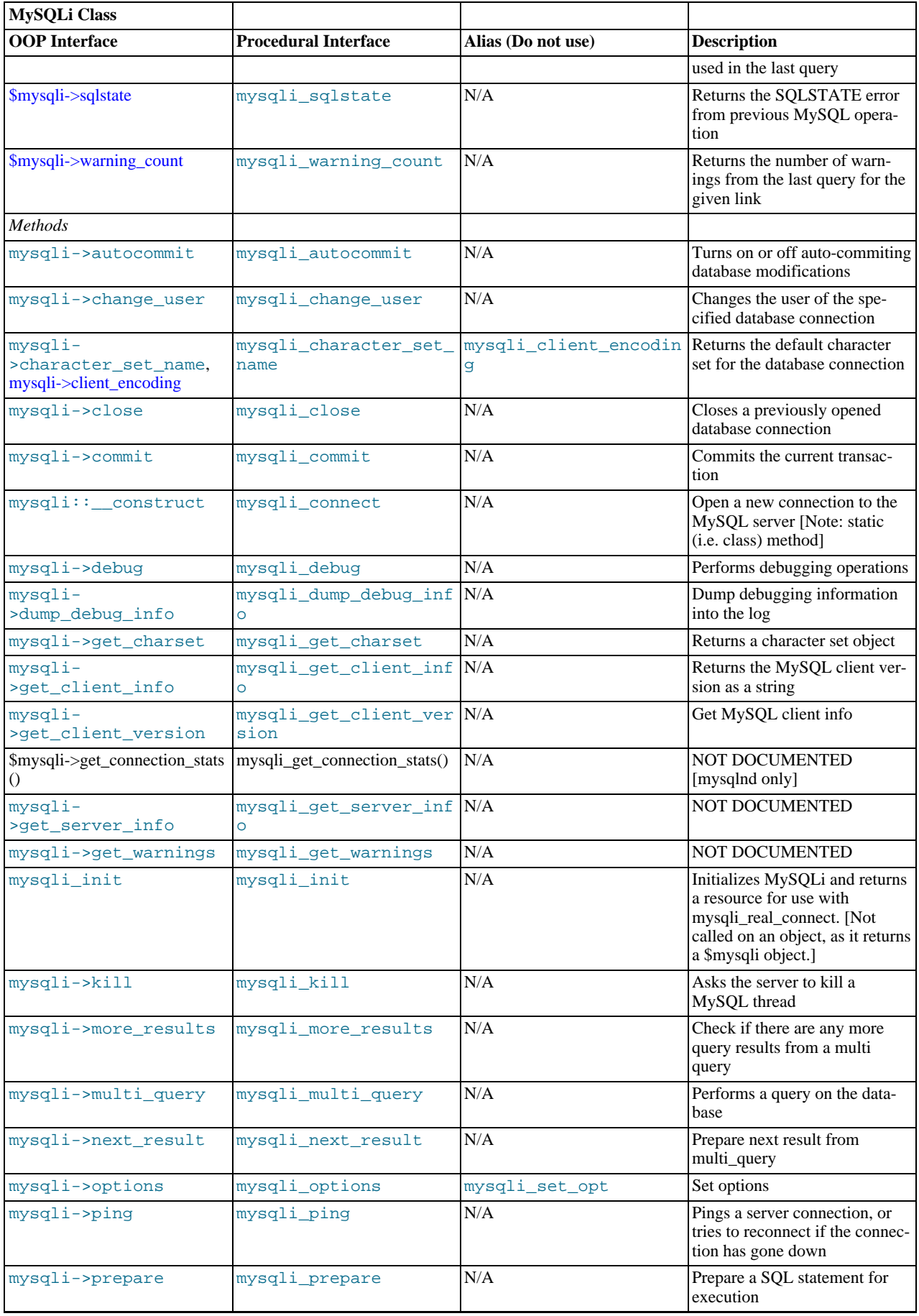

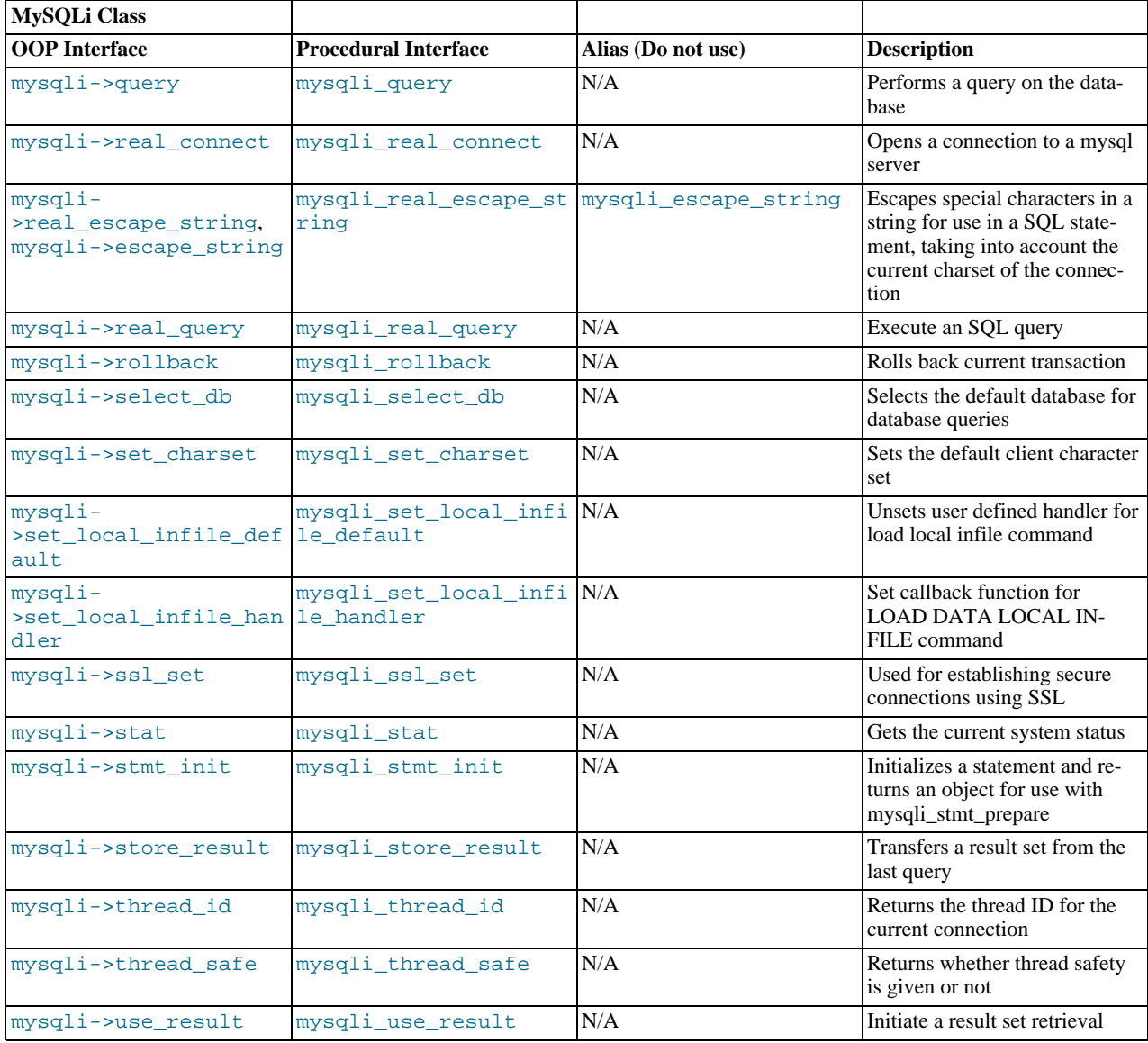

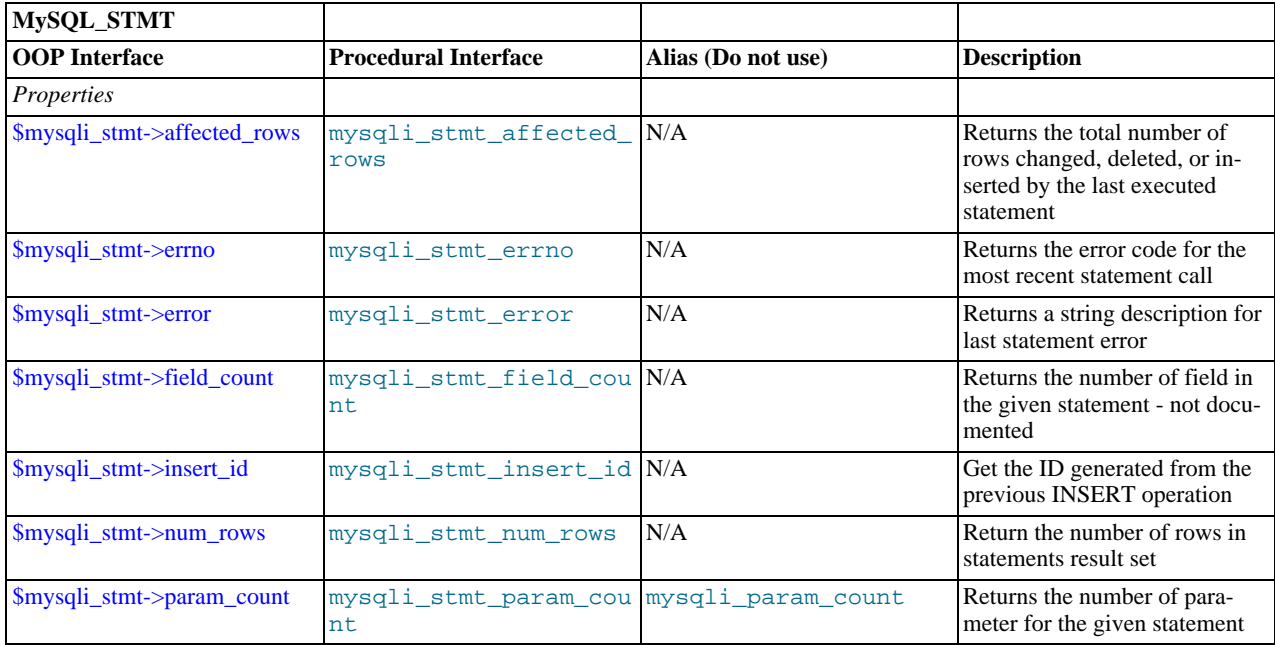

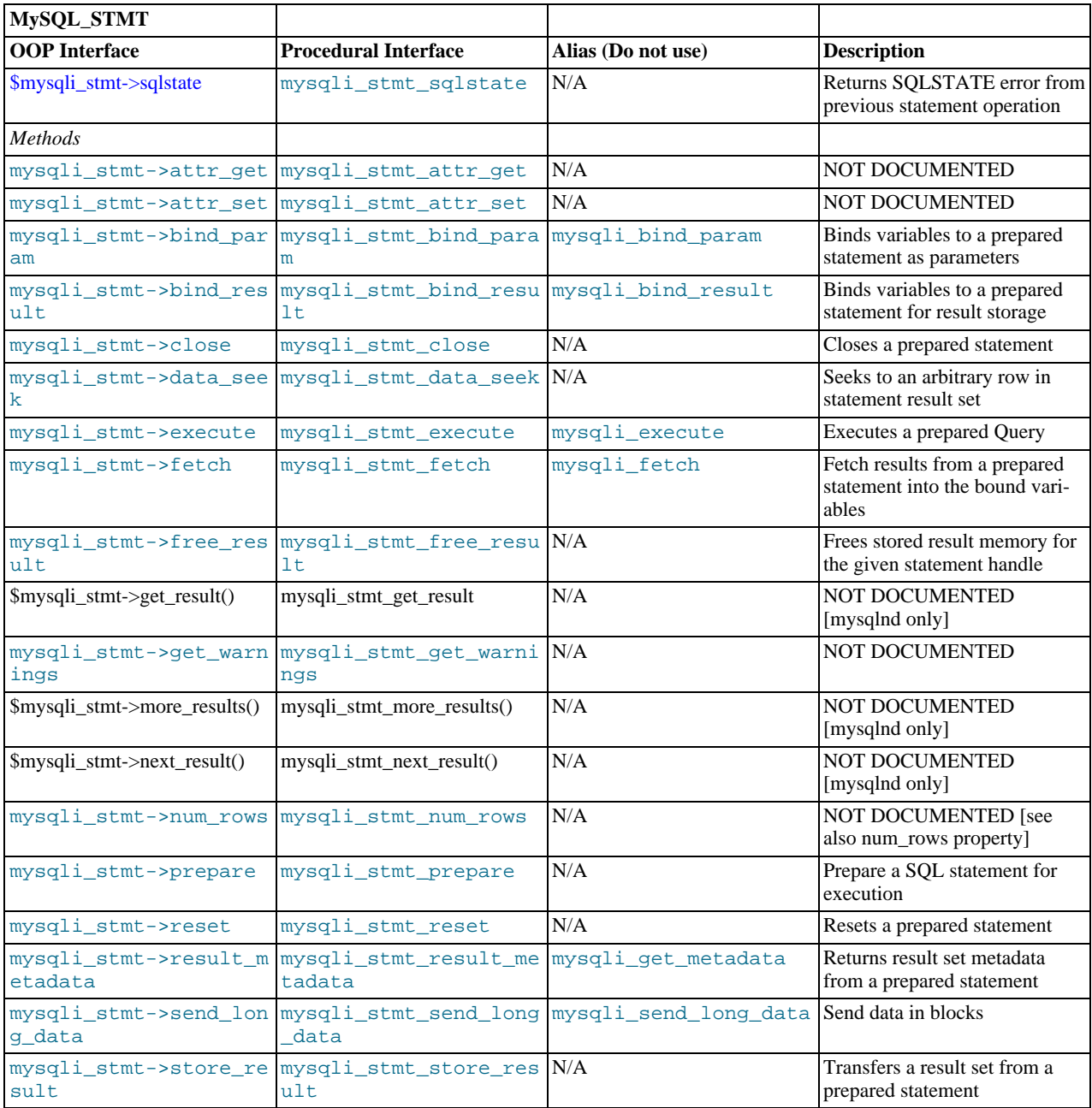

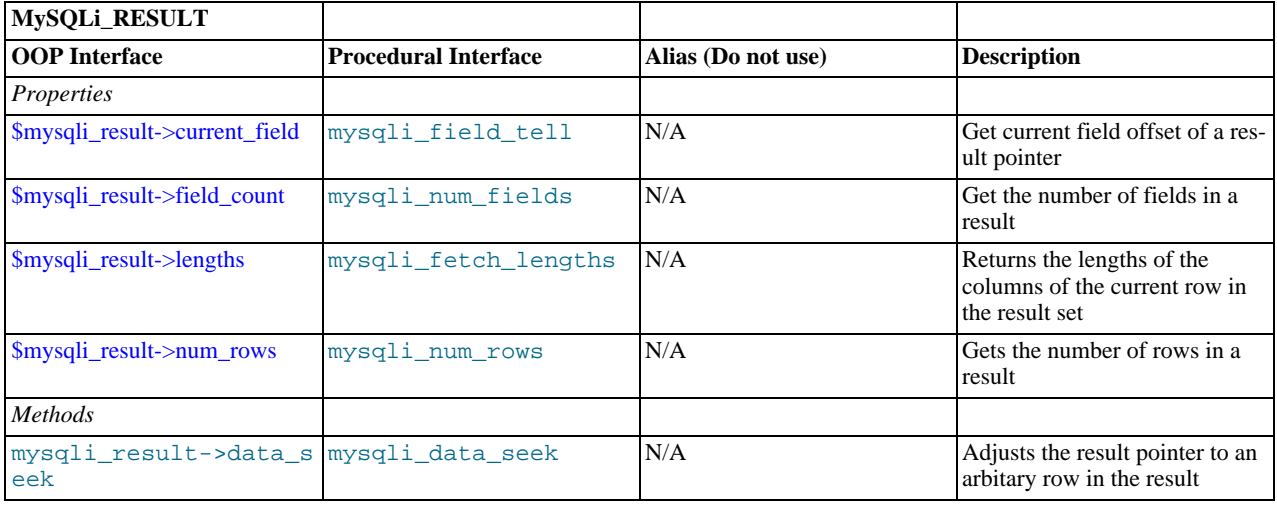

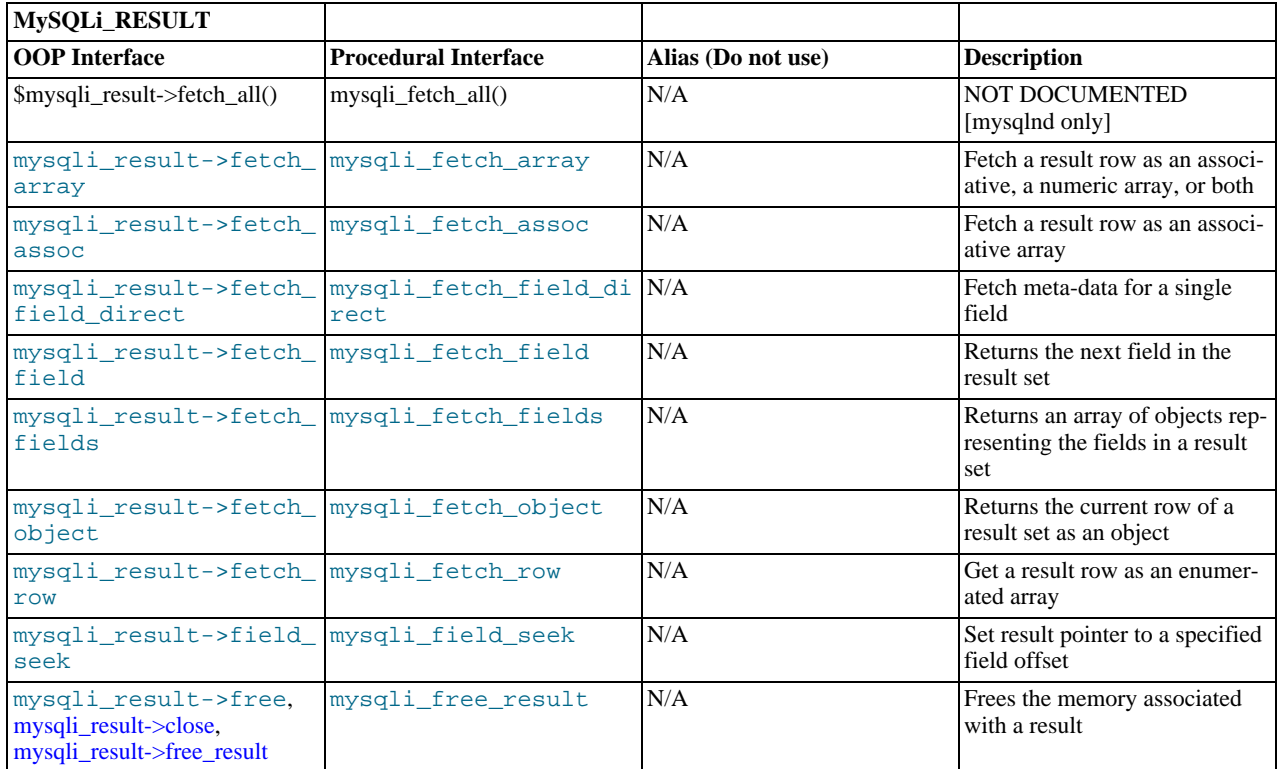

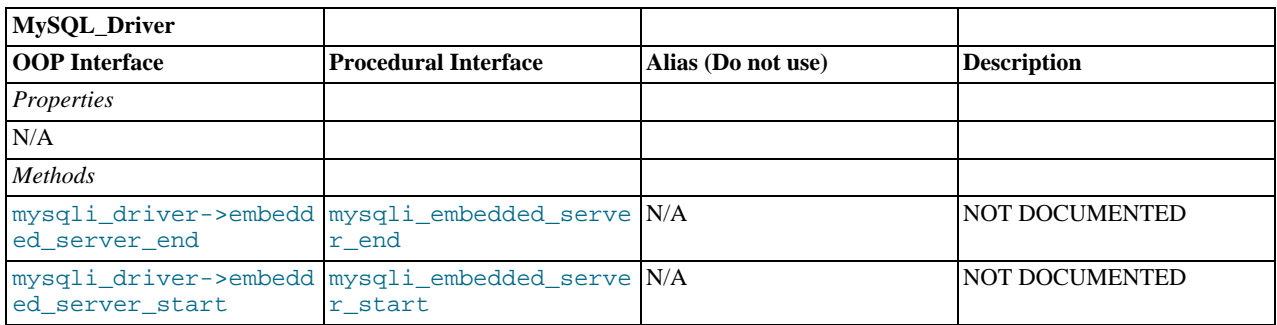

### **Note**

Alias functions are provided for backward compatibility purposes only. Do not use them in new projects.

# **2.6. The MySQLi class (MySQLi)**

[Copyright 1997-2008 the PHP Documentation Group.](#page-3-0)

Represents a connection between PHP and a MySQL database.

```
MySQLi {
MySQLi
Properties
int affected_rows ;
string connect_errno ;
string connect_error ;
int errno ;
string error ;
```
```
int field_count ;
  string host_info ;
  string protocol_version ;
  string server_info ;
  int server_version ;
  string info ;
  int insert_id ;
  string sqlstate ;
  int thread_id ;
  int warning_count ;
Methods
  int mysqli_affected_rows(mysqli link);
 bool mysqli::autocommit(bool mode);
  bool mysqli::change_user(string user,
string password,
string database);
  string mysqli::character_set_name();
  bool mysqli::close();
 bool mysqli::commit();
  int mysqli_connect_errno();
  string mysqli_connect_error();
  mysqli mysqli_connect(string host,
string username,
                          string passwd,
string dbname,
                          int port,
string socket);
  bool mysqli::debug(string message);
  bool mysqli::dump_debug_info();
  int mysqli_errno(mysqli link);
  string mysqli_error(mysqli link);
  int mysqli_field_count(mysqli link);
  object mysqli::get_charset();
  string mysqli::get_client_info();
  int mysqli::get_client_version();
```

```
string mysqli_get_host_info(mysqli link);
int mysqli_get_proto_info(mysqli link);
string mysqli_get_server_info(mysqli link);
int mysqli_get_server_version(mysqli link);
object mysqli::get_warnings();
string mysqli_info(mysqli link);
mysqli init();
int mysqli_insert_id(mysqli link);
bool mysqli::kill(int processid);
bool mysqli::more_results();
bool mysqli::multi_query(string query);
bool mysqli::next_result();
bool mysqli::options(int option,
mixed value);
bool mysqli::ping();
mysqli_stmt prepare(string query);
mixed mysqli::query(string query,
int resultmode);
bool mysqli::real_connect(string host,
                            string username,
                             string passwd,
string dbname,
                             int port,
string socket,
                            int flags);
string mysqli::escape_string(string escapestr);
bool real_query(string query);
bool mysqli::rollback();
bool mysqli::select_db(string dbname);
bool mysqli::set_charset(string charset);
void mysqli_set_local_infile_default(mysqli link);
bool mysqli_set_local_infile_handler(mysqli link,
callback read_func);
string mysqli_sqlstate(mysqli link);
bool mysqli::ssl_set(string key,
                       string cert,
string ca,
                       string capath,
string cipher);
```
string mysqli::stat(); mysqli\_stmt stmt\_init(); mysqli\_result store\_result(); int mysqli\_thread\_id(mysqli link); bool mysqli\_thread\_safe(); mysqli\_result use\_result(); int mysqli\_warning\_count(mysqli link); }

# **2.6.1. mysqli->affected\_rows, mysqli\_affected\_rows**

[Copyright 1997-2008 the PHP Documentation Group.](#page-3-0)

• mysqli->affected\_rows

mysqli\_affected\_rows

Gets the number of affected rows in a previous MySQL operation

# **Description**

Object oriented style (property):

```
mysqli {
 int affected rows ;
}
```
## Procedural style:

int mysqli\_affected\_rows(mysqli link);

Returns the number of rows affected by the last INSERT, UPDATE, REPLACE or DELETE query.

For SELECT statements mysqli\_affected\_rows works like mysqli\_num\_rows.

# **Parameters**

link Procedural style only: A link identifier returned by [mysqli\\_connect](#page-83-0) or [mysqli\\_init](#page-100-0)

#### **Return Values**

An integer greater than zero indicates the number of rows affected or retrieved. Zero indicates that no records where updated for an UPDATE statement, no rows matched the WHERE clause in the query or that no query has yet been executed. -1 indicates that the query returned an error.

# **Note**

If the number of affected rows is greater than maximal int value, the number of affected rows will be returned as a string.

# **Examples**

# **Example 2.1. Object oriented style**

```
<?php
$mysqli = new mysqli("localhost", "my_user", "my_password", "world");
/* check connection */
if (mysqli_connect_errno()) {
printf("Connect failed: %s\n", mysqli_connect_error());
        ext();
}<br>
/* Insert rows */<br>
$mysqli->query("CREATE TABLE Language SELECT * from CountryLanguage");<br>
printf("Affected rows (INSERT): *d\n", $mysqli->affected_rows);<br>
$mysqli->query("ALTER TABLE Language ADD Status int default 0")
printf("Affected rows (DELETE): %d\n", $mysqli->affected_rows);<br>/* select all rows */<br>$result = $mysqli->query("SELECT CountryCode FROM Language");<br>$rintf("Affected rows (SELECT): %d\n", $mysqli->affected_rows);
$result->close();
/* Delete table Language */
$mysqli->query("DROP TABLE Language");
/* close connection */
$mysqli->close();
?>
```
# **Example 2.2. Procedural style**

```
<?php
$link = mysqli_connect("localhost", "my_user", "my_password", "world");
if (!$link) {
printf("Can't connect to localhost. Error: %s\n", mysqli_connect_error());
      ext();
}
/* Insert rows */
mysqli_query($link, "CREATE TABLE Language SELECT * from CountryLanguage");
printf("Affected rows (INSERT): %d\n", mysqli_affected_rows($link));
mysqli_query($link, "ALTER TABLE Language ADD Status int default 0");
    update rows *
mysqli_query($link, "UPDATE Language SET Status=1 WHERE Percentage > 50");
printf("Affected rows (UPDATE): %d\n", mysqli_affected_rows($link));
/* delete rows */
mysqli_query($link, "DELETE FROM Language WHERE Percentage < 50");
printf("Affected rows (DELETE): %d\n", mysqli_affected_rows($link));
/* select all rows */
$result = mysqli_query($link, "SELECT CountryCode FROM Language");<br>printf("Affected rows (SELECT): $d\n", mysqli_affected_rows($link));<br>mysqli_free_result($result);<br>/* Delete table Language */<br>mysqli_query($link, "DROP TAB
```
The above example will output:

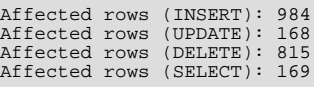

# **See Also**

```
mysqli_num_rows
mysqli_info
```
# **2.6.2. mysqli::autocommit, mysqli\_autocommit**

[Copyright 1997-2008 the PHP Documentation Group.](#page-3-0)

# • mysqli::autocommit

# mysqli\_autocommit

Turns on or off auto-commiting database modifications

#### **Description**

Object oriented style (method)

bool mysqli::autocommit(bool mode);

## Procedural style:

bool mysqli\_autocommit(mysqli link, bool mode);

Turns on or off auto-commit mode on queries for the database connection.

To determine the current state of autocommit use the SQL command SELECT @@autocommit.

#### **Parameters**

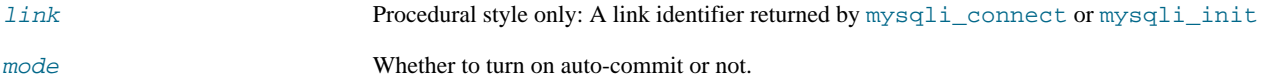

#### **Return Values**

Returns TRUE on success or FALSE on failure.

**Notes**

# **Note**

This function doesn't work with non transactional table types (like MyISAM or ISAM).

#### **Examples**

# **Example 2.3. Object oriented style**

```
<?php
$mysqli = new mysqli("localhost", "my_user", "my_password", "world");
if (mysqli_connect_errno()) {
printf("Connect failed: %s\n", mysqli_connect_error());
exit();
}
/* turn autocommit on */
$mysqli->autocommit(TRUE);
if ($result = $mysqli->query("SELECT @@autocommit")) {<br>$row = $result->fetch_row();<br>printf("Autocommit is $s\n", $row[0]);<br>$result->free();
}
/* close connection */
$mysqli->close();
\frac{1}{2}
```
# **Example 2.4. Procedural style**

```
<?php
$link = mysqli_connect("localhost", "my_user", "my_password", "world");
if (!$link) {
printf("Can't connect to localhost. Error: %s\n", mysqli_connect_error());
        exit();
}
```

```
/* turn autocommit on */
mysqli_autocommit($link, TRUE);
if ($result = mysqli_query($link, "SELECT @@autocommit")) {
       $row = mysqli_fetch_row($result);
printf("Autocommit is %s\n", $row[0]);
mysqli_free_result($result);
}
/* close connection */
mysqli_close($link);
?>
```
Autocommit is 1

**See Also**

[mysqli\\_commit](#page-81-0) [mysqli\\_rollback](#page-116-0)

# **2.6.3. mysqli::change\_user, mysqli\_change\_user**

[Copyright 1997-2008 the PHP Documentation Group.](#page-3-0)

- mysqli::change\_user
	- mysqli\_change\_user

Changes the user of the specified database connection

#### **Description**

Object oriented style (method):

```
bool mysqli::change_user(string user,
string password,
string database);
```
Procedural style:

```
bool mysqli_change_user(mysqli link,
                                      string user,
string password,
string database);
```
Changes the user of the specified database connection and sets the current database.

In order to successfully change users a valid username and password parameters must be provided and that user must have sufficient permissions to access the desired database. If for any reason authorization fails, the current user authentication will remain.

## **Parameters**

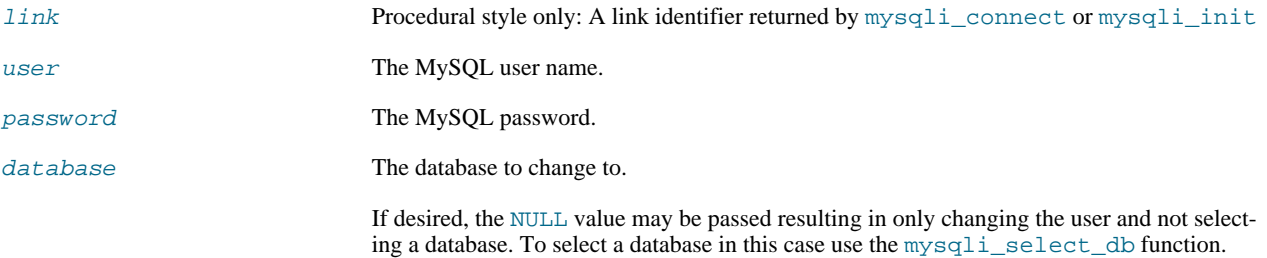

# **Return Values**

Returns TRUE on success or FALSE on failure.

#### **Notes**

#### **Note**

Using this command will always cause the current database connection to behave as if was a completely new database connection, regardless of if the operation was completed successfully. This reset includes performing a rollback on any active transactions, closing all temporary tables, and unlocking all locked tables.

#### **Examples**

# **Example 2.5. Object oriented style**

```
\frac{p}{x} eor
    /* connect database test */
$mysqli = new mysqli("localhost", "my_user", "my_password", "test");
/* check connection */
if (mysqli_connect_errno()) {
printf("Connect failed: %s\n", mysqli_connect_error());
        ext()}<br>/* Set Variable a */<br>$mysqli->query("SET @a:=1");<br>/* reset all and select a new database */<br>$mysqli->change_user("my_user", "my_password", "world");<br>if ($result = $mysqli->query("SELECT DATABASE()")) {<br>$row = $result->fe
}
if ($result = $mysqli->query("SELECT @a")) {
$row = $result->fetch_row();
if ($row[0] === NULL) {
printf("Value of variable a is NULL\n");
}
        $result->close();
}
/* close connection */
$mysqli->close();
?>
```
# **Example 2.6. Procedural style**

```
\frac{p}{x}/* connect database test */
$link = mysqli_connect("localhost", "my_user", "my_password", "test");
/* check connection */
if (!$link) {
printf("Connect failed: %s\n", mysqli_connect_error());
       exit();
}<br>
/* Set Variable a */<br>
mysqli_query($link, "SET @a:=1");<br>
/* reset all and select a new database */<br>
mysqli_change_user($link, "my_user", "my_password", "world");<br>
if ($result = mysqli_query($link, "SELECT DATABASE()")) 
if ($result = mysqli_query($link, "SELECT @a")) {<br>$row = mysqli_fetch_row($result);<br>if ($row[0] === NULL) {<br>printf("Value of variable a is NULL\n");<br>}
       mysqli_free_result($result);
}
/* close connection */
mysqli_close($link);
?>
```
The above example will output:

Default database: world Value of variable a is NULL

# **See Also**

[mysqli\\_connect](#page-83-0) mysqli\_select\_db

# **2.6.4. mysqli::character\_set\_name, mysqli\_character\_set\_name**

[Copyright 1997-2008 the PHP Documentation Group.](#page-3-0)

• mysqli::character\_set\_name

mysqli\_character\_set\_name

Returns the default character set for the database connection

#### **Description**

Object oriented style (method):

string mysqli::character\_set\_name();

### Procedural style:

```
string mysqli_character_set_name(mysqli link);
```
Returns the current character set for the database connection.

# **Parameters**

link Procedural style only: A link identifier returned by [mysqli\\_connect](#page-83-0) or [mysqli\\_init](#page-100-0)

# **Return Values**

The default character set for the current connection

## **Examples**

# **Example 2.7. Object oriented style**

```
<?php<br>/* Open a connection */<br>$mysqli = new mysqli("localhost", "my_user", "my_password", "world");<br>/* check connection */<br>if (mysqli_connect_errno()) {<br>printf("Connect failed: $s\n", mysqli_connect_error());<br>exit();
}
/* Print current character set */
$charset = $mysqli->character_set_name();
printf ("Current character set is %s\n", $charset);
$mysqli->close();
?>
```
# **Example 2.8. Procedural style**

```
<?php<br>
/* Open a connection */<br>
$link = mysqli_connect("localhost", "my_user", "my_password", "world");<br>
/* check connection */<br>
if (!$link) {<br>
printf("Connect failed: %s\n", mysqli_connect_error());<br>
exit();
}
/* Print current character set */
$charset = mysqli_character_set_name($link);
printf ("Current character set is %s\n",$charset);
/* close connection */
mysqli_close($link);
?>
```
Current character set is latin1\_swedish\_ci

#### **See Also**

```
mysqli_client_encoding
mysqli_real_escape_string
```
# **2.6.5. mysqli::close, mysqli\_close**

[Copyright 1997-2008 the PHP Documentation Group.](#page-3-0)

• mysqli::close

```
mysqli_close
```
Closes a previously opened database connection

### **Description**

Object oriented style (method):

bool mysqli::close();

# Procedural style:

```
bool mysqli_close(mysqli link);
```
Closes a previously opened database connection.

### **Parameters**

link Procedural style only: A link identifier returned by [mysqli\\_connect](#page-83-0) or [mysqli\\_init](#page-100-0)

# **Return Values**

Returns TRUE on success or FALSE on failure.

# **See Also**

```
mysqli_connect
mysqli_init
mysqli_real_connect
```
# **2.6.6. mysqli::commit, mysqli\_commit**

<span id="page-81-0"></span>[Copyright 1997-2008 the PHP Documentation Group.](#page-3-0)

• mysqli::commit

mysqli\_commit

Commits the current transaction

#### **Description**

Object oriented style (method)

bool mysqli::commit();

# Procedural style:

bool mysqli\_commit(mysqli link);

Commits the current transaction for the database connection.

## **Parameters**

link Procedural style only: A link identifier returned by [mysqli\\_connect](#page-83-0) or [mysqli\\_init](#page-100-0)

#### **Return Values**

Returns TRUE on success or FALSE on failure.

#### **Examples**

# **Example 2.9. Object oriented style**

```
<?php
$mysqli = new mysqli("localhost", "my_user", "my_password", "world");
/* check connection */
if (mysqli_connect_errno()) {
printf("Connect failed: %s\n", mysqli_connect_error());
exit();
}
$mysqli->query("CREATE TABLE Language LIKE CountryLanguage Type=InnoDB");
/* set autocommit to off */<br>$mysqli->autocommit(FALSE);<br>/* Insert some values */<br>$mysqli->query("INSERT INTO Language VALUES ('DEU', 'Bavarian', 'F', 11.2)");<br>$mysqli->query("INSERT INTO Language VALUES ('DEU', 'Swabian', 
$mysqli->commit();
/* drop table */
$mysqli->query("DROP TABLE Language");
/* close connection */
$mysqli->close();
?>
```
# **Example 2.10. Procedural style**

```
<?php
$link = mysqli_connect("localhost", "my_user", "my_password", "test");
/* check connection */
if (!$link) {
printf("Connect failed: %s\n", mysqli_connect_error());
     ext()}
/* set autocommit to off */
mysqli_autocommit($link, FALSE);
```

```
mysqli_query($link, "CREATE TABLE Language LIKE CountryLanguage Type=InnoDB");<br>/* Insert some values */
 /* Insert some values */<br>mysqli_query($link, "INSERT INTO Language VALUES ('DEU', 'Bavarian', 'F', 11.2)");<br>mysqli_query($link, "INSERT INTO Language VALUES ('DEU', 'Swabian', 'F', 9.4)");<br>/* commit transaction */<br>mysqli_c
```
**See Also**

[mysqli\\_autocommit](#page-75-0) [mysqli\\_rollback](#page-116-0)

# **2.6.7. mysqli->connect\_errno, mysqli\_connect\_errno**

[Copyright 1997-2008 the PHP Documentation Group.](#page-3-0)

• mysqli->connect\_errno

mysqli\_connect\_errno

Returns the error code from last connect call

#### **Description**

```
mysqli {
  string connect_errno ;
}
```

```
int mysqli_connect_errno();
```
Returns the last error code number from the last call to [mysqli\\_connect](#page-83-0).

# **Note**

Client error message numbers are listed in the MySQL examples to header file, server error message numbers are listed in mysqld\_error.h. In the MySQL source distribution you can find a complete list of error messages and error numbers in the file Docs/mysqld\_error.txt.

#### **Return Values**

An error code value for the last call to  $mysqli\_connect$ , if it failed. zero means no error occurred.

# **Examples**

# **Example 2.11. mysqli\_connect\_errno example**

```
<?php
$link = @mysqli_connect("localhost", "nonexisting_user", "");
if (!$link)
   printf("Can't connect to localhost. Errorcode: %d\n", mysqli_connect_errno());
}
?>
```
#### **See Also**

```
mysqli_connect
mysqli_connect_error
```

```
mysqli_errno
mysqli_error
mysqli_sqlstate
```
# **2.6.8. mysqli->connect\_error, mysqli\_connect\_error**

[Copyright 1997-2008 the PHP Documentation Group.](#page-3-0)

• mysqli->connect\_error

```
mysqli_connect_error
```
Returns a string description of the last connect error

## **Description**

}

mysqli { string connect\_error *;* 

```
string mysqli_connect_error();
```
Returns the last error message string from the last call to [mysqli\\_connect](#page-83-0).

## **Return Values**

A string that describes the error. An empty string if no error occurred.

#### **Examples**

# **Example 2.12. mysqli\_connect\_error example**

```
<?php
$link = @mysqli_connect("localhost", "nonexisting_user", "");
if (!$link) {
printf("Can't connect to localhost. Error: %s\n", mysqli_connect_error());
}
\left.\begin{array}{c} \circ \\ \circ \circ \end{array}\right\}
```
# **See Also**

```
mysqli_connect
mysqli_connect_errno
mysqli_errno
mysqli_error
mysqli_sqlstate
```
# **2.6.9. mysqli::\_\_construct, mysqli\_connect**

<span id="page-83-0"></span>[Copyright 1997-2008 the PHP Documentation Group.](#page-3-0)

```
• mysqli::__construct
```
mysqli\_connect

Open a new connection to the MySQL server

# **Description**

Object oriented style (constructor):

```
mysqli::__construct(string host,
                                            string username,
string passwd,
string dbname,
int port,
string socket);
```
#### Procedural style

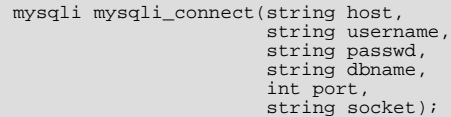

Opens a connection to the MySQL Server running on.

#### **Parameters**

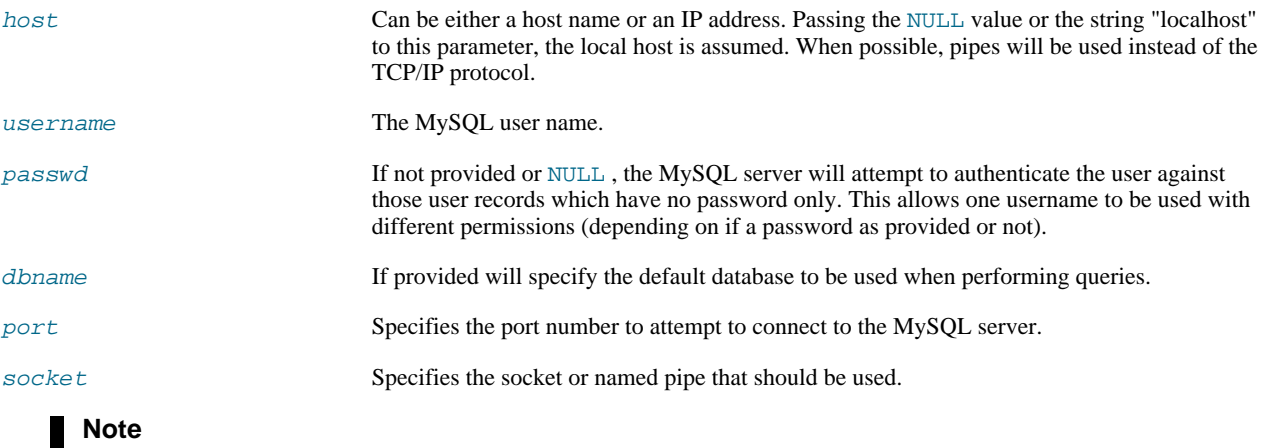

Specifying the socket parameter will not explicitly determine the type of connection to be used when connecting to the MySQL server. How the connection is made to the MySQL database is determined by the host parameter.

# **Return Values**

Returns a object which represents the connection to a MySQL Server.

#### **Examples**

# **Example 2.13. Object oriented style**

```
<?php
$mysqli = new mysqli("localhost", "my_user", "my_password", "world");
/* check connection */
if ($mysqli->connect_error) {
printf("Connect failed: %s\n", mysqli_connect_error());
exit();
}
printf("Host information: %s\n", $mysqli->host_info);
/* close connection */
$mysqli->close();
?>
```
# **Example 2.14. Procedural style**

```
<?php
$link = mysqli_connect("localhost", "my_user", "my_password", "world");
/* check connection */
if (!$link) {
```

```
printf("Connect failed: %s\n", mysqli_connect_error());
exit();
}
printf("Host information: %s\n", mysqli_get_host_info($link));
/* close connection */
mysqli_close($link);
?>
```
Host information: Localhost via UNIX socket

# **Notes**

### **Note**

OO syntax only: If a connection fails an object is still returned. To check if the connection failed then use the [mysqli-](#page-83-1) [>connect\\_error](#page-83-1) property like in the examples above.

# **Note**

Error "Can't create TCP/IP socket (10106)" usually means that the [variables\\_order](http://www.php.net/manual/en/ini.variables-order.php) configure directive doesn't contain character E. On Windows, if the environment is not copied the SYSTEMROOT environment variable won't be available and PHP will have problems loading Winsock.

# **2.6.10. mysqli::debug, mysqli\_debug**

<span id="page-85-0"></span>[Copyright 1997-2008 the PHP Documentation Group.](#page-3-0)

• mysqli::debug

```
mysqli_debug
```
Performs debugging operations

#### **Description**

Object oriented style (method):

```
bool mysqli::debug(string message);
```
#### Procedural style:

bool mysqli\_debug(string message);

Performs debugging operations using the Fred Fish debugging library.

#### **Parameters**

message A string representing the debugging operation to perform

#### **Return Values**

Returns TRUE .

**Notes**

#### **Note**

To use the [mysqli\\_debug](#page-85-0) function you must complile the MySQL client library to support debugging.

# **Examples**

# **Example 2.15. Generating a Trace File**

```
<?php
/* Create a trace file in '/tmp/client.trace' on the local (client) machine: */
mysqli_debug("d:t:0,/tmp/client.trace");
?>
```
# **See Also**

```
mysqli_dump_debug_info
mysqli_report
```
# **2.6.11. mysqli::dump\_debug\_info, mysqli\_dump\_debug\_info**

[Copyright 1997-2008 the PHP Documentation Group.](#page-3-0)

- mysqli::dump\_debug\_info
	- mysqli\_dump\_debug\_info

Dump debugging information into the log

#### **Description**

Object oriented style (method):

```
bool mysqli::dump_debug_info();
```
Procedural style:

bool mysqli\_dump\_debug\_info(mysqli link);

This function is designed to be executed by an user with the SUPER privilege and is used to dump debugging information into the log for the MySQL Server relating to the connection.

# **Parameters**

link Procedural style only: A link identifier returned by [mysqli\\_connect](#page-83-0) or [mysqli\\_init](#page-100-0)

# **Return Values**

Returns TRUE on success or FALSE on failure.

# **See Also**

<span id="page-86-0"></span>[mysqli\\_debug](#page-85-0)

# **2.6.12. mysqli->errno, mysqli\_errno**

[Copyright 1997-2008 the PHP Documentation Group.](#page-3-0)

- mysqli->errno
	- mysqli\_errno

Returns the error code for the most recent function call

## **Description**

Object oriented style (property):

```
mysqli {
  int errno ;
}
```
Procedural style:

int mysqli\_errno(mysqli link);

Returns the last error code for the most recent MySQLi function call that can succeed or fail.

Client error message numbers are listed in the MySQL errmsg.h header file, server error message numbers are listed in mysqld\_error.h. In the MySQL source distribution you can find a complete list of error messages and error numbers in the file Docs/mysqld\_error.txt.

## **Parameters**

link Procedural style only: A link identifier returned by [mysqli\\_connect](#page-83-0) or [mysqli\\_init](#page-100-0)

# **Return Values**

An error code value for the last call, if it failed. zero means no error occurred.

**Examples**

# **Example 2.16. Object oriented style**

```
<?php
$mysqli = new mysqli("localhost", "my_user", "my_password", "world");
/* check connection */
if (mysqli_connect_errno()) {
printf("Connect failed: %s\n", mysqli_connect_error());
exit();
}
if (!$mysqli->query("SET a=1")) {
printf("Errorcode: %d\n", $mysqli->errno);
}
/* close connection */
$mysqli->close();
?>
```
# **Example 2.17. Procedural style**

```
<?php
$link = mysqli_connect("localhost", "my_user", "my_password", "world");
/* check connection */
if (mysqli_connect_errno()) {
printf("Connect failed: %s\n", mysqli_connect_error());
exit();
}
if (!mysqli_query($link, "SET a=1")) {
printf("Errorcode: %d\n", mysqli_errno($link));
}
/* close connection */
mysqli_close($link);
?>
```
Errorcode: 1193

# **See Also**

```
mysqli_connect_errno
mysqli_connect_error
mysqli_error
mysqli_sqlstate
```
# **2.6.13. mysqli->error, mysqli\_error**

[Copyright 1997-2008 the PHP Documentation Group.](#page-3-0)

• mysqli->error

mysqli\_error

Returns a string description of the last error

## **Description**

Object oriented style (property):

mysqli { string error ; }

Procedural style:

```
string mysqli_error(mysqli link);
```
Returns the last error message for the most recent MySQLi function call that can succeed or fail.

### **Parameters**

link Procedural style only: A link identifier returned by [mysqli\\_connect](#page-83-0) or [mysqli\\_init](#page-100-0)

## **Return Values**

A string that describes the error. An empty string if no error occurred.

# **Examples**

# **Example 2.18. Object oriented style**

```
<?php
$mysqli = new mysqli("localhost", "my_user", "my_password", "world");
/* check connection */
if (mysqli_connect_errno()) {
printf("Connect failed: %s\n", mysqli_connect_error());
exit();
}
if (!$mysqli->query("SET a=1")) {
printf("Errormessage: %s\n", $mysqli->error);
}
/* close connection */
$mysqli->close();
?>
```
# **Example 2.19. Procedural style**

```
<?php
$link = mysqli_connect("localhost", "my_user", "my_password", "world");
/* check connection */
if (mysqli_connect_errno()) {
printf("Connect failed: %s\n", mysqli_connect_error());
     ext();
}
if (!mysqli_query($link, "SET a=1")) {
printf("Errormessage: %s\n", mysqli_error($link));
}
/* close connection */
mysqli_close($link);
?>
```
The above example will output:

Errormessage: Unknown system variable 'a'

**See Also**

```
mysqli_connect_errno
mysqli_connect_error
mysqli_errno
mysqli_sqlstate
```
# **2.6.14. mysqli->field\_count, mysqli\_field\_count**

[Copyright 1997-2008 the PHP Documentation Group.](#page-3-0)

```
• mysqli->field_count
```
mysqli\_field\_count

Returns the number of columns for the most recent query

## **Description**

Object oriented style (property):

```
mysqli_result {
  int field_count ;
}
```
Procedural style:

```
int mysqli_field_count(mysqli link);
```
Returns the number of columns for the most recent query on the connection represented by the  $link$  parameter. This function can be useful when using the mysqli\_store\_result function to determine if the query should have produced a non-empty result set or not without knowing the nature of the query.

#### **Parameters**

link Procedural style only: A link identifier returned by [mysqli\\_connect](#page-83-0) or [mysqli\\_init](#page-100-0)

#### **Return Values**

An integer representing the number of fields in a result set.

# **Examples**

# **Example 2.20. Object oriented style**

```
<?php<br>$mysqli = new mysqli("localhost", "my_user", "my_password", "test");<br>$mysqli->query( "DROP TABLE IF EXISTS friends");<br>$mysqli->query( "CREATE TABLE friends (id int, name varchar(20))");<br>$mysqli->query( "INSERT INTO f
if ($mysqli->field_count) {
/* this was a select/show or describe query */
        $result = $mysqli->store_result();
/* process resultset */
        $row = $result->fetch_row();
/* free resultset */
       $result->close();
}
/* close connection */
$mysqli->close();
?>
```
# **Example 2.21. Procedural style**

```
<?php<br>#ilk = mysqli_connect("localhost", "my_user", "my_password", "test");<br>#ink = mysqli_query($link, "DROP TABLE IF EXISTS friends");<br>#inysqli_query($link, "CREATE TABLE friends (id int, name varchar(20))");<br>#inysqli_que
        $result = mysqli_store_result($link);
/* process resultset */
        $row = mysqli_fetch_row($result);
/* free resultset */
       mysqli_free_result($result);
}
/* close connection */
mysqli_close($link);
?>
```
# **2.6.15. mysqli::get\_charset, mysqli\_get\_charset**

[Copyright 1997-2008 the PHP Documentation Group.](#page-3-0)

• mysqli::get\_charset

mysqli\_get\_charset

Returns a character set object

#### **Description**

```
object mysqli::get_charset();
```

```
object mysqli_get_charset(mysqli link);
```
Returns a character set object providing several properties of the current active characer set.

#### **Parameters**

link Procedural style only: A link identifier returned by [mysqli\\_connect](#page-83-0) or [mysqli\\_init](#page-100-0)

# **Return Values**

The function returns a character set object with the following properties:

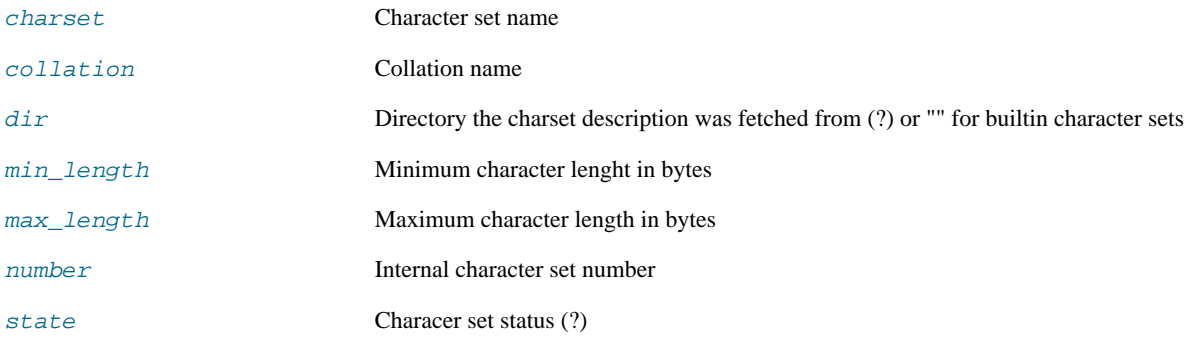

**Examples**

# **Example 2.22. Object oriented style**

```
<?php
$db = mysqli_init();
$db->real_connect("localhost","root","","test");
var_dump($db->get_charset());
?>
```
# **Example 2.23. Procedural style**

```
<?php
$db = mysqli_init();
mysqli_real_connect($db, "localhost","root","","test");
var_dump($db->get_charset());
?>
```
The above example will output:

```
object(stdClass)#2 (7) {<br>
["charse"]=><br>
string(6) "latin1"<br>
["collation"]=><br>
string(17) "latin1_swedish_ci"<br>
["dir"]=><br>
string(0) ""<br>
["max_length"]=><br>
int(1)<br>
["max_length"]=><br>
int(1)
          ["number"]=>
int(8)
          ["state"]=>
int(801)
}
```
## **See Also**

mysqli\_characters\_set\_name

mysqli\_set\_charset

# **2.6.16. mysqli::get\_client\_info, mysqli\_get\_client\_info**

[Copyright 1997-2008 the PHP Documentation Group.](#page-3-0)

• mysqli::get\_client\_info

mysqli\_get\_client\_info

Returns the MySQL client version as a string

# **Description**

string mysqli::get\_client\_info();

```
string mysqli_get_client_info();
```
The mysqli\_get\_client\_info function is used to return a string representing the client version being used in the MySQLi extension.

#### **Return Values**

A string that represents the MySQL client library version

## **Examples**

# **Example 2.24. mysqli\_get\_client\_info**

```
<?php
/* We don't need a connection to determine
the version of mysql client library */
printf("Client library version: %s\n", mysqli_get_client_info());
?>
```
# **See Also**

```
mysqli_get_client_version
mysqli_get_server_info
mysqli_get_server_version
```
# **2.6.17. mysqli::get\_client\_version, mysqli\_get\_client\_version**

[Copyright 1997-2008 the PHP Documentation Group.](#page-3-0)

• mysqli::get\_client\_version

mysqli\_get\_client\_version

Get MySQL client info

### **Description**

int mysqli::get\_client\_version();

int mysqli\_get\_client\_version();

Returns client version number as an integer.

#### **Return Values**

A number that represents the MySQL client library version in format: main\_version\*10000 + minor\_version \*100 + sub\_version. For example, 4.1.0 is returned as 40100.

This is useful to quickly determine the version of the client library to know if some capability exits.

# **Examples**

## **Example 2.25. mysqli\_get\_client\_version**

```
<?php
/* We don't need a connection to determine
the version of mysql client library */
printf("Client library version: %d\n", mysqli_get_client_version());
?>
```
**See Also**

```
mysqli_get_client_info
mysqli_qet_server_info
mysqli_get_server_version
```
# **2.6.18. mysqli->host\_info, mysqli\_get\_host\_info**

[Copyright 1997-2008 the PHP Documentation Group.](#page-3-0)

• mysqli->host\_info

```
mysqli_get_host_info
```
Returns a string representing the type of connection used

#### **Description**

Object oriented style (property):

```
mysqli {
 string host info ;
}
```
#### Procdural style:

```
string mysqli_get_host_info(mysqli link);
```
The mysqli\_get\_host\_info function returns a string describing the connection represented by the link parameter is using (including the server host name).

### **Parameters**

link Procedural style only: A link identifier returned by [mysqli\\_connect](#page-83-0) or [mysqli\\_init](#page-100-0)

#### **Return Values**

A character string representing the server hostname and the connection type.

# **Examples**

# **Example 2.26. Object oriented style**

```
<?php
$mysqli = new mysqli("localhost", "my_user", "my_password", "world");
/* check connection */
if (mysqli_connect_errno()) {
printf("Connect failed: %s\n", mysqli_connect_error());
exit();
}
/* print host information */
printf("Host info: %s\n", $mysqli->host_info);
/* close connection */
$mysqli->close();
\frac{1}{2}
```
# **Example 2.27. Procedural style**

```
<?php
$link = mysqli_connect("localhost", "my_user", "my_password", "world");
/* check connection */
if (mysqli_connect_errno()) {
printf("Connect failed: %s\n", mysqli_connect_error());
       exist();
}
/* print host information */
printf("Host info: %s\n", mysqli_get_host_info($link));
/* close connection */
mysqli_close($link);
?>
```
The above example will output:

Host info: Localhost via UNIX socket

### **See Also**

mysqli\_get\_proto\_info

# **2.6.19. mysqli->protocol\_version, mysqli\_get\_proto\_info**

[Copyright 1997-2008 the PHP Documentation Group.](#page-3-0)

• mysqli->protocol\_version

```
mysqli_get_proto_info
```
Returns the version of the MySQL protocol used

## **Description**

Object oriented style (property):

```
mysqli {
 string protocol_version ;
```
}

#### Procedural style:

int mysqli\_get\_proto\_info(mysqli link);

Returns an integer representing the MySQL protocol version used by the connection represented by the  $link$  parameter.

# **Parameters**

link Procedural style only: A link identifier returned by [mysqli\\_connect](#page-83-0) or [mysqli\\_init](#page-100-0)

# **Return Values**

Returns an integer representing the protocol version.

**Examples**

# **Example 2.28. Object oriented style**

```
<?php
$mysqli = new mysqli("localhost", "my_user", "my_password");
/* check connection */
if (mysqli_connect_errno()) {
printf("Connect failed: %s\n", mysqli_connect_error());
exit();
}
/* print protocol version */
printf("Protocol version: %d\n", $mysqli->protocol_version);
/* close connection */
$mysqli->close();
?>
```
# **Example 2.29. Procedural style**

```
<?php
$link = mysqli_connect("localhost", "my_user", "my_password");
/* check connection */
if (mysqli_connect_errno()) {
printf("Connect failed: %s\n", mysqli_connect_error());
exit();
\}/* print protocol version */
printf("Protocol version: %d\n", mysqli_get_proto_info($link));
/* close connection */
mysqli_close($link);
?>
```
The above example will output:

Protocol version: 10

**See Also**

mysqli\_get\_host\_info

# **2.6.20. mysqli->server\_info, mysqli\_get\_server\_info**

[Copyright 1997-2008 the PHP Documentation Group.](#page-3-0)

• mysqli->server\_info

mysqli\_get\_server\_info

Returns the version of the MySQL server

# **Description**

Object oriented style (property):

```
mysqli {
 string server_info ;
}
```
#### Procedural style:

string mysqli\_get\_server\_info(mysqli link);

Returns a string representing the version of the MySQL server that the MySQLi extension is connected to.

## **Parameters**

link Procedural style only: A link identifier returned by [mysqli\\_connect](#page-83-0) or [mysqli\\_init](#page-100-0)

#### **Return Values**

A character string representing the server version.

#### **Examples**

# **Example 2.30. Object oriented style**

```
<?php
$mysqli = new mysqli("localhost", "my_user", "my_password");
/* check connection */
if (mysqli_connect_errno()) {
printf("Connect failed: %s\n", mysqli_connect_error());
exit();
}
}/* print server version */
printf("Server version: %s\n", $mysqli->server_info);
/* close connection */
$mysqli->close();
?>
```
# **Example 2.31. Procedural style**

```
<?php
$link = mysqli_connect("localhost", "my_user", "my_password");
/* check connection */
if (mysqli_connect_errno()) {
printf("Connect failed: %s\n", mysqli_connect_error());
exit();
}
/* print server version */
printf("Server version: %s\n", mysqli_get_server_info($link));
/* close connection */
mysqli_close($link);
mysqli_close($link);
```
The above example will output:

Server version: 4.1.2-alpha-debug

**See Also**

```
mysqli_get_client_info
mysqli_get_client_version
mysqli_get_server_version
```
# **2.6.21. mysqli->server\_version, mysqli\_get\_server\_version**

[Copyright 1997-2008 the PHP Documentation Group.](#page-3-0)

• mysqli->server version

mysqli\_get\_server\_version

Returns the version of the MySQL server as an integer

## **Description**

}

Object oriented style (property):

```
mysqli {
 int server_version ;
```
#### Procedural style:

```
int mysqli_get_server_version(mysqli link);
```
The mysqli\_get\_server\_version function returns the version of the server connected to (represented by the link parameter) as an integer.

#### **Parameters**

link Procedural style only: A link identifier returned by [mysqli\\_connect](#page-83-0) or [mysqli\\_init](#page-100-0)

#### **Return Values**

An integer representing the server version.

The form of this version number is main\_version \* 10000 + minor\_version \* 100 + sub\_version (i.e. version 4.1.0 is 40100).

# **Examples**

# **Example 2.32. Object oriented style**

```
\verb!<?php|$mysqli = new mysqli("localhost", "my_user", "my_password");
/* check connection */
if (mysqli_connect_errno()) {
printf("Connect failed: %s\n", mysqli_connect_error());
exit();
}
/* print server version */
printf("Server version: %d\n", $mysqli->server_version);
/* close connection */
$mysqli->close();
?>
```
# **Example 2.33. Procedural style**

```
<?php
$link = mysqli_connect("localhost", "my_user", "my_password");
/* check connection */
if (mysqli_connect_errno()) {
printf("Connect failed: %s\n", mysqli_connect_error());
exit();
}
/* print server version */
printf("Server version: %d\n", mysqli_get_server_version($link));
/* close connection */
mysqli_close($link);
?>
```
Server version: 40102

**See Also**

```
mysqli_get_client_info
mysqli_get_client_version
mysqli_get_server_info
```
# **2.6.22. mysqli::get\_warnings, mysqli\_get\_warnings**

[Copyright 1997-2008 the PHP Documentation Group.](#page-3-0)

• mysqli::get\_warnings

mysqli\_get\_warnings

# **Description**

```
object mysqli::get_warnings();
```
object mysqli\_get\_warnings(mysqli link);

# **Warning**

<span id="page-98-0"></span>This function is currently not documented; only its argument list is available.

# **2.6.23. mysqli->info, mysqli\_info**

[Copyright 1997-2008 the PHP Documentation Group.](#page-3-0)

```
• mysqli->info
```

```
mysqli_info
```
Retrieves information about the most recently executed query

#### **Description**

Object oriented style (property)

```
mysqli {
  string info ;
}
```
# Procedural style:

```
string mysqli_info(mysqli link);
```
The [mysqli\\_info](#page-98-0) function returns a string providing information about the last query executed. The nature of this string is provided below:

# **Table 2.2. Possible mysqli\_info return values**

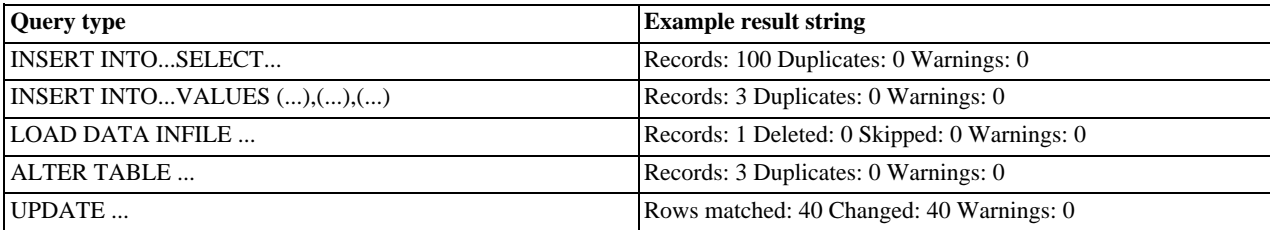

# **Note**

Queries which do not fall into one of the above formats are not supported. In these situations, [mysqli\\_info](#page-98-0) will return an empty string.

## **Parameters**

link Procedural style only: A link identifier returned by [mysqli\\_connect](#page-83-0) or [mysqli\\_init](#page-100-0)

#### **Return Values**

A character string representing additional information about the most recently executed query.

**Examples**

# **Example 2.34. Object oriented style**

```
<?php
$mysqli = new mysqli("localhost", "my_user", "my_password", "world");
/* check connection */
if (mysqli_connect_errno()) {
printf("Connect failed: %s\n", mysqli_connect_error());
exit();
}
$mysqli->query("CREATE TEMPORARY TABLE t1 LIKE City");
/* INSERT INTO .. SELECT */
$mysqli->query("INSERT INTO t1 SELECT * FROM City ORDER BY ID LIMIT 150");
printf("%s\n", $mysqli->info);
/* close connection */
$mysqli->close();
?>
```
# **Example 2.35. Procedural style**

```
<?php
$link = mysqli_connect("localhost", "my_user", "my_password", "world");
/* check connection */
if (mysqli_connect_errno()) {
printf("Connect failed: %s\n", mysqli_connect_error());
exit();
}
mysqli_query($link, "CREATE TEMPORARY TABLE t1 LIKE City");
/* INSERT INTO .. SELECT */
mysqli_query($link, "INSERT INTO t1 SELECT * FROM City ORDER BY ID LIMIT 150");<br>printf("%s\n", mysqli_info($link));<br>/* close connection */<br>mysqli_close($link);
\frac{3}{2}
```
Records: 150 Duplicates: 0 Warnings: 0

### **See Also**

<span id="page-100-0"></span>mysqli\_affected\_rows mysqli\_warning\_count mysqli\_num\_rows

# **2.6.24. mysqli::init, mysqli\_init**

[Copyright 1997-2008 the PHP Documentation Group.](#page-3-0)

```
• mysqli::init
```
#### mysqli\_init

Initializes MySQLi and returns a resource for use with mysqli\_real\_connect()

### **Description**

Object oriented style (method):

mysqli init();

Procedural style:

mysqli mysqli\_init();

Allocates or initializes a MYSOL object suitable for [mysqli\\_options](#page-106-0) and mysqli\_real\_connect.

# **Note**

Any subsequent calls to any mysqli function (except [mysqli\\_options](#page-106-0)) will fail until mysqli\_real\_connect was called.

# **Return Values**

Returns an object.

**See Also**

```
mysqli_options
mysqli_close
mysqli_real_connect
mysqli_connect
```
# **2.6.25. mysqli->insert\_id, mysqli\_insert\_id**

[Copyright 1997-2008 the PHP Documentation Group.](#page-3-0)

• mysqli->insert\_id

```
mysqli_insert_id
```
Returns the auto generated id used in the last query

## **Description**

Object oriented style (property):

```
mysqli {
  int insert_id ;
}
```
#### Procedural style:

int mysqli\_insert\_id(mysqli link);

The mysqli\_insert\_id function returns the ID generated by a query on a table with a column having the AUTO\_INCREMENT attribute. If the last query wasn't an INSERT or UPDATE statement or if the modified table does not have a column with the AUTO\_INCREMENT attribute, this function will return zero.

## **Note**

Performing an INSERT or UPDATE statement using the LAST\_INSERT\_ID() function will also modify the value returned by the mysqli\_insert\_id function.

#### **Parameters**

link Procedural style only: A link identifier returned by [mysqli\\_connect](#page-83-0) or [mysqli\\_init](#page-100-0)

### **Return Values**

The value of the AUTO\_INCREMENT field that was updated by the previous query. Returns zero if there was no previous query on the connection or if the query did not update an AUTO\_INCREMENT value.

# **Note**

If the number is greater than maximal int value, mysqli\_insert\_id will return a string.

#### **Examples**

**Example 2.36. Object oriented style**

```
<?php
$mysqli = new mysqli("localhost", "my_user", "my_password", "world");
/* check connection */
if (mysqli_connect_errno()) {
printf("Connect failed: %s\n", mysqli_connect_error());
     exit();
}
$mysqli->query("CREATE TABLE myCity LIKE City");
$query = "INSERT INTO myCity VALUES (NULL, 'Stuttgart', 'DEU', 'Stuttgart', 617000)";
$mysqli->query($query);
printf ("New Record has id %d.\n", $mysqli->insert_id);
/* drop table */
$mysqli->query("DROP TABLE myCity");
/* close connection */
$mysqli->close();
?>
```
# **Example 2.37. Procedural style**

```
<?php
$link = mysqli_connect("localhost", "my_user", "my_password", "world");
/* check connection */
if (mysqli_connect_errno()) {
printf("Connect failed: %s\n", mysqli_connect_error());
exit();
}
mysqli_query($link, "CREATE TABLE myCity LIKE City");
$query = "INSERT INTO myCity VALUES (NULL, 'Stuttgart', 'DEU', 'Stuttgart', 617000)";
```

```
mysqli_query($link, $query);<br>printf ("New Record has id %d.\n", mysqli_insert_id($link));<br>/* drop table */<br>mysqli_query($link, "DROP TABLE myCity");<br>/* close connection */<br>?>
```
New Record has id 1.

# **2.6.26. mysqli::kill, mysqli\_kill**

[Copyright 1997-2008 the PHP Documentation Group.](#page-3-0)

• mysqli::kill

```
mysqli_kill
```
Asks the server to kill a MySQL thread

#### **Description**

Object oriented style (method)

```
bool mysqli::kill(int processid);
```
Procedural style:

```
bool mysqli_kill(mysqli link,
int processid);
```
This function is used to ask the server to kill a MySQL thread specified by the *processid* parameter. This value must be retrieved by calling the mysqli\_thread\_id function.

To stop a running query you should use the SQL command KILL QUERY processid.

#### **Parameters**

link Procedural style only: A link identifier returned by [mysqli\\_connect](#page-83-0) or [mysqli\\_init](#page-100-0)

# **Return Values**

Returns TRUE on success or FALSE on failure.

**Examples**

# **Example 2.38. Object oriented style**

```
<?php
$mysqli = new mysqli("localhost", "my_user", "my_password", "world");
/* check connection */
if (mysqli_connect_errno()) {
printf("Connect failed: %s\n", mysqli_connect_error());
        exit();
}
/* determine our thread id */
$thread_id = $mysqli->thread_id;
/* Kill connection */
$mysqli->kill($thread_id);
/* This should produce an error */
```

```
if (!$mysqli->query("CREATE TABLE myCity LIKE City")) {
printf("Error: %s\n", $mysqli->error);
exit;
}
/* close connection */
$mysqli->close();
?>
```
# **Example 2.39. Procedural style**

```
<?php
$link = mysqli_connect("localhost", "my_user", "my_password", "world");
/* check connection */
if (mysqli_connect_errno()) {
printf("Connect failed: %s\n", mysqli_connect_error());
exit();
}<br>/* determine our thread id */<br>$thread_id = mysqli_thread_id($link);<br>/* Kill connection */<br>mysqli_kill($link, $thread_id);<br>/* This should produce an error */<br>if (!mysqli_query($link, "CREATE TABLE myCity LIKE City")) {<br>pr
}
/* close connection */
mysqli_close($link);
?>
```
The above example will output:

Error: MySQL server has gone away

# **See Also**

mysqli\_thread\_id

# **2.6.27. mysqli::more\_results, mysqli\_more\_results**

[Copyright 1997-2008 the PHP Documentation Group.](#page-3-0)

- mysqli:: more results
	- mysqli\_more\_results

Check if there are any more query results from a multi query

## **Description**

bool mysqli::more\_results();

bool mysqli\_more\_results(mysqli link);

Indicates if one or more result sets are available from a previous call to mysqli\_multi\_query.

#### **Parameters**

link Procedural style only: A link identifier returned by [mysqli\\_connect](#page-83-0) or [mysqli\\_init](#page-100-0)

# **Return Values**

Returns TRUE on success or FALSE on failure.

#### **Examples**

See mysqli\_multi\_query.

# **See Also**

```
mysqli_multi_query
mysqli_next_result
mysqli_store_result
mysqli_use_result
```
# **2.6.28. mysqli::multi\_query, mysqli\_multi\_query**

[Copyright 1997-2008 the PHP Documentation Group.](#page-3-0)

• mysqli::multi\_query

mysqli\_multi\_query

Performs a query on the database

#### **Description**

Object oriented style (method):

```
bool mysqli::multi_query(string query);
```
Procedural style:

```
bool mysqli_multi_query(mysqli link,
string query);
```
Executes one or multiple queries which are concatenated by a semicolon.

To retrieve the resultset from the first query you can use mysqli\_use\_result or mysqli\_store\_result. All subsequent query results can be processed using mysqli\_more\_results and mysqli\_next\_result.

## **Parameters**

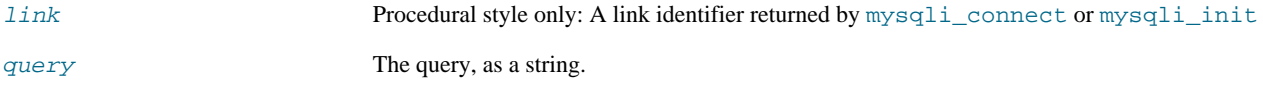

### **Return Values**

Returns FALSE if the first statement failed. To retrieve subsequent errors from other statements you have to call mysqli\_next\_result first.

## **Examples**

# **Example 2.40. Object oriented style**

```
<?php
$mysqli = new mysqli("localhost", "my_user", "my_password", "world");
/* check connection */
if (mysqli_connect_errno()) {
printf("Connect failed: %s\n", mysqli_connect_error());
exit();
}
$query = "SELECT CURRENT_USER();";
$query .= "SELECT Name FROM City ORDER BY ID LIMIT 20, 5";
```

```
/* execute multi query */
if ($mysqli->multi_query($query)) {
do {
               /* store first result set */
if ($result = $mysqli->store_result()) {
while ($row = $result->fetch_row()) {
printf("%s\n", $row[0]);
}
                      $result->free();
               }
               /* print divider */
if ($mysqli->more_results()) {
printf("-----------------\n");
        }
} while ($mysqli->next_result());
}
/* close connection */
$mysqli->close();
?>
```
# **Example 2.41. Procedural style**

```
<?php
$link = mysqli_connect("localhost", "my_user", "my_password", "world");
/* check connection */
if (mysqli_connect_errno()) {
printf("Connect failed: %s\n", mysqli_connect_error());
      exit();
}
$query = "SELECT CURRENT_USER();";
$query .= "SELECT Name FROM City ORDER BY ID LIMIT 20, 5";
/* execute multi query */
if (mysqli_multi_query($link, $query)) {
      \overline{d} \overline{d}/* store first result set */
if ($result = mysqli_store_result($link)) {
while ($row = mysqli_fetch_row($result)) {
printf("%s\n", $row[0]);
}
                    mysqli_free_result($result);
              }
/* print divider */
              if (mysqli_more_results($link)) {
printf("-----------------\n");
}
      } while (mysqli_next_result($link));
}
/* close connection */
mysqli_close($link);
?>
```
The above example will output something similar to:

```
my_user@localhost
-----------------
Amersfoort
Maastricht
Dordrecht
Leiden
Haarlemmermeer
```
## **See Also**

```
mysqli_use_result
mysqli_store_result
mysqli_next_result
mysqli_more_results
```
# **2.6.29. mysqli::next\_result, mysqli\_next\_result**

[Copyright 1997-2008 the PHP Documentation Group.](#page-3-0)

- mysqli::next\_result
	- mysqli\_next\_result

Prepare next result from multi\_query

#### **Description**

bool mysqli::next\_result();

bool mysqli\_next\_result(mysqli link);

Prepares next result set from a previous call to mysqli\_multi\_query which can be retrieved by mysqli\_store\_result or mysqli\_use\_result.

#### **Parameters**

link Procedural style only: A link identifier returned by [mysqli\\_connect](#page-83-0) or [mysqli\\_init](#page-100-0)

### **Return Values**

Returns TRUE on success or FALSE on failure.

#### **Examples**

See mysqli\_multi\_query.

#### **See Also**

```
mysqli_multi_query
mysqli_more_results
mysqli_store_result
mysqli_use_result
```
# **2.6.30. mysqli::options, mysqli\_options**

[Copyright 1997-2008 the PHP Documentation Group.](#page-3-0)

• mysqli::options

mysqli\_options

Set options

## **Description**

Object oriented style (method)

```
bool mysqli::options(int option,
mixed value);
```
Procedural style:

bool mysqli\_options(mysqli link, int option, mixed value);

Used to set extra connect options and affect behavior for a connection.

This function may be called multiple times to set several options.

[mysqli\\_options](#page-106-0) should be called after [mysqli\\_init](#page-100-0) and before mysqli\_real\_connect.

#### **Parameters**

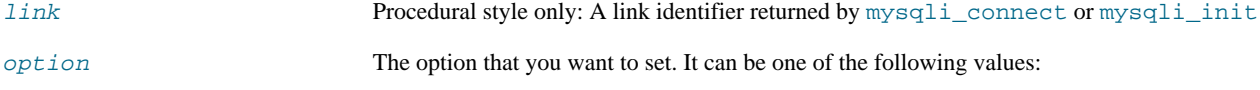

# **Table 2.3. Valid options**

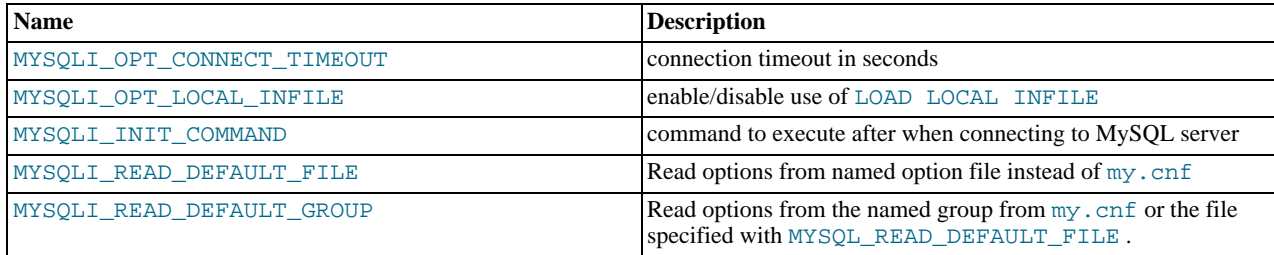

value  $value$  The value for the option.

# **Return Values**

Returns TRUE on success or FALSE on failure.

## **Examples**

See mysqli\_real\_connect.

# **See Also**

[mysqli\\_init](#page-100-0) mysqli\_real\_connect

# **2.6.31. mysqli::ping, mysqli\_ping**

[Copyright 1997-2008 the PHP Documentation Group.](#page-3-0)

```
• mysqli::ping
```
mysqli\_ping

Pings a server connection, or tries to reconnect if the connection has gone down

## **Description**

Object oriented style (method):

bool mysqli::ping();

## Procedural style:

bool mysqli\_ping(mysqli link);

Checks whether the connection to the server is working. If it has gone down, and global option mysqli.reconnect is enabled an automatic reconnection is attempted.

This function can be used by clients that remain idle for a long while, to check whether the server has closed the connection and reconnect if necessary.

## **Parameters**

link Procedural style only: A link identifier returned by [mysqli\\_connect](#page-83-0) or [mysqli\\_init](#page-100-0)
# **Return Values**

Returns TRUE on success or FALSE on failure.

#### **Examples**

# **Example 2.42. Object oriented style**

```
<?php
$mysqli = new mysqli("localhost", "my_user", "my_password", "world");
/* check connection */
if (mysqli_connect_errno()) {
printf("Connect failed: %s\n", mysqli_connect_error());
      ext();
}
  /* check if server is alive */
if ($mysqli->ping()) {
printf ("Our connection is ok!\n");
} else {
      printf ("Error: %s\n", $mysqli->error);
}
/* close connection */
$mysqli->close();
\frac{1}{2}
```
# **Example 2.43. Procedural style**

```
<?php
$link = mysqli_connect("localhost", "my_user", "my_password", "world");
/* check connection */
if (mysqli_connect_errno()) {
printf("Connect failed: %s\n", mysqli_connect_error());
exit();
}
/* check if server is alive */
if (mysqli_ping($link)) {
printf ("Our connection is ok!\n");
} else {
printf ("Error: %s\n", mysqli_error($link));
}
/* close connection */
mysqli_close($link);
?>
```
The above example will output:

<span id="page-108-0"></span>Our connection is ok!

# **2.6.32. mysqli::prepare, mysqli\_prepare**

[Copyright 1997-2008 the PHP Documentation Group.](#page-3-0)

• mysqli::prepare

```
mysqli_prepare
```
Prepare a SQL statement for execution

# **Description**

Object oriented style (method)

mysqli\_stmt prepare(string query);

Procedure style:

mysqli\_stmt mysqli\_prepare(mysqli link, string query);

Prepares the SQL query pointed to by the null-terminated string query, and returns a statement handle to be used for further operations on the statement. The query must consist of a single SQL statement.

The parameter markers must be bound to application variables using mysqli\_stmt\_bind\_param and/or mysqli\_stmt\_bind\_result before executing the statement or fetching rows.

#### **Parameters**

link Procedural style only: A link identifier returned by [mysqli\\_connect](#page-83-0) or [mysqli\\_init](#page-100-0)

query  $\alpha$  The query, as a string.

# **Note**

You should not add a terminating semicolon or  $\gtrsim g$  to the statement.

This parameter can include one or more parameter markers in the SQL statement by embedding question mark (?) characters at the appropriate positions.

#### **Note**

The markers are legal only in certain places in SQL statements. For example, they are allowed in the VALUES() list of an INSERT statement (to specify column values for a row), or in a comparison with a column in a WHERE clause to specify a comparison value.

However, they are not allowed for identifiers (such as table or column names), in the select list that names the columns to be returned by a SELECT statement, or to specify both operands of a binary operator such as the  $=$  equal sign. The latter restriction is necessary because it would be impossible to determine the parameter type. It's not allowed to compare marker with NULL by ? IS NULL too. In general, parameters are legal only in Data Manipulation Languange (DML) statements, and not in Data Defination Language (DDL) statements.

#### **Return Values**

[mysqli\\_prepare](#page-108-0) returns a statement object or FALSE if an error occured.

# **Examples**

## **Example 2.44. Object oriented style**

```
<?php
****<br>$mysqli = new mysqli("localhost", "my_user", "my_password", "world");<br>/* check connection */
/* check connection */
if (mysqli_connect_errno()) {
printf("Connect failed: %s\n", mysqli_connect_error());
exit();
}
$city = "Amersfoort";
/* create a prepared statement */<br>
if ($stmt = $mysqli->prepare("SELECT District FROM City WHERE Name=?")) {<br>
/* bind parameters for markers */<br>
$stmt->bind_param("s", $city);<br>
/* execute query */<br>
$stmt->execute();<br>
* ste
       $stmt->bind_result($district);
            /* fetch value */
       $stmt->fetch();
printf("%s is in district %s\n", $city, $district);
       /* close statement */
$stmt->close();
}
/* close connection */
$mysqli->close();
?>
```
# **Example 2.45. Procedural style**

```
<?php
$link = mysqli_connect("localhost", "my_user", "my_password", "world");
/* check connection */
if (mysqli_connect_errno()) {
printf("Connect failed: %s\n", mysqli_connect_error());
      ext();
}
$city = "Amersfoort";
/* create a prepared statement */
if ($stmt = mysqli_prepare($link, "SELECT District FROM City WHERE Name=?")) {
/* bind parameters for markers */
mysqli_stmt_bind_param($stmt, "s", $city);
     /* execute query */
      mysqli_stmt_execute($stmt);
/* bind result variables */
      mysqli_stmt_bind_result($stmt, $district);
/* fetch value */
      mysqli_stmt_fetch($stmt);
printf("%s is in district %s\n", $city, $district);
/* close statement */
     mysqli_stmt_close($stmt);
}
/* close connection */
mysqli_close($link);
?>
```
The above example will output:

Amersfoort is in district Utrecht

**See Also**

```
mysqli_stmt_execute
mysqli_stmt_fetch
mysqli_stmt_bind_param
mysqli_stmt_bind_result
mysqli_stmt_close
```
# **2.6.33. mysqli::query, mysqli\_query**

<span id="page-110-0"></span>[Copyright 1997-2008 the PHP Documentation Group.](#page-3-0)

```
• mysqli::query
```

```
mysqli_query
```
Performs a query on the database

## **Description**

Object oriented style (method):

```
mixed mysqli::query(string query,
int resultmode);
```
Procedural style:

mixed mysqli\_query(mysqli link, string query, int resultmode);

Performs a query against the database.

Functionally, using this function is identical to calling mysqli\_real\_query followed either by mysqli\_use\_result or

## mysqli\_store\_result.

# **Parameters**

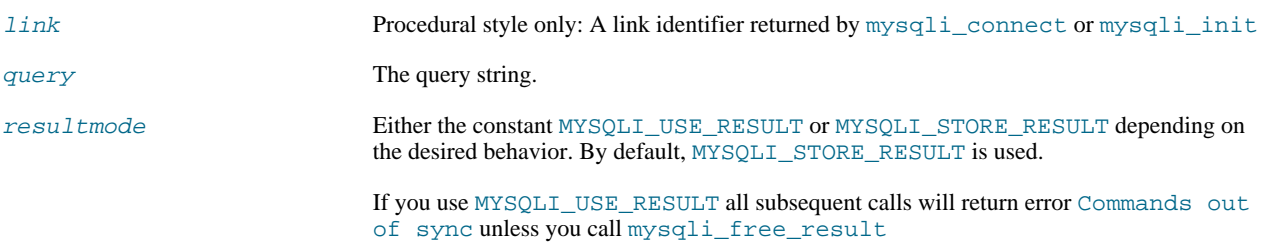

#### **Return Values**

Returns TRUE on success or FALSE on failure. For SELECT, SHOW, DESCRIBE or EXPLAIN [mysqli\\_query](#page-110-0) will return a result object.

#### **Examples**

#### **Example 2.46. Object oriented style**

```
<?php
$mysqli = new mysqli("localhost", "my_user", "my_password", "world");
/* check connection */
if (mysqli_connect_errno()) {
printf("Connect failed: %s\n", mysqli_connect_error());
        exit();
}
/* Create table doesn't return a resultset */
if ($mysqli->query("CREATE TEMPORARY TABLE myCity LIKE City") === TRUE) {
printf("Table myCity successfully created.\n");
}
 /* Select queries return a resultset */
if ($result = $mysqli->query("SELECT Name FROM City LIMIT 10")) {
printf("Select returned %d rows.\n", $result->num_rows);
        /* free result set */
$result->close();
}<br>
/* If we have to retrieve large amount of data we use MYSQLI_USE_RESULT */<br>
if ($result = $mysqli->query("SELECT * FROM City", MYSQLI_USE_RESULT)) {<br>
/* Note, that we can't execute any functions which interact with the<br>
        'out of sync' error */
if (!$mysqli->query("SET @a:='this will not work'")) {
printf("Error: %s\n", $mysqli->error);
}
       $result->close();
}
$mysqli->close();
?>
```
## **Example 2.47. Procedural style**

```
<?php
$link = mysqli_connect("localhost", "my_user", "my_password", "world");
/* check connection */
if (mysqli_connect_errno()) {
printf("Connect failed: %s\n", mysqli_connect_error());
       ext();
}
/* Create table doesn't return a resultset */
if (mysqli_query($link, "CREATE TEMPORARY TABLE myCity LIKE City") === TRUE) {
printf("Table myCity successfully created.\n");
}
/* Select queries return a resultset */
if ($result = mysqli_query($link, "SELECT Name FROM City LIMIT 10")) {
printf("Select returned %d rows.\n", mysqli_num_rows($result));
/* free result set */
       mysqli_free_result($result);
}
/* If we have to retrieve large amount of data we use MYSQLI_USE_RESULT */
if ($result = mysqli_query($link, "SELECT * FROM City", MYSQLI_USE_RESULT)) {
/* Note, that we can't execute any functions which interact with the
```

```
server until result set was closed. All calls will return an
     'out of sync' error */
if (!mysqli_query($link, "SET @a:='this will not work'")) {
printf("Error: %s\n", mysqli_error($link));
}
     mysqli free result($result);
}
mysqli_close($link);
?>
```
The above example will output:

```
Table myCity successfully created.
Select returned 10 rows.
Error: Commands out of sync; You can't run this command now
```
**See Also**

```
mysqli_real_query
mysqli_multi_query
mysqli_free_result
```
# **2.6.34. mysqli::real\_connect, mysqli\_real\_connect**

[Copyright 1997-2008 the PHP Documentation Group.](#page-3-0)

• mysqli::real connect

mysqli\_real\_connect

Opens a connection to a mysql server

# **Description**

Object oriented style (method)

```
bool mysqli::real_connect(string host,
                                       string username,
string passwd,
                                       string dbname,
                                       int port,
string socket,
int flags);
```
Procedural style

```
bool mysqli_real_connect(mysqli link,
string host,
                                         string username,
string passwd,
                                         string dbname,
int port,
                                         string socket,
int flags);
```
Establish a connection to a MySQL database engine.

This function differs from [mysqli\\_connect](#page-83-0):

- mysqli real\_connect needs a valid object which has to be created by function mysqli init.
- With function [mysqli\\_options](#page-106-0) you can set various options for connection.
- There is a  $f$ lags parameter.

# **Parameters**

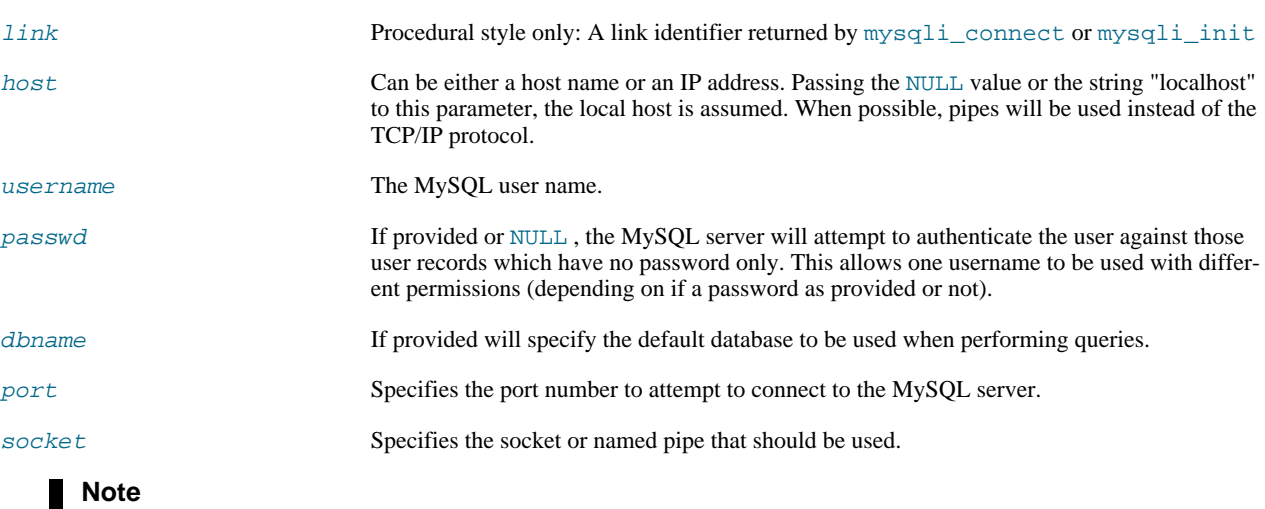

Specifying the socket parameter will not explicitly determine the type of connection to be used when connecting to the MySQL server. How the connection is made to the MySQL database is determined by the host parameter.

 $f \, \text{lags}$  With the parameter  $f \, \text{lags}$  you can set different connection options:

# **Table 2.4. Supported flags**

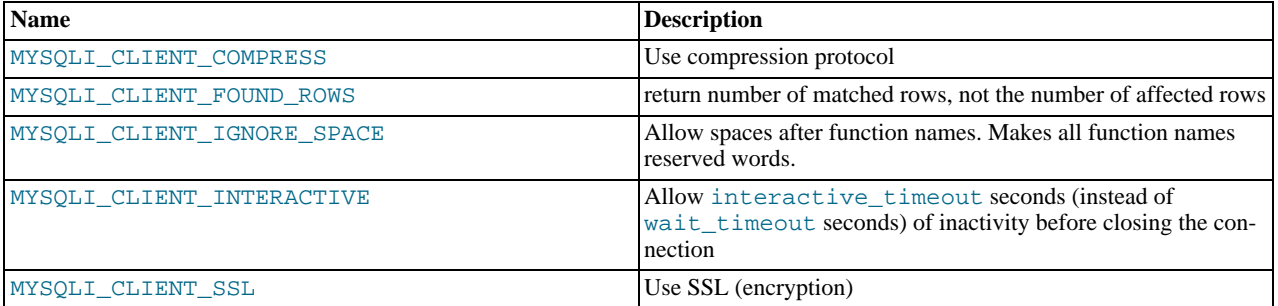

# **Note**

For security reasons the MULTI\_STATEMENT flag is not supported in PHP. If you want to execute multiple queries use the mysqli\_multi\_query function.

# **Return Values**

Returns TRUE on success or FALSE on failure.

#### **Examples**

# **Example 2.48. Object oriented style**

```
<?php
/* create a connection object which is not connected */
$mysqli = mysqli_init();
/* set connection options */
$mysqli->options(MYSQLI_INIT_COMMAND, "SET AUTOCOMMIT=0");
$mysqli->options(MYSQLI_OPT_CONNECT_TIMEOUT, 5);
/* connect to server */
$mysqli->real_connect('localhost', 'my_user', 'my_password', 'world');
/* check connection */
if (mysqli_connect_errno()) {
printf("Connect failed: %s\n", mysqli_connect_error());
      ext()}
printf ("Connection: %s\n.", $mysqli->host_info);
```
\$mysqli->close(); ?>

# **Example 2.49. Procedural style**

```
<?php
/* create a connection object which is not connected */
$link = mysqli_init();
/* set connection options */
mysqli_options($link, MYSQLI_INIT_COMMAND, "SET AUTOCOMMIT=0");
mysqli_options($link, MYSQLI_OPT_CONNECT_TIMEOUT, 5);
/* connect to server */
mysqli_real_connect($link, 'localhost', 'my_user', 'my_password', 'world');
/* check connection */
if (mysqli_connect_errno()) {
printf("Connect failed: %s\n", mysqli_connect_error());
      ext();
}
printf ("Connection: %s\n.", mysqli_get_host_info($link));
mysqli_close($link);
?>
```
The above example will output:

Connection: Localhost via UNIX socket

**See Also**

```
mysqli_connect
mysqli_init
mysqli_options
mysqli_ssl_set
mysqli_close
```
# **2.6.35. mysqli::real\_escape\_string, mysqli\_real\_escape\_string**

[Copyright 1997-2008 the PHP Documentation Group.](#page-3-0)

• mysqli::real\_escape\_string

```
mysqli_real_escape_string
```
Escapes special characters in a string for use in a SQL statement, taking into account the current charset of the connection

## **Description**

Object oriented style (both methods are equivalent):

```
string mysqli::escape_string(string escapestr);
```

```
string real_escape_string(string escapestr);
```
Procedural style:

```
string mysqli_real_escape_string(mysqli link,
                                 string escapestr);
```
This function is used to create a legal SQL string that you can use in an SQL statement. The given string is encoded to an escaped SQL string, taking into account the current character set of the connection.

# **Parameters**

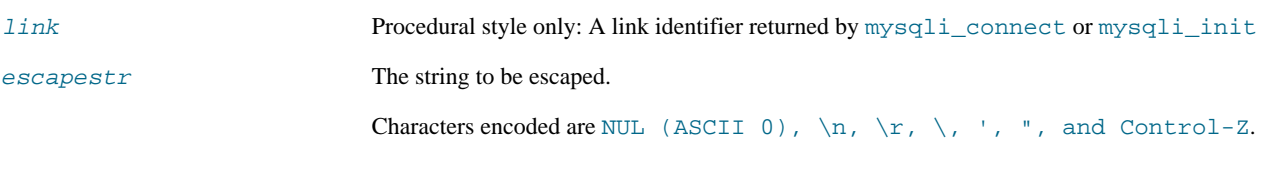

## **Return Values**

Returns an escaped string.

#### **Examples**

# **Example 2.50. Object oriented style**

```
<?php
$mysqli = new mysqli("localhost", "my_user", "my_password", "world");
/* check connection */
if (mysqli_connect_errno()) {
printf("Connect failed: %s\n", mysqli_connect_error());
exit();
}
$mysqli->query("CREATE TEMPORARY TABLE myCity LIKE City");
$city = "'s Hertogenbosch";
/* this query will fail, cause we didn't escape $city */
if (!$mysqli->query("INSERT into myCity (Name) VALUES ('$city')")) {
printf("Error: %s\n", $mysqli->sqlstate);
}
$city = $mysqli->real_escape_string($city);
/* this query with escaped $city will work */
if ($mysqli->query("INSERT into myCity (Name) VALUES ('$city')")) {
printf("%d Row inserted.\n", $mysqli->affected_rows);
}
$mysqli->close();
?>
```
# **Example 2.51. Procedural style**

```
<?php
$link = mysqli_connect("localhost", "my_user", "my_password", "world");
/* check connection */
if (mysqli_connect_errno()) {
printf("Connect failed: %s\n", mysqli_connect_error());
exit();
}
 mysqli_query($link, "CREATE TEMPORARY TABLE myCity LIKE City");<br>$city = "'s Hertogenbosch";<br>/* this query will fail, cause we didn't escape $city */<br>if (!mysqli_query($link, "INSERT into myCity (Name) VALUES ('$city')")) {
 }<br>$city = mysqli_real_escape_string($link, $city);<br>/* this query with escaped $city will work */<br>if (mysqli_query($link, "INSERT into myCity (Name) VALUES ('$city')")) {<br>printf("%d Row inserted.\n", mysqli_affected_rows($l
mysqli_close($link);
?>
```
The above example will output:

Error: 42000 1 Row inserted.

# **See Also**

mysqli\_character\_set\_name

# **2.6.36. mysqli::real\_query, mysqli\_real\_query**

[Copyright 1997-2008 the PHP Documentation Group.](#page-3-0)

• mysqli::real\_query

mysqli\_real\_query

Execute an SQL query

## **Description**

Object oriented style (method):

bool real\_query(string query);

Procedural style

```
bool mysqli_real_query(mysqli link,
                        string query);
```
Executes a single query against the database whose result can then be retrieved or stored using the mysqli\_store\_result or mysqli\_use\_result functions.

In order to determine if a given query should return a result set or not, see mysqli\_field\_count.

## **Parameters**

link Procedural style only: A link identifier returned by [mysqli\\_connect](#page-83-0) or [mysqli\\_init](#page-100-0)

query The query, as a string.

#### **Return Values**

Returns TRUE on success or FALSE on failure.

**See Also**

```
mysqli_query
mysqli_store_result
mysqli_use_result
```
# **2.6.37. mysqli::rollback, mysqli\_rollback**

[Copyright 1997-2008 the PHP Documentation Group.](#page-3-0)

• mysqli::rollback

mysqli\_rollback

Rolls back current transaction

#### **Description**

Object oriented style (method):

bool mysqli::rollback();

#### Procedural style:

bool mysqli\_rollback(mysqli link);

Rollbacks the current transaction for the database.

## **Parameters**

link Procedural style only: A link identifier returned by [mysqli\\_connect](#page-83-0) or [mysqli\\_init](#page-100-0)

#### **Return Values**

Returns TRUE on success or FALSE on failure.

## **Examples**

#### **Example 2.52. Object oriented style**

```
<?php
$mysqli = new mysqli("localhost", "my_user", "my_password", "world");
/* check connection */
if (mysqli_connect_errno()) {
printf("Connect failed: %s\n", mysqli_connect_error());
      exist();
}
/* disable autocommit */
$mysqli->autocommit(FALSE);
$mysqli->query("CREATE TABLE myCity LIKE City");
$mysqli->query("ALTER TABLE myCity Type=InnoDB");
$mysqli->query("INSERT INTO myCity SELECT * FROM City LIMIT 50");
/* commit insert */
$mysqli->commit();
    /* delete all rows */
$mysqli->query("DELETE FROM myCity");
if ($result = $mysqli->query("SELECT COUNT(*) FROM myCity")) {
$row = $result->fetch_row();
printf("%d rows in table myCity.\n", $row[0]);
/* Free result */
      \frac{1}{2} sresult->close();
}
/* Rollback */
$mysqli->rollback();
if ($result = $mysqli->query("SELECT COUNT(*) FROM myCity")) {
$row = $result->fetch_row();
       printf("%d rows in table myCity (after rollback).\n", $row[0]);
/* Free result */
      5result->close();
}
/* Drop table myCity */
$mysqli->query("DROP TABLE myCity");
$mysqli->close();
?>
```
# **Example 2.53. Procedural style**

```
<?php
$link = mysqli_connect("localhost", "my_user", "my_password", "world");
/* check connection */
if (mysqli_connect_errno()) {
printf("Connect failed: %s\n", mysqli_connect_error());
        ext();
}
/* disable autocommit */
mysqli_autocommit($link, FALSE);
mysqli_query($link, "CREATE TABLE myCity LIKE City");
mysqli_query($link, "ALTER TABLE myCity Type=InnoDB");
mysqli_query($link, "INSERT INTO myCity SELECT * FROM City LIMIT 50");
/* commit insert */
mysqli_commit($link);<br>/* delet all rows */<br>mysqli_query($link, "DELETE FROM myCity");<br>if ($result = mysqli_query($link, "SELECT COUNT(*) FROM myCity")) {<br>$row = mysqli_fetch_row($result);<br>printf("*di rows in table myCity.\
```

```
mysqli_free_result($result);
}
/* Rollback */
mysqli_rollback($link);
if ($result = mysqli_query($link, "SELECT COUNT(*) FROM myCity")) {
$row = mysqli_fetch_row($result);
printf("%d rows in table myCity (after rollback).\n", $row[0]);
/* Free result */
       mysqli_free_result($result);
}
/* Drop table myCity */
mysqli_query($link, "DROP TABLE myCity");
mysqli_close($link);
?>
```
The above example will output:

0 rows in table myCity. 50 rows in table myCity (after rollback).

**See Also**

```
mysqli_commit
mysqli_autocommit
```
# **2.6.38. mysqli::select\_db, mysqli\_select\_db**

[Copyright 1997-2008 the PHP Documentation Group.](#page-3-0)

```
• mysqli::select_db
```

```
mysqli_select_db
```
Selects the default database for database queries

#### **Description**

Object oriented style (method):

bool mysqli::select\_db(string dbname);

#### Procedural style:

bool mysqli\_select\_db(mysqli link, string dbname);

Selects the default database to be used when performing queries against the database connection.

# **Note**

This function should only be used to change the default database for the connection. You can select the default database with 4th parameter in [mysqli\\_connect](#page-83-0).

#### **Parameters**

link Procedural style only: A link identifier returned by [mysqli\\_connect](#page-83-0) or [mysqli\\_init](#page-100-0)

dbname The database name.

# **Return Values**

Returns TRUE on success or FALSE on failure.

## **Examples**

# **Example 2.54. Object oriented style**

```
<?php
$mysqli = new mysqli("localhost", "my_user", "my_password", "test");
/* check connection */
if (mysqli_connect_errno()) {
printf("Connect failed: %s\n", mysqli_connect_error());
exit();
}
/* return name of current default database */
if ($result = $mysqli->query("SELECT DATABASE()")) {
$row = $result->fetch_row();
printf("Default database is %s.\n", $row[0]);
        $result->close();
}
/* change db to world db */
$mysqli->select_db("world");
/* return name of current default database */
if ($result = $mysqli->query("SELECT DATABASE()")) {
$row = $result->fetch_row();
printf("Default database is %s.\n", $row[0]);
        $result->close();
}
$mysqli->close();
?>
```
# **Example 2.55. Procedural style**

```
<?php
$link = mysqli_connect("localhost", "my_user", "my_password", "test");
/* check connection */
if (mysqli_connect_errno()) {
printf("Connect failed: %s\n", mysqli_connect_error());
       ext();
}
 /* return name of current default database */
if ($result = mysqli_query($link, "SELECT DATABASE()")) {
$row = mysqli_fetch_row($result);
printf("Default database is %s.\n", $row[0]);
      mysqli_free_result($result);
}<br>/* change db to world db */<br>mysqli_select_db($link, "world");<br>/* return name of current default database */<br>if ($result = mysqli_query($link, "SELECT DATABASE()")) {<br>$row = mysqli_fetch_row($result);<br>printf("Default data
}
mysqli_close($link);
?>
```
The above example will output:

Default database is test. Default database is world.

# **See Also**

```
mysqli_connect
mysqli_real_connect
```
# **2.6.39. mysqli::set\_charset, mysqli\_set\_charset**

[Copyright 1997-2008 the PHP Documentation Group.](#page-3-0)

• mysqli::set\_charset

# mysqli\_set\_charset

Sets the default client character set

## **Description**

Object oriented style (method):

bool mysqli::set\_charset(string charset);

#### Procedural style:

bool mysqli\_set\_charset(mysqli link, string charset);

Sets the default character set to be used when sending data from and to the database server.

## **Parameters**

link Procedural style only: A link identifier returned by [mysqli\\_connect](#page-83-0) or [mysqli\\_init](#page-100-0) charset The charset to be set as default.

# **Return Values**

Returns TRUE on success or FALSE on failure.

**Notes**

# **Note**

To use this function on a Windows platform you need MySQL client library version 4.1.11 or above (for MySQL 5.0 you need 5.0.6 or above).

## **Note**

This is the preferred way to change the charset. Using  $mysq1i:query$  to execute SET NAMES .. is not reccomended.

## **Examples**

# **Example 2.56. Object oriented style**

```
<?php
$mysqli = new mysqli("localhost", "my_user", "my_password", "test");
/* check connection */
if (mysqli_connect_errno()) {
printf("Connect failed: %s\n", mysqli_connect_error());
     ext();
}
/* change character set to utf8 */
if (!$mysqli->set_charset("utf8")) {
printf("Error loading character set utf8: %s\n", $mysqli->error);
} else {
     printf("Current character set: %s\n", $mysqli->character_set_name());
}
$mysqli->close();
?>
```
# **Example 2.57. Procedural style**

<?php

```
$link = mysqli_connect('localhost', 'my_user', 'my_password', 'test');
/* check connection */
if (mysqli_connect_errno()) {
printf("Connect failed: %s\n", mysqli_connect_error());
exit();
}
/* change character set to utf8 */
if (!mysqli_set_charset($link, "utf8")) {
printf("Error loading character set utf8: %s\n", mysqli_error($link));
} else {
     printf("Current character set: %s\n", mysqli_character_set_name($link));
}
mysqli_close($link);
?>
```
The above example will output:

Current character set: utf8

**See Also**

```
mysqli_character_set_name
mysqli_real_escape_string
List of character sets that MySQL supports
```
# **2.6.40. mysqli::set\_local\_infile\_default, mysqli\_set\_local\_infile\_default**

[Copyright 1997-2008 the PHP Documentation Group.](#page-3-0)

• mysqli::set\_local\_infile\_default

mysqli\_set\_local\_infile\_default

Unsets user defined handler for load local infile command

#### **Description**

void mysqli\_set\_local\_infile\_default(mysqli link);

Deactivates a LOAD DATA INFILE LOCAL handler previously set with mysqli\_set\_local\_infile\_handler.

## **Parameters**

link Procedural style only: A link identifier returned by [mysqli\\_connect](#page-83-0) or [mysqli\\_init](#page-100-0)

# **Return Values**

No value is returned.

#### **Examples**

See mysqli\_set\_local\_infile\_handler examples

**See Also**

mysqli\_set\_local\_infile\_handler

# **2.6.41. mysqli::set\_local\_infile\_handler,**

# **mysqli\_set\_local\_infile\_handler**

[Copyright 1997-2008 the PHP Documentation Group.](#page-3-0)

• mysqli::set local infile handler

mysqli\_set\_local\_infile\_handler

Set callback function for LOAD DATA LOCAL INFILE command

# **Description**

```
bool mysqli_set_local_infile_handler(mysqli link,
callback read_func);
```
Object oriented style (method)

```
mysqli {
  bool set_local_infile_handler(mysqli link,
callback read_func);
}
```
Set callback function for LOAD DATA LOCAL INFILE command

The callbacks task is to read input from the file specified in the LOAD DATA LOCAL INFILE and to reformat it into the format understood by LOAD DATA INFILE.

The returned data needs to match the format speficied in the LOAD DATA

#### **Parameters**

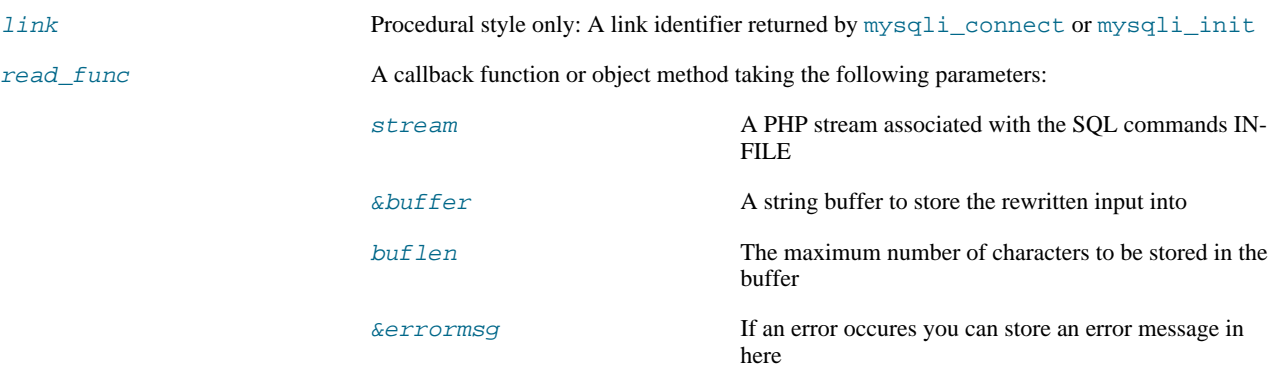

The callback function should return the number of characters stored in the  $buffer$  or a negative value if an error occured.

## **Return Values**

Returns TRUE on success or FALSE on failure.

#### **Examples**

# **Example 2.58. Object oriented style**

```
<?php
$db = mysqli_init();
$db->real_connect("localhost","root","","test");
function callme($stream, &$buffer, $buflen, &$errmsg)
{
       $buffer = fgets($stream);
       echo $buffer;
        // convert to upper case and replace "," delimiter with [TAB]
$buffer = strtoupper(str_replace(",", "\t", $buffer));
return strlen($buffer);
   }
```

```
echo "Input:\n";<br>$db->set_local_infile_handler("callme");<br>$db->query("LOAD DATA LOCAL INFILE 'input.txt' INTO TABLE t1");<br>$db->set_local_infile_default();<br>$res = $db->query("SELECT * FROM t1");<br>echo "\nResult:\n";
      while ($row = $res->fetch_assoc()) {
echo join(",", $row)."\n";
     }
?>
```
# **Example 2.59. Procedural style**

```
<?php
     $db = mysqli_init();
mysqli_real_connect($db, "localhost","root","","test");
function callme($stream, &$buffer, $buflen, &$errmsg)
{
         $buffer = fgets($stream);
         echo $buffer;
          // convert to upper case and replace "," delimiter with [TAB]
$buffer = strtoupper(str_replace(",", "\t", $buffer));
return strlen($buffer);
     }
echo "Input:\n";
     mysqli_set_local_infile_handler($db, "callme");<br>mysqli_query($db, "LOAD DATA LOCAL INFILE 'input.txt' INTO TABLE tl");<br>mysqli_set_local_infile_default($db);<br>$res = mysqli_query($db, "SELECT * FROM tl");<br>while ($row = mysql
    }
\sim
```
The above example will output:

Input: 23,foo 42,bar Output: 23,FOO 42,BAR

**See Also**

<span id="page-123-0"></span>mysqli\_set\_local\_infile\_default

# **2.6.42. mysqli->sqlstate, mysqli\_sqlstate**

[Copyright 1997-2008 the PHP Documentation Group.](#page-3-0)

- mysqli->sqlstate
	- mysqli\_sqlstate

Returns the SQLSTATE error from previous MySQL operation

# **Description**

Object oriented style (property):

```
mysqli {
 string sqlstate ;
}
```
Procedural style:

string mysqli\_sqlstate(mysqli link);

Returns a string containing the SQLSTATE error code for the last error. The error code consists of five characters. '00000' means no error. The values are specified by ANSI SQL and ODBC. For a list of possible values, see [ht](http://dev.mysql.com/doc/mysql/en/error-handling.html)[tp://dev.mysql.com/doc/mysql/en/error-handling.html.](http://dev.mysql.com/doc/mysql/en/error-handling.html)

## **Note**

Note that not all MySQL errors are yet mapped to SQLSTATE's. The value HY000 (general error) is used for unmapped errors.

#### **Parameters**

link Procedural style only: A link identifier returned by [mysqli\\_connect](#page-83-0) or [mysqli\\_init](#page-100-0)

#### **Return Values**

Returns a string containing the SQLSTATE error code for the last error. The error code consists of five characters. '00000' means no error.

#### **Examples**

#### **Example 2.60. Object oriented style**

```
<?php
$mysqli = new mysqli("localhost", "my_user", "my_password", "world");
/* check connection */
if (mysqli_connect_errno()) {
printf("Connect failed: %s\n", mysqli_connect_error());
       ext();
}
/* Table City already exists, so we should get an error */
if (!$mysqli->query("CREATE TABLE City (ID INT, Name VARCHAR(30))")) {
printf("Error - SQLSTATE %s.\n", $mysqli->sqlstate);
}
$mysqli->close();
?>
```
## **Example 2.61. Procedural style**

```
<?php
$link = mysqli_connect("localhost", "my_user", "my_password", "world");
/* check connection */
if (mysqli_connect_errno()) {
printf("Connect failed: %s\n", mysqli_connect_error());
      ext();
}
/* Table City already exists, so we should get an error */
if (!mysqli_query($link, "CREATE TABLE City (ID INT, Name VARCHAR(30))")) {
printf("Error - SQLSTATE %s.\n", mysqli_sqlstate($link));
}
mysqli_close($link);
?>
```
The above example will output:

Error - SQLSTATE 42S01.

# **See Also**

```
mysqli_errno
mysqli_error
```
# **2.6.43. mysqli::ssl\_set, mysqli\_ssl\_set**

[Copyright 1997-2008 the PHP Documentation Group.](#page-3-0)

• mysqli::ssl\_set

```
mysqli_ssl_set
```
Used for establishing secure connections using SSL

## **Description**

Object oriented style (method):

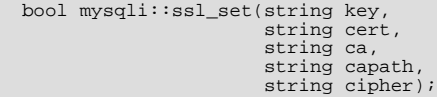

Procedural style:

```
bool mysqli_ssl_set(mysqli link,
                           string key,
string cert,
                           string ca,
string capath,
                           string cipher);
```
Used for establishing secure connections using SSL. It must be called before mysqli\_real\_connect. This function does nothing unless OpenSSL support is enabled.

#### **Parameters**

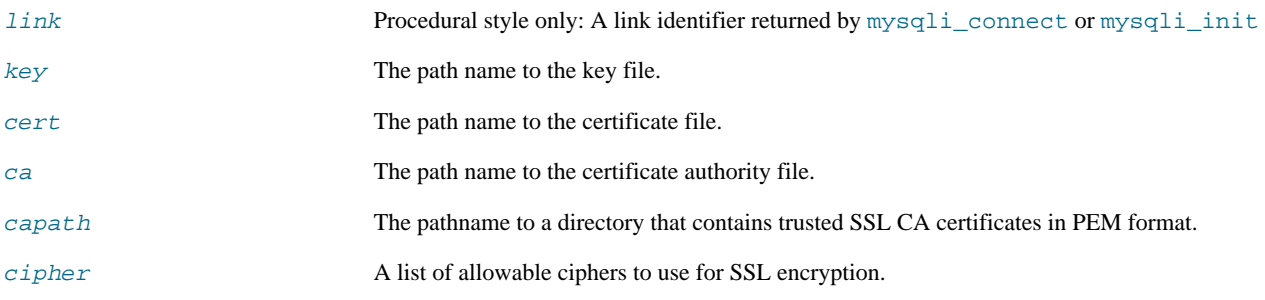

Any unused SSL parameters may be given as NULL

# **Return Values**

This function always returns TRUE value. If SSL setup is incorrect mysqli\_real\_connect will return an error when you attempt to connect.

**See Also**

<span id="page-125-0"></span>[mysqli\\_options](#page-106-0) mysqli\_real\_connect

# **2.6.44. mysqli::stat, mysqli\_stat**

[Copyright 1997-2008 the PHP Documentation Group.](#page-3-0)

• mysqli::stat

# mysqli\_stat

Gets the current system status

#### **Description**

Object oriented style (method):

string mysqli::stat();

#### Procedural style:

string mysqli\_stat(mysqli link);

[mysqli\\_stat](#page-125-0) returns a string containing information similar to that provided by the 'mysqladmin status' command. This includes uptime in seconds and the number of running threads, questions, reloads, and open tables.

## **Parameters**

link Procedural style only: A link identifier returned by [mysqli\\_connect](#page-83-0) or [mysqli\\_init](#page-100-0)

## **Return Values**

A string describing the server status. FALSE if an error occurred.

**Examples**

## **Example 2.62. Object oriented style**

```
<?php
$mysqli = new mysqli("localhost", "my_user", "my_password", "world");
/* check connection */
if (mysqli_connect_errno()) {
printf("Connect failed: %s\n", mysqli_connect_error());
exit();
}
printf ("System status: %s\n", $mysqli->stat());
$mysqli->close();
?>
```
## **Example 2.63. Procedural style**

```
<?php
$link = mysqli_connect("localhost", "my_user", "my_password", "world");
/* check connection */
if (mysqli_connect_errno()) {
printf("Connect failed: %s\n", mysqli_connect_error());
exit();
}
printf("System status: %s\n", mysqli_stat($link));
mysqli_close($link);
?>
```
The above example will output:

```
System status: Uptime: 272 Threads: 1 Questions: 5340 Slow queries: 0
Opens: 13 Flush tables: 1 Open tables: 0 Queries per second avg: 19.632
Memory in use: 8496K Max memory used: 8560K
```
# **See Also**

mysqli\_get\_server\_info

# **2.6.45. mysqli::stmt\_init, mysqli\_stmt\_init**

[Copyright 1997-2008 the PHP Documentation Group.](#page-3-0)

```
• mysqli::stmt_init
```
mysqli\_stmt\_init

Initializes a statement and returns an object for use with mysqli\_stmt\_prepare

## **Description**

Object oriented style (property):

```
mysqli {
 mysqli_stmt stmt_init();
}
```
#### Procedural style :

mysqli\_stmt mysqli\_stmt\_init(mysqli link);

Allocates and initializes a statement object suitable for mysqli\_stmt\_prepare.

# **Note**

Any subsequent calls to any mysqli\_stmt function will fail until mysqli\_stmt\_prepare was called.

## **Parameters**

link Procedural style only: A link identifier returned by [mysqli\\_connect](#page-83-0) or [mysqli\\_init](#page-100-0)

# **Return Values**

Returns an object.

# **See Also**

mysqli\_stmt\_prepare

# **2.6.46. mysqli::store\_result, mysqli\_store\_result**

[Copyright 1997-2008 the PHP Documentation Group.](#page-3-0)

- mysqli::store\_result
	- mysqli\_store\_result

Transfers a result set from the last query

# **Description**

Object oriented style (method):

mysqli\_result store\_result();

#### Procedural style:

mysqli\_result mysqli\_store\_result(mysqli link);

Transfers the result set from the last query on the database connection represented by the  $Link$  parameter to be used with the mysqli\_data\_seek function.

#### **Parameters**

link Procedural style only: A link identifier returned by [mysqli\\_connect](#page-83-0) or [mysqli\\_init](#page-100-0)

#### **Return Values**

Returns a buffered result object or FALSE if an error occurred.

# **Note**

mysqli\_store\_result returns FALSE in case the query didn't return a result set (if the query was, for example an INSERT statement). This function also returns FALSE if the reading of the result set failed. You can check if you have got an error by checking if [mysqli\\_error](#page-88-0) doesn't return an empty string, if [mysqli\\_errno](#page-86-0) returns a non zero value, or if mysqli\_field\_count returns a non zero value. Also possible reason for this function returning FALSE after successfull call to [mysqli\\_query](#page-110-0) can be too large result set (memory for it cannot be allocated). If mysqli\_field\_count returns a non-zero value, the statement should have produced a non-empty result set.

**Notes**

# **Note**

Although it is always good practice to free the memory used by the result of a query using the mysqli\_free\_result function, when transfering large result sets using the mysqli\_store\_result this becomes particularly important.

## **Examples**

```
See mysqli_multi_query.
```
#### **See Also**

```
mysqli_real_query
mysqli_use_result
```
# **2.6.47. mysqli::thread\_id, mysqli\_thread\_id**

[Copyright 1997-2008 the PHP Documentation Group.](#page-3-0)

• mysqli::thread\_id

```
mysqli_thread_id
```
Returns the thread ID for the current connection

## **Description**

Object oriented style (property):

mysqli { int thread\_id ; }

#### Procedural style:

```
int mysqli_thread_id(mysqli link);
```
The mysqli\_thread\_id function returns the thread ID for the current connection which can then be killed using the  $m$ ysqli\_kill function. If the connection is lost and you reconnect with  $m$ ysqli\_ping, the thread ID will be other. Therefore you should get the thread ID only when you need it.

# **Note**

The thread ID is assigned on a connection-by-connection basis. Hence, if the connection is broken and then reestablished a new thread ID will be assigned.

To kill a running query you can use the SQL command KILL QUERY processid.

# **Parameters**

link Procedural style only: A link identifier returned by [mysqli\\_connect](#page-83-0) or [mysqli\\_init](#page-100-0)

# **Return Values**

Returns the Thread ID for the current connection.

**Examples**

# **Example 2.64. Object oriented style**

```
<?php
\begin{array}{lll} \text{\$mysgl i = new mysgl i("localhost", "my_user", "my_password", "world");\text{\$}} \text{\{in} < connection < \$} \text{\{in} < j \text{th} < f = 0; \text{th} < f = 0; \text{th} < f = 0; \text{th} < f = 0; \text{th} < f = 0; \text{th} < f = 0; \text{th} < f = 0; \text{th} < f = 0; \text{th} < f = 0; \text{th} < f = 0; \text{th} < f = 0; \text{th} < f =}
/* determine our thread id */
$thread_id = $mysqli->thread_id;
/* Kill connection */
$mysqli->kill($thread_id);
/* This should produce an error */
if (!$mysqli->query("CREATE TABLE myCity LIKE City")) {
printf("Error: %s\n", $mysqli->error);
           \bar{a} vit:
}
/* close connection */
$mysqli->close();
?>
```
# **Example 2.65. Procedural style**

```
<?php
\label{eq:optimal} \begin{array}{ll} \text{\%{}} \texttt{Sink} = \texttt{mysgl} \texttt{i\_connect("localhost", "my_user", "my_password", "world");} \\ \texttt{/* check connection *} \\ \texttt{if (mysgl} \texttt{i\_connect_error() )} \{ \texttt{print("Connect failed: %s\n", mysgl} \texttt{i\_connect_error());} \\ \texttt{exit();} \end{array}}
/* determine our thread id */
$thread_id = mysqli_thread_id($link);
/* Kill connection */
mysqli_kill($link, $thread_id);
/* This should produce an error */
if (!mysqli_query($link, "CREATE TABLE myCity LIKE City")) {
printf("Error: %s\n", mysqli_error($link));
           exit;
}
/* close connection */
mysqli_close($link);
?>
```
The above example will output:

Error: MySQL server has gone away

**See Also**

[mysqli\\_kill](#page-102-0)

# **2.6.48. mysqli::thread\_safe, mysqli\_thread\_safe**

[Copyright 1997-2008 the PHP Documentation Group.](#page-3-0)

• mysqli::thread\_safe

mysqli\_thread\_safe

Returns whether thread safety is given or not

#### **Description**

Procedural style:

bool mysqli\_thread\_safe();

Tells whether the client library is compiled as thread-safe.

# **Return Values**

TRUE if the client library is thread-safe, otherwise FALSE .

# **2.6.49. mysqli::use\_result, mysqli\_use\_result**

[Copyright 1997-2008 the PHP Documentation Group.](#page-3-0)

• mysqli::use\_result

mysqli\_use\_result

Initiate a result set retrieval

# **Description**

Object oriented style (method):

mysqli\_result use\_result();

Procedural style:

mysqli\_result mysqli\_use\_result(mysqli link);

Used to initiate the retrieval of a result set from the last query executed using the mysqli\_real\_query function on the database connection.

Either this or the mysqli\_store\_result function must be called before the results of a query can be retrieved, and one or the other must be called to prevent the next query on that database connection from failing.

# **Note**

The mysqli\_use\_result function does not transfer the entire result set from the database and hence cannot be used functions such as mysqli\_data\_seek to move to a particular row within the set. To use this functionality, the result set must be stored using mysqli\_store\_result. One should not use mysqli\_use\_result if a lot of processing on the client side is performed, since this will tie up the server and prevent other threads from updating any tables from which the data is being fetched.

## **Return Values**

Returns an unbuffered result object or FALSE if an error occurred.

#### **Examples**

## **Example 2.66. Object oriented style**

```
<?php
$mysqli = new mysqli("localhost", "my_user", "my_password", "world");
/* check connection */
if (mysqli_connect_errno()) {
printf("Connect failed: %s\n", mysqli_connect_error());
\begin{array}{ll} \texttt{exit();} \\ \texttt{\$query} & = \texttt{"SELECT CURRENT_USER();";} \\ \texttt{\$query} & = \texttt{"SELECT Name FROM City ORDER BY ID LIMIT 20, 5";} \\ \texttt{\# (smyself)} & \texttt{\# (symself)} \\ \texttt{if (smyself)} & \texttt{do { } \end{array} \end{array}/* store first result set */
if ($result = $mysqli->use_result()) {
while ($row = $result->fetch_row()) {
printf("%s\n", $row[0]);
}
                              $result->close();
                    }
/* print divider */
                    if ($mysqli->more_results()) {
printf("-----------------\n");
}
         } while ($mysqli->next_result());
}
/* close connection */
$mysqli->close();
\frac{1}{2}
```
# **Example 2.67. Procedural style**

```
<?php
$link = mysqli_connect("localhost", "my_user", "my_password", "world");
/* check connection */
if (mysqli_connect_errno()) {
printf("Connect failed: %s\n", mysqli_connect_error());
exit();
}
$query = "SELECT CURRENT_USER();";
$query .= "SELECT Name FROM City ORDER BY ID LIMIT 20, 5";
/* execute multi query */
if (mysqli_multi_query($link, $query)) {
      do {
/* store first result set */
             if ($result = mysqli_use_result($link)) {
while ($row = mysqli_fetch_row($result)) {
printf("%s\n", $row[0]);
                    }
mysqli_free_result($result);
             }
/* print divider */
             if (mysqli_more_results($link)) {
printf("-----------------\n");
      }
} while (mysqli_next_result($link));
}
/* close connection */
mysqli_close($link);
?>
```
The above example will output:

my\_user@localhost ----------------- Amersfoort Maastricht Dordrecht Leiden

Haarlemmermeer

**See Also**

```
mysqli_real_query
mysqli_store_result
```
# **2.6.50. mysqli::warning\_count, mysqli\_warning\_count**

[Copyright 1997-2008 the PHP Documentation Group.](#page-3-0)

• mysqli::warning\_count

mysqli\_warning\_count

Returns the number of warnings from the last query for the given link

### **Description**

Object oriented style (property):

```
mysqli {
 int warning_count ;
}
```
#### Procedural style:

int mysqli\_warning\_count(mysqli link);

Returns the number of warnings from the last query in the connection.

# **Note**

For retrieving warning messages you can use the SQL command SHOW WARNINGS [limit row\_count].

### **Parameters**

link Procedural style only: A link identifier returned by [mysqli\\_connect](#page-83-0) or [mysqli\\_init](#page-100-0)

## **Return Values**

Number of warnings or zero if there are no warnings.

**Examples**

# **Example 2.68. Object oriented style**

```
<?php
\begin{array}{lll} \text{\$mysgli} = \text{new} \text{ mysgli}(\text{"localhost", "my_user", "my_password", "world");} \\ \text{\$# of (mysgli_connect_error())} \{ & \text{print("Connect failed: %s\n", mysgli_connect_error());} \\ & \text{exit();} \end{array} \end{array}}
$mysqli->query("CREATE TABLE myCity LIKE City");
/* a remarkable city in Wales */<br>
Squery = "INSERT INTO myCity (CountryCode, Name) VALUES('GBR',<br>
"Llanfairpwllgwyngyllgogerychwyrndrobwllllantysiliogogogoch')";<br>
$mysqli->query($query);<br>
if ($mysqli->warning_count) {<br>
if
```

```
}
}
/* close connection */
$mysqli->close();
?>
```
# **Example 2.69. Procedural style**

```
<?php
$link = mysqli_connect("localhost", "my_user", "my_password", "world");
/* check connection */
if (mysqli_connect_errno()) {
printf("Connect failed: %s\n", mysqli_connect_error());
exit();
}<br>mysqli_query($link, "CREATE TABLE myCity LIKE City");<br>/* a remarkable long city name in Wales */<br>$query = "INSERT INTO myCity (CountryCode, Name) VALUES('GBR',<br>'Llanfairpwllgwyngyllgogerychwyrndrobwllllantysiliogogogoch'
\begin{array}{ll} \small \texttt{mysgli\_query}(\$link, \$query); \\ \small \texttt{if (mysgli\_warm1g\_count}(\$link)) {\small \begin{array}{ll} \texttt{if (msgil\_count}(\$link, "SHOW WARNINGS")) {\small \end{array}} }\\ \small \texttt{if ($result = mysgli\_query$(\$link, "SHOW WARNINGS")) {\small \end{array}} }\\ \small \texttt{if ("%s ($d): %s\n", $row[0], $row[1], $row[2]); \\ \small \texttt{mysgli\_free\_result($result)}; \end{array}}
/* close connection */
mysqli_close($link);
?>
```
The above example will output:

Warning (1264): Data truncated for column 'Name' at row 1

# **See Also**

```
mysqli_errno
mysqli_error
mysqli_sqlstate
```
# **2.7. The MySQLi\_STMT class (MySQLi\_STMT)**

[Copyright 1997-2008 the PHP Documentation Group.](#page-3-0)

Represents a prepared statement.

```
MySQLi_STMT {
MySQLi_STMT
Properties
 int affected_rows ;
 int errno ;
 string error ;
 int field_count ;
 int insert_id ;
 int num_rows ;
```

```
int param_count ;
 string sqlstate ;
Methods
 int mysqli_stmt_affected_rows(mysqli_stmt stmt);
 int mysqli_stmt::attr_get(int attr);
 bool mysqli_stmt::attr_set(int attr,
                             int mode);
 bool mysqli_stmt::bind_param(string types,
                                mixed var1,
mixed ...);
 bool mysqli_stmt::bind_result(mixed var1,
                                mixed ...);
 bool mysqli_stmt::close();
 void mysqli_stmt::data_seek(int offset);
 int mysqli_stmt_errno(mysqli_stmt stmt);
 string mysqli_stmt_error(mysqli_stmt stmt);
 bool mysqli_stmt::execute();
 bool mysqli_stmt::fetch();
 int mysqli_stmt_field_count(mysqli_stmt stmt);
 void mysqli_stmt::free_result();
 object mysqli_stmt::get_warnings(mysqli_stmt stmt);
 mixed mysqli_stmt_insert_id(mysqli_stmt stmt);
 int mysqli_stmt_num_rows(mysqli_stmt stmt);
 int mysqli_stmt_param_count(mysqli_stmt stmt);
 mixed mysqli_stmt::prepare(string query);
 bool mysqli_stmt::reset();
 mysqli_result mysqli_stmt::result_metadata();
 bool mysqli_stmt::send_long_data(int param_nr,
                                    string data);
 string mysqli_stmt_sqlstate(mysqli_stmt stmt);
 bool mysqli_stmt::store_result();
}
```
# **2.7.1. mysqli\_stmt->affected\_rows, mysqli\_stmt\_affected\_rows**

[Copyright 1997-2008 the PHP Documentation Group.](#page-3-0)

### • mysqli\_stmt->affected\_rows

```
mysqli_stmt_affected_rows
```
Returns the total number of rows changed, deleted, or inserted by the last executed statement

#### **Description**

Object oriented style (property):

```
mysqli_stmt {
  int affected_rows ;
}
```
Procedural style :

int mysqli\_stmt\_affected\_rows(mysqli\_stmt stmt);

Returns the number of rows affected by INSERT, UPDATE, or DELETE query.

This function only works with queries which update a table. In order to get the number of rows from a SELECT query, use mysqli\_stmt\_num\_rows instead.

#### **Parameters**

stmt Procedural style only: A statement identifier returned by mysqli\_stmt\_init.

#### **Return Values**

An integer greater than zero indicates the number of rows affected or retrieved. Zero indicates that no records where updated for an UPDATE/DELETE statement, no rows matched the WHERE clause in the query or that no query has yet been executed. -1 indicates that the query has returned an error. NULL indicates an invalid argument was supplied to the function.

# **Note**

If the number of affected rows is greater than maximal PHP int value, the number of affected rows will be returned as a string value.

#### **Examples**

# **Example 2.70. Object oriented style**

```
<?php
$mysqli = new mysqli("localhost", "my_user", "my_password", "world");
/* check connection */
if (mysqli_connect_errno()) {
printf("Connect failed: %s\n", mysqli_connect_error());
        ext();
}<br>/* create temp table */<br>$mysqli->query("CREATE TEMPORARY TABLE myCountry LIKE Country");<br>$query = "INSERT INTO myCountry SELECT * FROM Country WHERE Code LIKE ?";<br>/* prepare statement */<br>if ($stmt = $mysqli->prepare($que
% /" Pleyale scalcumunt"<br>if ($stmt = $mysqli->prepare($query)) {<br>* Bind variable for placeholder */
         $code = 'A%';
$stmt->bind_param("s", $code);
/* execute statement */
$stmt->execute();
         printf("rows inserted: %d\n", $stmt->affected_rows);
/* close statement */
        $stmt->close();
}
/* close connection */
$mysqli->close();
?>
```
# **Example 2.71. Procedural style**

```
<?php
$link = mysqli_connect("localhost", "my_user", "my_password", "world");
/* check connection */
if (mysqli_connect_errno()) {
printf("Connect failed: %s\n", mysqli_connect_error());
       ext();
}<br>/* create temp table */<br>mysqli_query($link, "CREATE TEMPORARY TABLE myCountry LIKE Country");<br>$query = "INSERT INTO myCountry SELECT * FROM Country WHERE Code LIKE ?";<br>/* prepare statement */<br>if ($stmt = mysqli_prepare($
        $code = 'A%';
mysqli_stmt_bind_param($stmt, "s", $code);
/* execute statement */
mysqli_stmt_execute($stmt);
printf("rows inserted: %d\n", mysqli_stmt_affected_rows($stmt));
/* close statement */
       mysqli_stmt_close($stmt);
}
/* close connection */
mysqli_close($link);
?>
```
The above example will output:

rows inserted: 17

**See Also**

```
mysqli_stmt_num_rows
mysqli_prepare
```
# **2.7.2. mysqli\_stmt::attr\_get, mysqli\_stmt\_attr\_get**

[Copyright 1997-2008 the PHP Documentation Group.](#page-3-0)

• mysqli\_stmt::attr\_get

mysqli\_stmt\_attr\_get

Used to get the current value of a statement attribute

#### **Description**

Object oriented style (method):

int mysqli\_stmt::attr\_get(int attr);

#### Procedural style:

```
int mysqli_stmt_attr_get(mysqli_stmt stmt,
                             int_{0}^{1} attr);
```
Gets the current value of a statement attribute.

#### **Parameters**

stmt Procedural style only: A statement identifier returned by mysqli\_stmt\_init.

attr The attribute that you want to get.

## **Return Values**

Returns FALSE if the attribute is not found, otherwise returns the value of the attribute.

# **2.7.3. mysqli\_stmt::attr\_set, mysqli\_stmt\_attr\_set**

[Copyright 1997-2008 the PHP Documentation Group.](#page-3-0)

• mysqli\_stmt::attr\_set

mysqli\_stmt\_attr\_set

Used to modify the behavior of a prepared statement

## **Description**

Object oriented style (method):

```
bool mysqli_stmt::attr_set(int attr,
int mode);
```
Procedural style:

```
bool mysqli_stmt_attr_set(mysqli_stmt stmt,
int attr,
                               int mode);
```
Used to modify the behavior of a prepared statement. This function may be called multiple times to set several attributes.

## **Parameters**

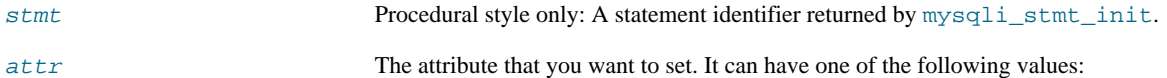

# **Table 2.5. Attribute values**

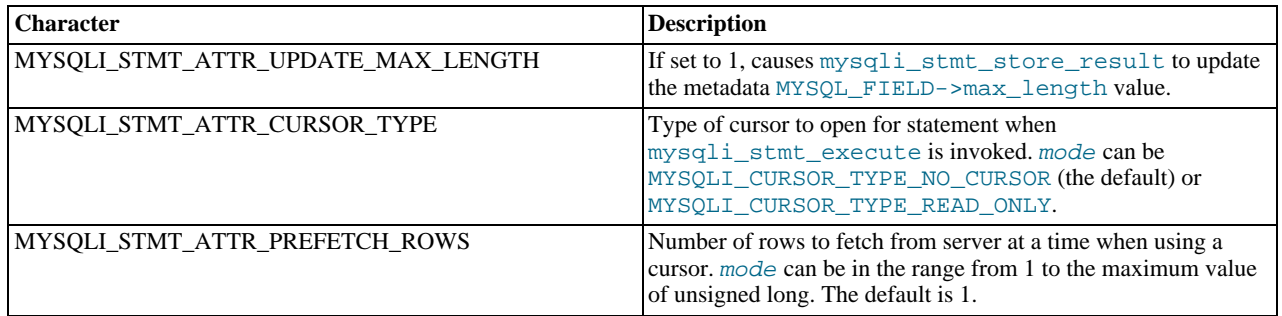

If you use the MYSQLI\_STMT\_ATTR\_CURSOR\_TYPE option with MYSQLI\_CURSOR\_TYPE\_READ\_ONLY, a cursor is opened for the statement when you invoke mysqli\_stmt\_execute. If there is already an open cursor from a previous mysqli\_stmt\_execute call, it closes the cursor before opening a new one. mysqli\_stmt\_reset also closes any open cursor before preparing the statement for reexecution. mysqli\_stmt\_free\_result closes any open cursor.

If you open a cursor for a prepared statement, mysqli\_stmt\_store\_result is unnecessary.

mode The value to assign to the attribute.

# **2.7.4. mysqli\_stmt::bind\_param, mysqli\_stmt\_bind\_param**

[Copyright 1997-2008 the PHP Documentation Group.](#page-3-0)

- mysqli\_stmt::bind\_param
	- mysqli\_stmt\_bind\_param

Binds variables to a prepared statement as parameters

#### **Description**

Object oriented style (method):

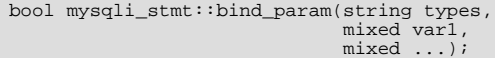

Procedural style:

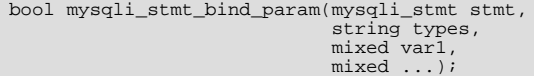

Bind variables for the parameter markers in the SQL statement that was passed to [mysqli\\_prepare](#page-108-0).

# **Note**

If data size of a variable exceeds max. allowed packet size (max\_allowed\_packet), you have to specify b in  $types$ and use mysqli\_stmt\_send\_long\_data to send the data in packets.

#### **Parameters**

stmt Procedural style only: A statement identifier returned by mysqli\_stmt\_init.

types A string that contains one or more characters which specify the types for the corresponding bind variables:

# **Table 2.6. Type specification chars**

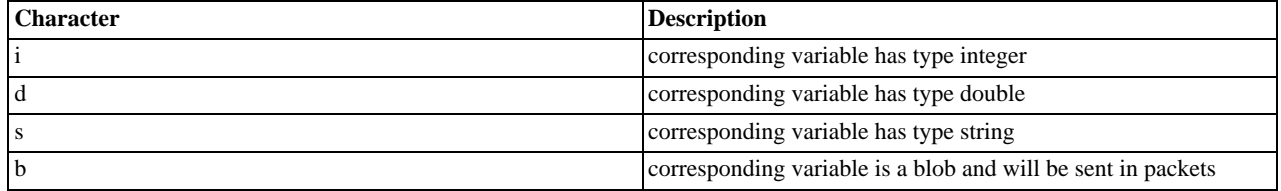

var1 The number of variables and length of string types must match the parameters in the statement.

#### **Return Values**

Returns TRUE on success or FALSE on failure.

# **Examples**

# **Example 2.72. Object oriented style**

```
<?php
$mysqli = new mysqli('localhost', 'my_user', 'my_password', 'world');
/* check connection */
if (mysqli_connect_errno()) {
     printf("Connect failed: %s\n", mysqli_connect_error());
```

```
exit();
}
$stmt = $mysqli->prepare("INSERT INTO CountryLanguage VALUES (?, ?, ?, ?)");
$stmt->bind_param('sssd', $code, $language, $official, $percent);
$code = 'DEU';
$language = 'Bavarian';
$official = "F";
$percent = 11.2;<br>\frac{7}{11}execute prepared statement */
$stmt->execute();
printf("%d Row inserted.\n", $stmt->affected_rows);
/* close statement and connection */
$stmt->close();
 /* Clean up table CountryLanguage */
$mysqli->query("DELETE FROM CountryLanguage WHERE Language='Bavarian'");
printf("%d Row deleted.\n", $mysqli->affected_rows);
/* close connection */
$mysqli->close();
?>
```
# **Example 2.73. Procedural style**

```
<?php
$link = mysqli_connect('localhost', 'my_user', 'my_password', 'world');
/* check connection */
if (!$link) {
printf("Connect failed: %s\n", mysqli_connect_error());
       exist();
}
$stmt = mysqli_prepare($link, "INSERT INTO CountryLanguage VALUES (?, ?, ?, ?)");
mysqli_stmt_bind_param($stmt, 'sssd', $code, $language, $official, $percent);
$code = 'DEU';
$language = 'Bavarian';
$official = "F";
$percent = 11.2;/* execute prepared statement */
mysqli_stmt_execute($stmt);
printf("%d Row inserted.\n", mysqli_stmt_affected_rows($stmt));
/* close statement and connection */<br>mysqli_stmt_close($stmt);<br>/* Clean up table CountryLanguage */<br>mysqli_query($link, "DELETE FROM CountryLanguage WHERE Language='Bavarian'");
printf("%d Row deleted.\n", mysqli_affected_rows($link));
/* close connection */
mysqli_close($link);
?>
```
The above example will output:

1 Row inserted. 1 Row deleted.

# **See Also**

```
mysqli_stmt_bind_result
mysqli_stmt_execute
mysqli_stmt_fetch
mysqli_prepare
mysqli_stmt_send_long_data
mysqli_stmt_errno
mysqli_stmt_error
```
# **2.7.5. mysqli\_stmt::bind\_result, mysqli\_stmt\_bind\_result**

[Copyright 1997-2008 the PHP Documentation Group.](#page-3-0)

```
• mysqli_stmt::bind_result
```
#### mysqli\_stmt\_bind\_result

Binds variables to a prepared statement for result storage

#### **Description**

Object oriented style (method):

bool mysqli\_stmt::bind\_result(mixed var1, mixed ...);

Procedural style:

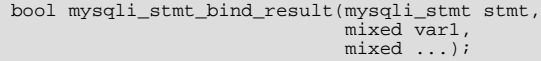

Binds columns in the result set to variables.

When mysqli\_stmt\_fetch is called to fetch data, the MySQL client/server protocol places the data for the bound columns into the specified variables  $var1$ , ...

## **Note**

Note that all columns must be bound after mysqli\_stmt\_execute and prior to calling mysqli\_stmt\_fetch. Depending on column types bound variables can silently change to the corresponding PHP type.

A column can be bound or rebound at any time, even after a result set has been partially retrieved. The new binding takes effect the next time mysqli\_stmt\_fetch is called.

#### **Parameters**

stmt Procedural style only: A statement identifier returned by mysqlistmt init.

var1 The variable to be bound.

# **Return Values**

Returns TRUE on success or FALSE on failure.

#### **Examples**

# **Example 2.74. Object oriented style**

```
<?php
$mysqli = new mysqli("localhost", "my_user", "my_password", "world");
if (mysqli_connect_errno()) {
printf("Connect failed: %s\n", mysqli_connect_error());
exit();
}
/* prepare statement */
if ($stmt = $mysqli->prepare("SELECT Code, Name FROM Country ORDER BY Name LIMIT 5")) {
$stmt->execute();
       /* bind variables to prepared statement */
$stmt->bind_result($col1, $col2);
       /* fetch values */
while ($stmt->fetch()) {
printf("%s %s\n", $col1, $col2);
       }
/* close statement */
$stmt->close();
}
/* close connection */
$mysqli->close();
?>
```
# **Example 2.75. Procedural style**

```
<?php
$link = mysqli_connect("localhost", "my_user", "my_password", "world");
/* check connection */
if (!$link) {
printf("Connect failed: %s\n", mysqli_connect_error());
     ext();
}
/* prepare statement */
if ($stmt = mysqli_prepare($link, "SELECT Code, Name FROM Country ORDER BY Name LIMIT 5")) {
mysqli_stmt_execute($stmt);
/* bind variables to prepared statement */
      mysqli_stmt_bind_result($stmt, $col1, $col2);
/* fetch values */
      while (mysqli_stmt_fetch($stmt)) {
printf("%s %s\n", $col1, $col2);
      }
/* close statement */
     mysqli_stmt_close($stmt);
}
/* close connection */
mysqli_close($link);
?>
```
The above example will output:

AFG Afghanistan ALB Albania DZA Algeria ASM American Samoa AND Andorra

### **See Also**

```
mysqli_stmt_bind_param
mysqli_stmt_execute
mysqli_stmt_fetch
mysqli_prepare
mysqli_stmt_prepare
mysqli_stmt_init
mysqli_stmt_errno
mysqli_stmt_error
```
# **2.7.6. mysqli\_stmt::close, mysqli\_stmt\_close**

[Copyright 1997-2008 the PHP Documentation Group.](#page-3-0)

• mysqli\_stmt::close

```
mysqli_stmt_close
```
Closes a prepared statement

# **Description**

Object oriented style (method):

bool mysqli\_stmt::close();

Procedural style:

```
bool mysqli_stmt_close(mysqli_stmt stmt);
```
Closes a prepared statement.  $mysgli\_stmt\_close$  also deallocates the statement handle. If the current statement has pending

or unread results, this function cancels them so that the next query can be executed.

## **Parameters**

stmt Procedural style only: A statement identifier returned by mysqli\_stmt\_init.

# **Return Values**

Returns TRUE on success or FALSE on failure.

#### **See Also**

[mysqli\\_prepare](#page-108-0)

# **2.7.7. mysqli\_stmt::data\_seek, mysqli\_stmt\_data\_seek**

[Copyright 1997-2008 the PHP Documentation Group.](#page-3-0)

• mysqli\_stmt::data\_seek

mysqli\_stmt\_data\_seek

Seeks to an arbitrary row in statement result set

## **Description**

Object oriented style (method):

void mysqli\_stmt::data\_seek(int offset);

## Procedural style:

void mysqli\_stmt\_data\_seek(mysqli\_stmt stmt, int offset);

Seeks to an arbitrary result pointer in the statement result set.

mysqli\_stmt\_store\_result must be called prior to mysqli\_stmt\_data\_seek.

# **Parameters**

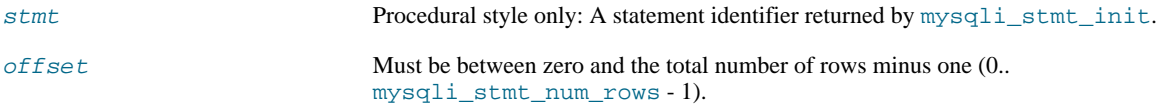

#### **Return Values**

No value is returned.

**Examples**

## **Example 2.76. Object oriented style**

```
<?php<br>/* Open a connection */<br>$mysqli = new mysqli("localhost", "my_user", "my_password", "world");<br>/* check connection */<br>if (mysqli_connect_errno()) {<br>printf("Connect failed: $s\n", mysqli_connect_error());<br>exit();<br>}<br>$qu
if ($stmt = $mysqli->prepare($query)) {
```

```
/* execute query */
        $stmt->execute();
/* bind result variables */
        $stmt->bind_result($name, $code);
/* store result */
$stmt->store_result();
        /* seek to row no. 400 */
$stmt->data_seek(399);
        /* fetch values */
$stmt->fetch();
printf ("City: %s Countrycode: %s\n", $name, $code);
/* close statement */
$stmt->close();
}
/* close connection */
$mysqli->close();
?>
```
# **Example 2.77. Procedural style**

```
<?php
/* Open a connection */
$link = mysqli_connect("localhost", "my_user", "my_password", "world");
/* check connection */
if (mysqli_connect_errno()) {
printf("Connect failed: %s\n", mysqli_connect_error());
exit();
}
$query = "SELECT Name, CountryCode FROM City ORDER BY Name";
if ($stmt = mysqli_prepare($link, $query)) {
/* execute query */
mysqli_stmt_execute($stmt);
/* bind result variables */
        mysqli_stmt_bind_result($stmt, $name, $code);
/* store result */
        mysqli_stmt_store_result($stmt);<br>/* seek to row no. 400 */<br>mysqli_stmt_data_seek($stmt, 399);<br>/* fetch values */<br>mysqli_stmt_fetch($stmt);
        printf ("City: %s Countrycode: %s\n", $name, $code);
/* close statement */
       mysqli_stmt_close($stmt);
}
/* close connection */
mysqli_close($link);
?>
```
The above example will output:

City: Benin City Countrycode: NGA

# **See Also**

[mysqli\\_prepare](#page-108-0)

# **2.7.8. mysqli\_stmt->errno, mysqli\_stmt\_errno**

[Copyright 1997-2008 the PHP Documentation Group.](#page-3-0)

• mysqli\_stmt->errno

mysqli\_stmt\_errno

Returns the error code for the most recent statement call

## **Description**
Object oriented style (property):

mysqli\_stmt { int errno ; }

### Procedural style :

int mysqli\_stmt\_errno(mysqli\_stmt stmt);

Returns the error code for the most recently invoked statement function that can succeed or fail.

Client error message numbers are listed in the MySQL errmsg.h header file, server error message numbers are listed in mysqld\_error.h. In the MySQL source distribution you can find a complete list of error messages and error numbers in the file Docs/mysqld\_error.txt.

### **Parameters**

stmt Procedural style only: A statement identifier returned by  $mysqli{\text{stmt}}$  init.

### **Return Values**

An error code value. Zero means no error occurred.

### **Examples**

### **Example 2.78. Object oriented style**

```
<?php
/* Open a connection */
$mysqli = new mysqli("localhost", "my_user", "my_password", "world");
/* check connection */
if (mysqli_connect_errno()) {
printf("Connect failed: %s\n", mysqli_connect_error());
exit();
}
$mysqli->query("CREATE TABLE myCountry LIKE Country");
$mysqli->query("INSERT INTO myCountry SELECT * FROM Country");
$query = "SELECT Name, Code FROM myCountry ORDER BY Name";
if ($stmt = $mysqli->prepare($query)) {
/* drop table */
$mysqli->query("DROP TABLE myCountry");
/* execute query */
           $stmt->execute();
printf("Error: %d.\n", $stmt->errno);
/* close statement */
         $stmt->close();
}
/* close connection */
$mysqli->close();
?>
```
### **Example 2.79. Procedural style**

```
<?php
/* Open a connection */
$link = mysqli_connect("localhost", "my_user", "my_password", "world");
/* check connection */
if (mysqli_connect_errno()) {
printf("Connect failed: %s\n", mysqli_connect_error());
exit();
}
mysqli_query($link, "CREATE TABLE myCountry LIKE Country");
mysqli_query($link, "INSERT INTO myCountry SELECT * FROM Country");
$query = "SELECT Name, Code FROM myCountry ORDER BY Name";
if ($stmt = mysqli_prepare($link, $query)) {
/* drop table */
mysqli_query($link, "DROP TABLE myCountry");
        /* execute query */
```

```
mysqli_stmt_execute($stmt);
printf("Error: %d.\n", mysqli_stmt_errno($stmt));
/* close statement */
      mysqli_stmt_close($stmt);
}
/* close connection */
mysqli_close($link);
?>
```
The above example will output:

Error: 1146.

#### **See Also**

```
mysqli_stmt_error
mysqli_stmt_sqlstate
```
# **2.7.9. mysqli\_stmt->error, mysqli\_stmt\_error**

[Copyright 1997-2008 the PHP Documentation Group.](#page-3-0)

• mysqli\_stmt->error

```
mysqli_stmt_error
```
Returns a string description for last statement error

### **Description**

Object oriented style (property):

```
mysqli_stmt {
  string error ;
}
```
Procedural style:

```
string mysqli_stmt_error(mysqli_stmt stmt);
```
Returns a containing the error message for the most recently invoked statement function that can succeed or fail.

### **Parameters**

stmt Procedural style only: A statement identifier returned by mysqli\_stmt\_init.

### **Return Values**

A string that describes the error. An empty string if no error occurred.

# **Examples**

# **Example 2.80. Object oriented style**

```
\substack{<?{}{\mathrm{php}}\\/*\quad\mathrm{Op}}/* Open a connection */
$mysqli = new mysqli("localhost", "my_user", "my_password", "world");
/* check connection */
```

```
if (mysqli_connect_errno()) {
printf("Connect failed: %s\n", mysqli_connect_error());
exit();
}<br>
$mysqli->query("CREATE TABLE myCountry LIKE Country");<br>
$mysqli->query("INSERT INTO myCountry SELECT * FROM Country");<br>
$query = "SELECT Name, Code FROM myCountry ORDER BY Name";<br>
if ($stmt = $mysqli->prepare($query)) {
/* close connection */
$mysqli->close();
?>
```
### **Example 2.81. Procedural style**

```
\begin{array}{c} \n\text{?php} \\ \n\text{/*} \\ \n\end{array}/* Open a connection */
$link = mysqli_connect("localhost", "my_user", "my_password", "world");
/* check connection */
if (mysqli_connect_errno()) {
printf("Connect failed: %s\n", mysqli_connect_error());
exit();
}<br>mysqli_query($link, "CREATE TABLE myCountry LIKE Country");<br>mysqli_query($link, "INSERT INTO myCountry SELECT * FROM Country");<br>$query = "SELECT Name, Code FROM myCountry ORDER BY Name";<br>if ($stmt = mysqli_prepare($link,
}
/* close connection */
mysqli_close($link);
\overline{\phantom{a}}
```
#### The above example will output:

Error: Table 'world.myCountry' doesn't exist.

#### **See Also**

```
mysqli_stmt_errno
mysqli_stmt_sqlstate
```
# **2.7.10. mysqli\_stmt->execute, mysqli\_stmt\_execute**

[Copyright 1997-2008 the PHP Documentation Group.](#page-3-0)

• mysqli\_stmt->execute

mysqli\_stmt\_execute

Executes a prepared Query

### **Description**

Object oriented style (method):

bool mysqli\_stmt::execute();

Procedural style:

bool mysqli\_stmt\_execute(mysqli\_stmt stmt);

Executes a query that has been previously prepared using the [mysqli\\_prepare](#page-108-0) function. When executed any parameter markers which exist will automatically be replaced with the appropiate data.

If the statement is UPDATE, DELETE, or INSERT, the total number of affected rows can be determined by using the mysqli\_stmt\_affected\_rows function. Likewise, if the query yields a result set the mysqli\_stmt\_fetch function is used.

# **Note**

When using mysqli\_stmt\_execute, the mysqli\_stmt\_fetch function must be used to fetch the data prior to performing any additional queries.

### **Parameters**

stmt Procedural style only: A statement identifier returned by mysqlistmt init.

### **Return Values**

Returns TRUE on success or FALSE on failure.

### **Examples**

# **Example 2.82. Object oriented style**

```
<?php
$mysqli = new mysqli("localhost", "my_user", "my_password", "world");
/* check connection */
if (mysqli_connect_errno()) {
printf("Connect failed: %s\n", mysqli_connect_error());
          exit();
;<br>$mysqli->query("CREATE TABLE myCity LIKE City");
\begin{array}{l} \mathfrak{Smysqli}\texttt{--vquery}("\texttt{CREATE TABLE myCity LIKE City");} \\ \mathcal{Sup} \texttt{Prepare an insert state} \\ \mathfrak{Squery = 'INSERT INTO myCity (Name, CountryCode, District) VALUES (??,?,?)";} \\ \mathfrak{Sstmt = \mathfrak{Smysgli}\texttt{-vprepare}(\mathfrak{Squery});} \\ \mathfrak{Sstmt = \mathfrak{Smysqli}\texttt{-vprepare}(\mathfrak{Squery});} \\ \mathfrak{Sstmt = 'Suttgart';} \\ \mathfrak{Sval1 = 'DEU';} \end{array}$val3 = 'Baden-Wuerttemberg';
/* Execute the statement */
$stmt->execute();
$val1 = 'Bordeaux';
\frac{1}{2}vali = \frac{1}{2} = \frac{1}{2} FRA';
$val3 = 'Augustaine';/* Execute the statement */
$stmt->execute();
/* close statement */
$stmt->close();
/* retrieve all rows from myCity */
$query = "SELECT Name, CountryCode, District FROM myCity";
if ($result = $mysqli->query($query)) {
while ($row = $result->fetch_row()) {
printf("%s (%s,%s)\n", $row[0], $row[1], $row[2]);
          }
/* free result set */
$result->close();
}
/* remove table */
$mysqli->query("DROP TABLE myCity");
/* close connection */
$mysqli->close();
?>
```
# **Example 2.83. Procedural style**

```
<?php
$link = mysqli_connect("localhost", "my_user", "my_password", "world");
/* check connection */
if (mysqli_connect_errno()) {
printf("Connect failed: %s\n", mysqli_connect_error());
          ext();
}<br>mysqli_query($link, "CREATE TABLE myCity LIKE City");<br>/* Prepare an insert statement */<br>$query = "INSERT INTO myCity (Name, CountryCode, District) VALUES (?,?,?)";<br>$stmt = mysqli_prepare($link, $query);<br>#yall = 'Stuttgar
/* Execute the statement */
mysqli_stmt_execute($stmt);
$val1 = 'Bordeaux';
$val2 = 'FRA';
$val3 = 'Aquitaine';
/* Execute the statement */
mysqli_stmt_execute($stmt);
/* close statement */
mysqli_stmt_close($stmt);
/* retrieve all rows from myCity */<br>$query = "SELECT Name, CountryCode, District FROM myCity";<br>if ($result = mysqli_query($link, $query)) {<br>while ($row = mysqli_fetch_row($result)) {<br>printf("$s ($s,$s)\n", $row[0], $row[1]
          }
           /* free result set */
mysqli_free_result($result);
/* remove table *
/* remove table */
mysqli_query($link, "DROP TABLE myCity");
/* close connection */
mysqli_close($link);
\sim
```
The above example will output:

```
Stuttgart (DEU,Baden-Wuerttemberg)
Bordeaux (FRA,Aquitaine)
```
### **See Also**

```
mysqli_prepare
mysqli_stmt_bind_param
```
# **2.7.11. mysqli\_stmt::fetch, mysqli\_stmt\_fetch**

[Copyright 1997-2008 the PHP Documentation Group.](#page-3-0)

- mysqli\_stmt::fetch
	- mysqli\_stmt\_fetch

Fetch results from a prepared statement into the bound variables

#### **Description**

Object oriented style (method):

bool mysqli\_stmt::fetch();

#### Procedural style:

```
bool mysqli_stmt_fetch(mysqli_stmt stmt);
```
Fetch the result from a prepared statement into the variables bound by  $mysgli\_stmt\_bind\_result$ .

# **Note**

Note that all columns must be bound by the application before calling mysqli\_stmt\_fetch.

# **Note**

Data are transferred unbuffered without calling mysqli\_stmt\_store\_result which can decrease performance (but reduces memory cost).

## **Parameters**

stmt Procedural style only: A statement identifier returned by  $m$ ysqli\_stmt\_init.

# **Return Values**

### **Table 2.7. Return Values**

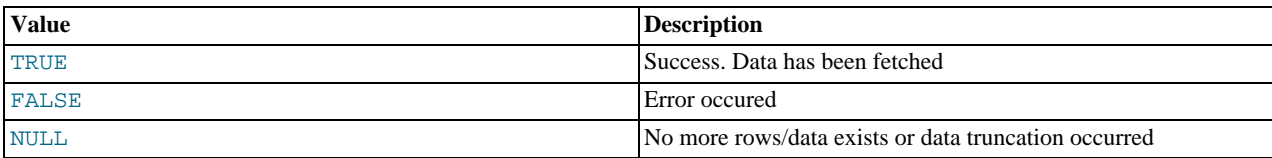

### **Examples**

# **Example 2.84. Object oriented style**

```
<?php
$mysqli = new mysqli("localhost", "my_user", "my_password", "world");
/* check connection */
if (mysqli_connect_errno()) {
printf("Connect failed: %s\n", mysqli_connect_error());
      ext();
}
$query = "SELECT Name, CountryCode FROM City ORDER by ID DESC LIMIT 150,5";
if ($stmt = $mysqli->prepare($query)) {
/* execute statement */
       $stmt->execute();
       /* bind result variables */
       $stmt->bind_result($name, $code);
       /* fetch values */
while ($stmt->fetch()) {
printf ("%s (%s)\n", $name, $code);
       }
/* close statement */
      $stmt->close();
}
  /* close connection */
$mysqli->close();
?>
```
### **Example 2.85. Procedural style**

```
<?php
$link = mysqli_connect("localhost", "my_user", "my_password", "world");
/* check connection */
if (mysqli_connect_errno()) {
printf("Connect failed: %s\n", mysqli_connect_error());
      exit();
}
$query = "SELECT Name, CountryCode FROM City ORDER by ID DESC LIMIT 150,5";
if ($stmt = mysqli_prepare($link, $query)) {
       /* execute statement */
mysqli_stmt_execute($stmt);
/* bind result variables */
mysqli_stmt_bind_result($stmt, $name, $code);
/* fetch values */
```

```
while (mysqli_stmt_fetch($stmt)) {
printf ("%s (%s)\n", $name, $code);
       }
/* close statement */
mysqli_stmt_close($stmt);
}
/* close connection */
mysqli_close($link);
?>
```
The above example will output:

Rockford (USA) Tallahassee (USA) Salinas (USA) Santa Clarita (USA) Springfield (USA)

**See Also**

```
mysqli_prepare
mysqli_stmt_errno
mysqli_stmt_error
mysqli_stmt_bind_result
```
# **2.7.12. mysqli\_stmt->field\_count, mysqli\_stmt\_field\_count**

[Copyright 1997-2008 the PHP Documentation Group.](#page-3-0)

```
• mysqli_stmt->field_count
```
mysqli\_stmt\_field\_count

Returns the number of field in the given statement

### **Description**

}

```
mysqli_stmt {
 int field_count ;
```
int mysqli\_stmt\_field\_count(mysqli\_stmt stmt);

# **Warning**

This function is currently not documented; only its argument list is available.

# **2.7.13. stmt::free\_result, mysqli\_stmt\_free\_result**

[Copyright 1997-2008 the PHP Documentation Group.](#page-3-0)

• stmt::free\_result

mysqli\_stmt\_free\_result

Frees stored result memory for the given statement handle

### **Description**

Object oriented style (method):

void mysqli\_stmt::free\_result();

### Procedural style:

void mysqli\_stmt\_free\_result(mysqli\_stmt stmt);

Frees the result memory associated with the statement, which was allocated by mysqli\_stmt\_store\_result.

### **Parameters**

stmt Procedural style only: A statement identifier returned by mysqli\_stmt\_init.

# **Return Values**

No value is returned.

**See Also**

```
mysqli_stmt_store_result
```
# **2.7.14. mysqli\_stmt::get\_warnings, mysqli\_stmt\_get\_warnings**

[Copyright 1997-2008 the PHP Documentation Group.](#page-3-0)

• mysqli\_stmt::get\_warnings

mysqli\_stmt\_get\_warnings

### **Description**

object mysqli\_stmt::get\_warnings(mysqli\_stmt stmt);

```
object mysqli_stmt_get_warnings(mysqli_stmt stmt);
```
# **Warning**

This function is currently not documented; only its argument list is available.

# **2.7.15. mysqli\_stmt->insert\_id, mysqli\_stmt\_insert\_id**

[Copyright 1997-2008 the PHP Documentation Group.](#page-3-0)

- mysqli\_stmt->insert\_id
	- mysqli\_stmt\_insert\_id

Get the ID generated from the previous INSERT operation

### **Description**

```
mysqli_stmt {
 int insert_id ;
}
```
mixed mysqli\_stmt\_insert\_id(mysqli\_stmt stmt);

# **Warning**

This function is currently not documented; only its argument list is available.

# **2.7.16. mysqli\_stmt::num\_rows, mysqli\_stmt\_num\_rows**

[Copyright 1997-2008 the PHP Documentation Group.](#page-3-0)

• mysqli\_stmt::num\_rows

mysqli\_stmt\_num\_rows

Return the number of rows in statements result set

### **Description**

Object oriented style (property):

```
mysqli_stmt {
 int num_rows ;
}
```
### Procedural style :

int mysqli\_stmt\_num\_rows(mysqli\_stmt stmt);

Returns the number of rows in the result set. The use of mysqli\_stmt\_num\_rows depends on whether or not you used mysqli\_stmt\_store\_result to buffer the entire result set in the statement handle.

If you use mysqli\_stmt\_store\_result, mysqli\_stmt\_num\_rows may be called immediately.

# **Parameters**

stmt Procedural style only: A statement identifier returned by mysqli\_stmt\_init.

### **Return Values**

An integer representing the number of rows in result set.

#### **Examples**

# **Example 2.86. Object oriented style**

```
<?php
% Open a connection */<br>
$mysqli = new mysqli("localhost", "my_user", "my_password", "world");<br>
/* check connection */<br>
if (mysqli_connect_errno()) {<br>
printf("Connect failed: $s\n", mysqli_connect_error());<br>
exit();<br>
}
$query = "SELECT Name, CountryCode FROM City ORDER BY Name LIMIT 20";
if ($stmt = $mysqli->prepare($query)) {
/* execute query */
        $stmt->execute();
         /* store result
         $stmt->store_result();
printf("Number of rows: %d.\n", $stmt->num_rows);
/* close statement */
$stmt->close();
}
/* close connection */
$mysqli->close();
?>
```
# **Example 2.87. Procedural style**

<?php

```
/* Open a connection */
$link = mysqli_connect("localhost", "my_user", "my_password", "world");
/* check connection */
if (mysqli_connect_errno()) {
printf("Connect failed: %s\n", mysqli_connect_error());
       \frac{1}{2}exit();
}
$query = "SELECT Name, CountryCode FROM City ORDER BY Name LIMIT 20";
if ($stmt = mysqli_prepare($link, $query)) {
/* execute query */
        mysqli_stmt_execute($stmt);
/* store result */
        mysqli_stmt_store_result($stmt);
printf("Number of rows: %d.\n", mysqli_stmt_num_rows($stmt));
/* close statement */
       mysqli_stmt_close($stmt);
}
/* close connection */
mysqli_close($link);
?>
```
The above example will output:

Number of rows: 20.

### **See Also**

```
mysqli_stmt_affected_rows
mysqli_prepare
mysqli_stmt_store_result
```
# **2.7.17. mysqli\_stmt->param\_count, mysqli\_stmt\_param\_count**

[Copyright 1997-2008 the PHP Documentation Group.](#page-3-0)

• mysqli\_stmt->param\_count

mysqli\_stmt\_param\_count

Returns the number of parameter for the given statement

### **Description**

Object oriented style (property):

```
mysqli_stmt {
 int param_count ;
}
```
Procedural style:

```
int mysqli_stmt_param_count(mysqli_stmt stmt);
```
Returns the number of parameter markers present in the prepared statement.

### **Parameters**

stmt Procedural style only: A statement identifier returned by mysqlistmt init.

### **Return Values**

Returns an integer representing the number of parameters.

### **Examples**

# **Example 2.88. Object oriented style**

```
<?php
$mysqli = new mysqli("localhost", "my_user", "my_password", "world");
/* check connection */
if (mysqli_connect_errno()) {
printf("Connect failed: %s\n", mysqli_connect_error());
exit();
}
if ($stmt = $mysqli->prepare("SELECT Name FROM Country WHERE Name=? OR Code=?")) {
        $marker = $stmt->param_count;
printf("Statement has %d markers.\n", $marker);
/* close statement */
       \frac{1}{2} stmt->close();
}
/* close connection */
$mysqli->close();
?>
```
# **Example 2.89. Procedural style**

```
<?php
$link = mysqli_connect("localhost", "my_user", "my_password", "world");
/* check connection */
if (mysqli_connect_errno()) {
% = Meck connection<br>if (mysqli_connect_errno()) {<br>printf("Connect failed: %s\n", mysqli_connect_error());
       ext();
}
if ($stmt = mysqli_prepare($link, "SELECT Name FROM Country WHERE Name=? OR Code=?")) {
$marker = mysqli_stmt_param_count($stmt);
printf("Statement has %d markers.\n", $marker);
            /* close statement */
       mysqli_stmt_close($stmt);
}
/* close connection */
mysqli_close($link);
?>
```
The above example will output:

Statement has 2 markers.

#### **See Also**

[mysqli\\_prepare](#page-108-0)

# **2.7.18. mysqli\_stmt::prepare, mysqli\_stmt\_prepare**

[Copyright 1997-2008 the PHP Documentation Group.](#page-3-0)

• mysqli\_stmt::prepare

mysqli\_stmt\_prepare

Prepare a SQL statement for execution

### **Description**

Object oriented style (method)

mixed mysqli\_stmt::prepare(string query);

Procedure style:

bool mysqli\_stmt\_prepare(mysqli\_stmt stmt, string query);

Prepares the SQL query pointed to by the null-terminated string query.

The parameter markers must be bound to application variables using mysqli\_stmt\_bind\_param and/or mysqli\_stmt\_bind\_result before executing the statement or fetching rows.

### **Parameters**

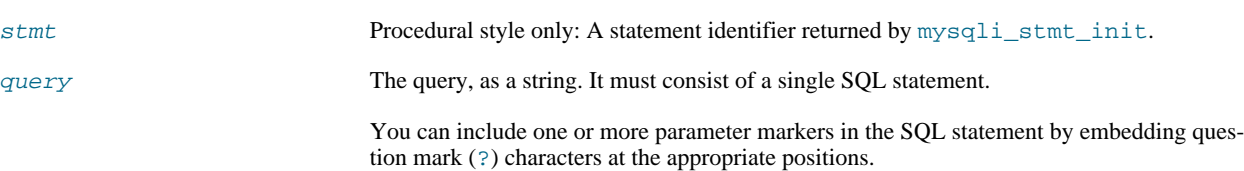

# **Note**

You should not add a terminating semicolon or  $\qquad \circ$  to the statement.

### **Note**

The markers are legal only in certain places in SQL statements. For example, they are allowed in the VALUES() list of an INSERT statement (to specify column values for a row), or in a comparison with a column in a WHERE clause to specify a comparison value.

However, they are not allowed for identifiers (such as table or column names), in the select list that names the columns to be returned by a SELECT statement), or to specify both operands of a binary operator such as the = equal sign. The latter restriction is necessary because it would be impossible to determine the parameter type. In general, parameters are legal only in Data Manipulation Languange (DML) statements, and not in Data Definition Language (DDL) statements.

### **Return Values**

Returns TRUE on success or FALSE on failure.

### **Examples**

# **Example 2.90. Object oriented style**

```
<?php
$mysqli = new mysqli("localhost", "my_user", "my_password", "world");
/* check connection */
if (mysqli_connect_errno()) {
printf("Connect failed: %s\n", mysqli_connect_error());
exit();
}
$city = "Amersfoort";<br>
(1,7)/* create a prepared statement */
$stmt = $mysqli->stmt_init();
if ($stmt->prepare("SELECT District FROM City WHERE Name=?")) {
        /* bind parameters for markers */
$stmt->bind_param("s", $city);
/* execute query */
$stmt->execute();
        /* bind result variables */
$stmt->bind_result($district);
        /* fetch value */
        $stmt->fetch();
printf("%s is in district %s\n", $city, $district);
/* close statement */
       $stmt->close();
}
/* close connection */
$mysqli->close();
?>
```
# **Example 2.91. Procedural style**

```
<?php
$link = mysqli_connect("localhost", "my_user", "my_password", "world");
/* check connection */
if (mysqli_connect_errno()) {
printf("Connect failed: %s\n", mysqli_connect_error());
       \vec{ext}();
}
$city = "Amersfoort";
/* create a prepared statement */
$stmt = mysqli_stmt_init($link);
if (mysqli_stmt_prepare($stmt, 'SELECT District FROM City WHERE Name=?')) {
/* bind parameters for markers */
mysqli_stmt_bind_param($stmt, "s", $city);
       /* execute query */
mysqli_stmt_execute($stmt);
/* bind result variables */
mysqli_stmt_bind_result($stmt, $district);
       /* fetch value */
mysqli_stmt_fetch($stmt);
printf("%s is in district %s\n", $city, $district);
/* close statement */
mysqli_stmt_close($stmt);
}
/* close connection */
mysqli_close($link);
?>
```
The above example will output:

Amersfoort is in district Utrecht

### **See Also**

```
mysqli_stmt_init, mysqli_stmt_execute, mysqli_stmt_fetch, mysqli_stmt_bind_param,
mysqli_stmt_bind_result mysqli_stmt_close.
```
# **2.7.19. mysqli\_stmt::reset, mysqli\_stmt\_reset**

[Copyright 1997-2008 the PHP Documentation Group.](#page-3-0)

• mysqli\_stmt::reset

mysqli\_stmt\_reset

Resets a prepared statement

### **Description**

Object oriented style (method):

bool mysqli\_stmt::reset();

Procedural style:

bool mysqli\_stmt\_reset(mysqli\_stmt stmt);

Resets a prepared statement on client and server to state after prepare.

For now this is mainly used to reset data sent with mysqli\_stmt\_send\_long\_data.

To prepare a statement with another query use function mysqli\_stmt\_prepare.

#### **Parameters**

stmt Procedural style only: A statement identifier returned by  $m$ ysqli\_stmt\_init.

## **Return Values**

Returns TRUE on success or FALSE on failure.

**See Also**

[mysqli\\_prepare](#page-108-0)

# **2.7.20. mysqli\_stmt::result\_metadata, mysqli\_stmt\_result\_metadata**

[Copyright 1997-2008 the PHP Documentation Group.](#page-3-0)

• mysqli\_stmt::result\_metadata

mysqli\_stmt\_result\_metadata

Returns result set metadata from a prepared statement

### **Description**

Object oriented style (method):

mysqli\_result mysqli\_stmt::result\_metadata();

#### Procedural style:

```
mysqli_result mysqli_stmt_result_metadata(mysqli_stmt stmt);
```
If a statement passed to mysqli prepare is one that produces a result set, mysqli\_stmt\_result\_metadata returns the result object that can be used to process the meta information such as total number of fields and individual field information.

### **Note**

This result set pointer can be passed as an argument to any of the field-based functions that process result set metadata, such as:

- mysqli\_num\_fields
- mysqli\_fetch\_field
- mysqli\_fetch\_field\_direct
- mysqli\_fetch\_fields
- mysqli field count
- mysqli\_field\_seek
- mysqli\_field\_tell
- mysqli free result

The result set structure should be freed when you are done with it, which you can do by passing it to mysqli free result

# **Note**

The result set returned by mysqli\_stmt\_result\_metadata contains only metadata. It does not contain any row results. The rows are obtained by using the statement handle with mysqli\_stmt\_fetch.

### **Parameters**

stmt Procedural style only: A statement identifier returned by  $m$ ysqli\_stmt\_init.

### **Return Values**

Returns a result object or FALSE if an error occured.

**Examples**

# **Example 2.92. Object oriented style**

```
<?php
$mysqli = new mysqli("localhost", "my_user", "my_password", "test");<br>$mysqli->query("DROP TABLE IF EXISTS friends");<br>$mysqli->query("CREATE TABLE friends (id int, name varchar(20))");<br>$mysqli->query("INSERT INTO friends VA
/* get resultset for metadata */
$result = $stmt->result_metadata();
/* retrieve field information from metadata result set */
$field = $result->fetch_field();
printf("Fieldname: %s\n", $field->name);
/* close resultset */
$result->close();
/* close connection */
$mysqli->close();
\frac{1}{2}
```
# **Example 2.93. Procedural style**

```
<?php<br>
s}ink = mysqli_connect("localhost", "my_user", "my_password", "test");<br>
s}ink = mysqli_query($link, "DROP TABLE IF EXISTS friends");<br>
mysqli_query($link, "CREATE TABLE friends (id int, name varchar(20))");<br>
mysqli_q
$field = mysqli_fetch_field($result);
printf("Fieldname: %s\n", $field->name);
/* close resultset */
mysqli_free_result($result);
/* close connection */
mysqli_close($link);
?>
```
# **See Also**

[mysqli\\_prepare](#page-108-0) mysqli\_free\_result

# **2.7.21. mysqli\_stmt::send\_long\_data, mysqli\_stmt\_send\_long\_data**

[Copyright 1997-2008 the PHP Documentation Group.](#page-3-0)

• mysqli\_stmt::send\_long\_data

mysqli\_stmt\_send\_long\_data

Send data in blocks

## **Description**

Object oriented style (method)

```
bool mysqli_stmt::send_long_data(int param_nr,
string data);
```
Procedural style:

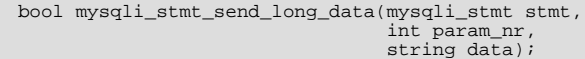

Allows to send parameter data to the server in pieces (or chunks), e.g. if the size of a blob exceeds the size of max\_allowed\_packet. This function can be called multiple times to send the parts of a character or binary data value for a column, which must be one of the TEXT or BLOB datatypes.

### **Parameters**

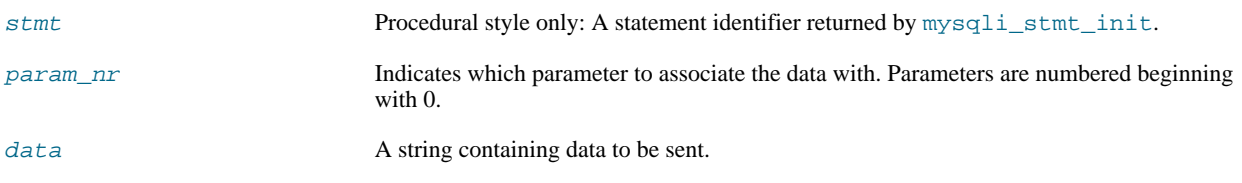

### **Return Values**

Returns TRUE on success or FALSE on failure.

### **Examples**

# **Example 2.94. Object oriented style**

```
<?php<br>$stmt = $mysqli->prepare("INSERT INTO messages (message) VALUES (?)");<br>$null = NULL;<br>$stmt->bind_param("b", $null);<br>$fp = fopen("messages.txt", "r");<br>while (!feof($fp)) {<br>$stmt->send_long_data(0, fread($fp, 8192));<br>}
fclose($fp);
$stmt->execute();
?>
```
### **See Also**

[mysqli\\_prepare](#page-108-0) mysqli\_stmt\_bind\_param

# **2.7.22. mysqli\_stmt::sqlstate, mysqli\_stmt\_sqlstate**

[Copyright 1997-2008 the PHP Documentation Group.](#page-3-0)

• mysqli stmt::sqlstate

mysqli\_stmt\_sqlstate

Returns SQLSTATE error from previous statement operation

## **Description**

Object oriented style (property):

```
mysqli_stmt {
  string sqlstate ;
}
```
### Procedural style:

string mysqli\_stmt\_sqlstate(mysqli\_stmt stmt);

Returns a string containing the SQLSTATE error code for the most recently invoked prepared statement function that can succeed or fail. The error code consists of five characters. '00000' means no error. The values are specified by ANSI SQL and ODBC. For a list of possible values, see [http://dev.mysql.com/doc/mysql/en/error-handling.html.](http://dev.mysql.com/doc/mysql/en/error-handling.html)

### **Parameters**

stmt Procedural style only: A statement identifier returned by mysqlistmt init.

### **Return Values**

Returns a string containing the SQLSTATE error code for the last error. The error code consists of five characters. '00000' means no error.

#### **Notes**

# **Note**

Note that not all MySQL errors are yet mapped to SQLSTATE's. The value HY000 (general error) is used for unmapped errors.

#### **Examples**

# **Example 2.95. Object oriented style**

```
<?php
/* Open a connection */
$mysqli = new mysqli("localhost", "my_user", "my_password", "world");
/* check connection */
if (mysqli_connect_errno()) {
printf("Connect failed: %s\n", mysqli_connect_error());
       ext();
}<br>$mysqli->query("CREATE TABLE myCountry LIKE Country");<br>$mysqli->query("INSERT INTO myCountry SELECT * FROM Country");<br>$query = "SELECT Name, Code FROM myCountry ORDER BY Name";<br>if ($stmt = $mysqli->prepare($query)) {<br>/*d
       /* execute query */
$stmt->execute();
printf("Error: %s.\n", $stmt->sqlstate);
       /* close statement */
$stmt->close();
}
/* close connection */
$mysqli->close();
?>
```
# **Example 2.96. Procedural style**

```
<?php<br>/* Open a connection */
/* Open a connection */
$link = mysqli_connect("localhost", "my_user", "my_password", "world");
/* check connection */
if (mysqli_connect_errno()) {
printf("Connect failed: %s\n", mysqli_connect_error());
         ext();
```

```
}<br>mysqli_query($link, "CREATE TABLE myCountry LIKE Country");<br>mysqli_query($link, "INSERT INTO myCountry SELECT * FROM Country");<br>$query = "SELECT Name, Code FROM myCountry ORDER BY Name";<br>if ($stmt = mysqli_prepare($link,
        with the state of the state of the state myCountry");<br>mysqli_query($link, "DROP TABLE myCountry");
          /* execute query */
mysqli_stmt_execute($stmt);
printf("Error: %s.\n", mysqli_stmt_sqlstate($stmt));
/* close statement */
         mysqli_stmt_close($stmt);
}
/* close connection */
mysqli_close($link);
?>
```
The above example will output:

Error: 42S02.

### **See Also**

```
mysqli_stmt_errno
mysqli_stmt_error
```
# **2.7.23. mysqli\_stmt::store\_result, mysqli\_stmt\_store\_result**

[Copyright 1997-2008 the PHP Documentation Group.](#page-3-0)

```
• mysqli_stmt::store_result
```

```
mysqli_stmt_store_result
```
Transfers a result set from a prepared statement

### **Description**

Object oriented style (method):

bool mysqli\_stmt::store\_result();

Procedural style:

```
bool mysqli_stmt_store_result(mysqli_stmt stmt);
```
You must call mysqli\_stmt\_store\_result for every query that successfully produces a result set (SELECT, SHOW, DE-SCRIBE, EXPLAIN), and only if you want to buffer the complete result set by the client, so that the subsequent mysqli\_stmt\_fetch call returns buffered data.

### **Note**

It is unnecessary to call mysqli\_stmt\_store\_result for other queries, but if you do, it will not harm or cause any notable performance in all cases. You can detect whether the query produced a result set by checking if mysqli\_stmt\_result\_metadata returns NULL.

**Parameters**

stmt Procedural style only: A statement identifier returned by mysqlistmt init.

# **Return Values**

Returns TRUE on success or FALSE on failure.

### **Examples**

### **Example 2.97. Object oriented style**

```
<?php
/* Open a connection */
$mysqli = new mysqli("localhost", "my_user", "my_password", "world");
/* check connection */
if (mysqli_connect_errno()) {
printf("Connect failed: %s\n", mysqli_connect_error());
     exit();
}
$query = "SELECT Name, CountryCode FROM City ORDER BY Name LIMIT 20";
if ($stmt = $mysqli->prepare($query)) {
      /* execute query */
$stmt->execute();
      /* store result */
$stmt->store_result();
printf("Number of rows: %d.\n", $stmt->num_rows);
/* free result */
      $stmt->free_result();
/* close statement */
$stmt->close();
}
/* close connection */
$mysqli->close();
?>
```
### **Example 2.98. Procedural style**

```
\verb!<?php|/* Open a connection */
$link = mysqli_connect("localhost", "my_user", "my_password", "world");
/* check connection */
if (mysqli_connect_errno()) {
printf("Connect failed: %s\n", mysqli_connect_error());
      ext();
}
$query = "SELECT Name, CountryCode FROM City ORDER BY Name LIMIT 20";
if ($stmt = mysqli_prepare($link, $query)) {
      /* execute query */
mysqli_stmt_execute($stmt);
         /* store result */
      mysqli_stmt_store_result($stmt);
printf("Number of rows: %d.\n", mysqli_stmt_num_rows($stmt));
/* free result */
     mysqli_stmt_free_result($stmt);<br>/* close_statement_i($stmt);
      /* close statement */
mysqli_stmt_close($stmt);
}
/* close connection */
mysqli_close($link);
?>
```
The above example will output:

Number of rows: 20.

**See Also**

```
mysqli_prepare
mysqli_stmt_result_metadata
mysqli_stmt_fetch
```
# **2.8. The MySQLi\_Result class (MySQLi\_Result)**

# [Copyright 1997-2008 the PHP Documentation Group.](#page-3-0)

Represents the result set obtained from a query against the database.

```
MySQLi_Result {
MySQLi_Result
Properties
 int current_field ;
 int field_count ;
 array lengths ;
 int num_rows ;
Methods
  int mysqli_field_tell(mysqli_result result);
 bool mysqli_result::data_seek(int offset);
 mixed mysqli_result::fetch_all(int resulttype);
 mixed mysqli_result::fetch_array(int resulttype);
 array mysqli_result::fetch_assoc();
 object mysqli_result::fetch_field_direct(int fieldnr);
 object mysqli_result::fetch_field();
 array mysqli result::fetch fields();
 object mysqli_result::fetch_object(string class_name,
                                      array params);
 mixed mysqli_result::fetch_row();
 int mysqli_num_fields(mysqli_result result);
 bool mysqli_result::field_seek(int fieldnr);
 void mysqli_result::free();
 array mysqli_fetch_lengths(mysqli_result result);
 int mysqli_num_rows(mysqli_result result);
}
```
# **2.8.1. mysqli\_result->current\_field, mysqli\_field\_tell**

[Copyright 1997-2008 the PHP Documentation Group.](#page-3-0)

• mysqli\_result->current\_field

mysqli\_field\_tell

Get current field offset of a result pointer

### **Description**

Object oriented style (property):

```
mysqli_result {
  int current_field ;
}
```
Procedural style:

int mysqli\_field\_tell(mysqli\_result result);

Returns the position of the field cursor used for the last mysqli\_fetch\_field call. This value can be used as an argument to mysqli\_field\_seek.

### **Parameters**

result Procedural style only: A result set identifier returned by [mysqli\\_query](#page-110-0), mysqli\_store\_result or mysqli\_use\_result.

### **Return Values**

Returns current offset of field cursor.

#### **Examples**

# **Example 2.99. Object oriented style**

```
<?php
$mysqli = new mysqli("localhost", "my_user", "my_password", "world");
/* check connection */
if (mysqli_connect_errno()) {
printf("Connect failed: %s\n", mysqli_connect_error());
           ext();
%}<br>$query = "SELECT Name, SurfaceArea from Country ORDER BY Code LIMIT 5";<br>if ($result = $mysqli->query($query)) {<br>/* Get field information for all columns */<br>while ($finfo = $result->fetch_field()) {<br>/* get fieldpointer o
                        \begin{tabular}{p{0.8cm}p{1pt}} \textbf{S} current field: & \textbf{S} current field; \\ \textbf{p{1pt}} & \textbf{1} & \textbf{1} & \textbf{1} & \textbf{1} & \textbf{1} & \textbf{1} \\ \textbf{p{1pt}} & \textbf{f('Name:} & *s \, \texttt{m', S'finfo > name);} \\ \textbf{p{1pt}} & \textbf{f('Table:} & *s \, \texttt{m', Sfinfo > table);} \\ \textbf{p{1pt}} & \textbf{f('max. Len: %d\,m', Sfinfo > max_length);} \\ \textbf{p{1pt}} & \text}
$result->close();
}
/* close connection */
$mysqli->close();
?>
```
# **Example 2.100. Procedural style**

```
<?php
\label{eq:optimal} \begin{array}{ll} \text{\%} \texttt{link} = \texttt{mysgli\_connect("localhost", "my_user", "my_password", "world");} \\ \texttt{if (mysgli\_connect_error())} & \texttt{print("vconnect failed: %s\n", mysgli\_connect_error());} \\ & \texttt{exit();} \end{array}$query = "SELECT Name, SurfaceArea from Country ORDER BY Code LIMIT 5";
if ($result = mysqli_query($link, $query)) {
/* Get field information for all fields */
          while ($finfo = mysqli_fetch_field($result)) {
/* get fieldpointer offset */
                   $currentfield = mysqli_field_tell($result);
printf("Column %d:\n", $currentfield);
printf("Name: %s\n", $finfo->name);
printf("Table: %s\n", $finfo->table);
```

```
printf("max. Len: %d\n", $finfo->max_length);
printf("Flags: %d\n", $finfo->flags);
printf("Type: %d\n\n", $finfo->type);
        }
mysqli_free_result($result);
}
/* close connection */
mysqli_close($link);
?>
```
The above example will output:

Column 1: Name: Name<br>Table: Coun Country max. Len: 11 Flags: 1 Type: 254 Column 2: Name: SurfaceArea Table: Country max. Len: 10 Flags: 32769 Type: 4

# **See Also**

mysqli\_fetch\_field mysqli\_field\_seek

# **2.8.2. mysqli\_result::data\_seek, mysqli\_data\_seek**

[Copyright 1997-2008 the PHP Documentation Group.](#page-3-0)

```
• mysqli_result::data_seek
```

```
mysqli_data_seek
```
Adjusts the result pointer to an arbitary row in the result

# **Description**

Object oriented style (method):

```
bool mysqli_result::data_seek(int offset);
```
Procedural style:

```
bool mysqli_data_seek(mysqli_result result,
int offset);
```
The mysqli\_data\_seek function seeks to an arbitrary result pointer specified by the *offset* in the result set.

### **Parameters**

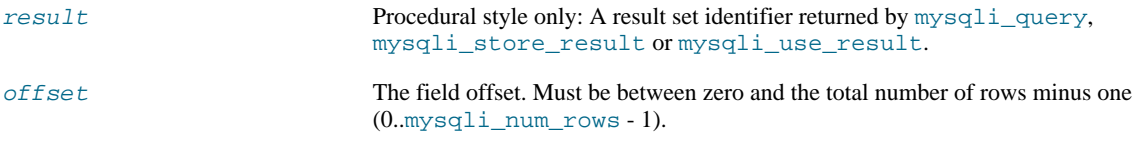

# **Return Values**

Returns TRUE on success or FALSE on failure.

**Notes**

# **Note**

This function can only be used with buffered results attained from the use of the mysqli\_store\_result or [mysqli\\_query](#page-110-0) functions.

**Examples**

# **Example 2.101. Object oriented style**

```
<?php
/* Open a connection */
$mysqli = new mysqli("localhost", "my_user", "my_password", "world");
/* check connection */
if (mysqli_connect_errno()) {
printf("Connect failed: %s\n", mysqli_connect_error());
if (mysqli_connect_errno()) {<br>if (mysqli_connect_errno()) {<br>printf("Connect failed: %s\n", mysqli_connect_error());<br>exit();
 }<br>
$query = "SELECT Name, CountryCode FROM City ORDER BY Name";<br>
if ($result = $mysqli->query( $query)) {<br>
/* seek to row no. 400 */<br>
$result->data_seek(399);<br>
/* fetch row */<br>
$row = $result->fetch_row();<br>
printf ("City: 
 }
/* close connection */
 $mysqli->close();
?>
```
# **Example 2.102. Procedural style**

```
<?php
/* Open a connection */
$link = mysqli_connect("localhost", "my_user", "my_password", "world");
/* check connection */
if (!$link) {
printf("Connect failed: %s\n", mysqli_connect_error());
exit();
}
$query = "SELECT Name, CountryCode FROM City ORDER BY Name";
if ($result = mysqli_query($link, $query)) {<br>
/* sek to row no. 400 */<br>
mysqli_data_seek($result, 399);<br>
/* fetch row */<br>
$row = mysqli_fetch_row($result);<br>
printf ("City: $s Countrycode: $s\n", $row[0], $row[1]);<br>
/* free
}
/* close connection */
mysqli_close($link);
?>
```
The above example will output:

City: Benin City Countrycode: NGA

**See Also**

```
mysqli_store_result
mysqli_fetch_row
```

```
mysqli_fetch_array
mysqli_fetch_assoc
mysqli_fetch_object
mysqli_query
mysqli_num_rows
```
# **2.8.3. mysqli\_result::fetch\_all, mysqli\_fetch\_all**

[Copyright 1997-2008 the PHP Documentation Group.](#page-3-0)

• mysqli\_result::fetch\_all

mysqli\_fetch\_all

Fetches all result rows as an associative array, a numeric array, or both

### **Description**

Object oriented style (method):

mixed mysqli\_result::fetch\_all(int resulttype);

Procedural style:

mixed mysqli\_fetch\_all(mysqli\_result result, int resulttype);

Available only with mysqlnd.

### **Parameters**

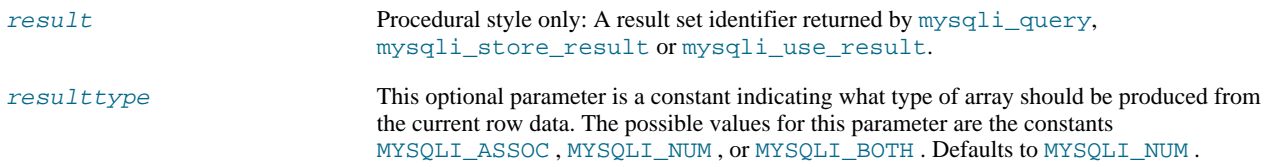

# **Return Values**

Returns an array of associative or numeric arrays holding result rows.

**See Also**

```
mysqli_fetch_array
mysqli_query
```
# **2.8.4. mysqli\_result::fetch\_array, mysqli\_fetch\_array**

[Copyright 1997-2008 the PHP Documentation Group.](#page-3-0)

• mysqli\_result::fetch\_array

mysqli\_fetch\_array

Fetch a result row as an associative, a numeric array, or both

### **Description**

Object oriented style (method):

mixed mysqli\_result::fetch\_array(int resulttype);

Procedural style:

```
mixed mysqli_fetch_array(mysqli_result result,
                         int resulttype);
```
Returns an array that corresponds to the fetched row or NULL if there are no more rows for the resultset represented by the result parameter.

mysqli\_fetch\_array is an extended version of the mysqli\_fetch\_row function. In addition to storing the data in the numeric indices of the result array, the mysqli\_fetch\_array function can also store the data in associative indices, using the field names of the result set as keys.

### **Note**

Field names returned by this function are *case-sensitive*.

# **Note**

This function sets NULL fields to the PHP NULL value.

If two or more columns of the result have the same field names, the last column will take precedence and overwrite the earlier data. In order to access multiple columns with the same name, the numerically indexed version of the row must be used.

#### **Parameters**

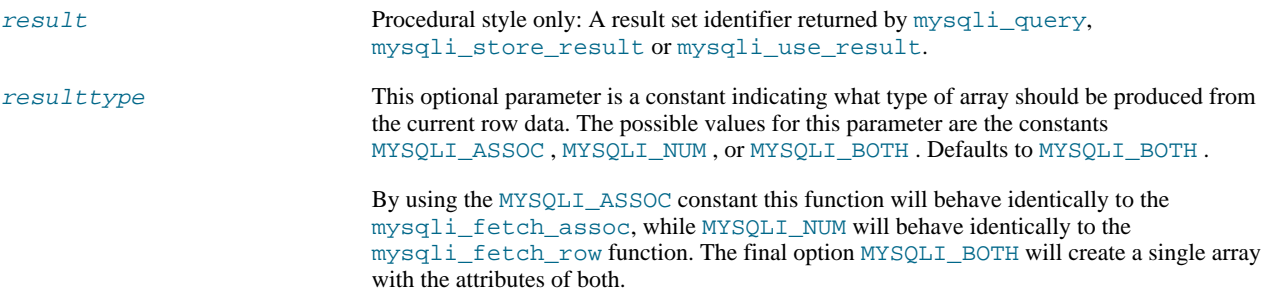

### **Return Values**

Returns an array of strings that corresponds to the fetched row or NULL if there are no more rows in resultset.

#### **Examples**

### **Example 2.103. Object oriented style**

```
<?php
$mysqli = new mysqli("localhost", "my_user", "my_password", "world");
/* check connection */
if (mysqli_connect_errno()) {
printf("Connect failed: %s\n", mysqli_connect_error());
         ext()}
$query = "SELECT Name, CountryCode FROM City ORDER by ID LIMIT 3";
$result = $mysqli->query($query);<br>
* numeric array */<br>
*row = $result->fetch_array(MYSQLI_NUM);<br>
$row = $result->fetch_array(MYSQLI_NUM);<br>
printf ("$s ($s)\n", $row[0], $row[1]);<br>
** associative array (MYSQLI_ASSOC);<br>
$row
$mysqli->close();
?>
```
# **Example 2.104. Procedural style**

```
<?php
$link = mysqli_connect("localhost", "my_user", "my_password", "world");
/* check connection */
if (mysqli_connect_errno()) {
printf("Connect failed: %s\n", mysqli_connect_error());
        ext();
}
$query = "SELECT Name, CountryCode FROM City ORDER by ID LIMIT 3";
$result = mysqli_query($link, $query);
/* numeric array */
$row = mysqli_fetch_array($result, MYSQLI_NUM);
printf ("%s (%s)\n", $row[0], $row[1]);
/* associative array */
$row = mysqli_fetch_array($result, MYSQLI_ASSOC);<br>printf ("$s ($s)\n", $row["Name"], $row["CountryCode"]);<br>/* associative and numeric array */<br>$row = mysqli_fetch_array($result, MYSQLI_BOTH);<br>printf ("$s ($s)\n", $row[0], 
mysqli_free_result($result);
/* close connection */
mysqli_close($link);
?>
```
The above example will output:

Kabul (AFG) Qandahar (AFG) Herat (AFG)

### **See Also**

```
mysqli_fetch_assoc
mysqli_fetch_row
mysqli_fetch_object
mysqli_query
mysqli_data_seek
```
# **2.8.5. mysqli\_result::fetch\_assoc, mysqli\_fetch\_assoc**

[Copyright 1997-2008 the PHP Documentation Group.](#page-3-0)

• mysqli\_result::fetch\_assoc

```
mysqli_fetch_assoc
```
Fetch a result row as an associative array

### **Description**

Object oriented style (method):

array mysqli\_result::fetch\_assoc();

Procedural style:

```
array mysqli_fetch_assoc(mysqli_result result);
```
Returns an associative array that corresponds to the fetched row or NULL if there are no more rows.

# **Note**

Field names returned by this function are *case-sensitive*.

# **Note**

This function sets NULL fields to the PHP NULL value.

### **Parameters**

result Procedural style only: A result set identifier returned by [mysqli\\_query](#page-110-0), mysqli\_store\_result or mysqli\_use\_result.

### **Return Values**

Returns an associative array of strings representing the fetched row in the result set, where each key in the array represents the name of one of the result set's columns or NULL if there are no more rows in resultset.

If two or more columns of the result have the same field names, the last column will take precedence. To access the other column(s) of the same name, you either need to access the result with numeric indices by using mysqli\_fetch\_row or add alias names.

#### **Examples**

### **Example 2.105. Object oriented style**

```
<?php
$mysqli = new mysqli("localhost", "my_user", "my_password", "world");
/* check connection */
if (mysqli_connect_errno()) {
printf("Connect failed: %s\n", mysqli_connect_error());
       ext();
}<br>$query = "SELECT Name, CountryCode FROM City ORDER by ID DESC LIMIT 50,5";<br>if ($result = $mysqli->query($query)) {<br>/* fetch associative array */<br>while ($row = $result->fetch_assoc()) {<br>printf ("$s ($s)\n", $row["Name"], 
       }
       /* free result set */
$result->close();
}
 /* close connection */
$mysqli->close();
?>
```
# **Example 2.106. Procedural style**

```
<?php
$link = mysqli_connect("localhost", "my_user", "my_password", "world");
/* check connection */
if (mysqli_connect_errno()) {
printf("Connect failed: %s\n", mysqli_connect_error());
exit();
}<br>$query = "SELECT Name, CountryCode FROM City ORDER by ID DESC LIMIT 50,5";<br>if ($result = mysqli_query($link, $query)) {<br>/* fetch associative array */<br>while ($row = mysqli_fetch_assoc($result)) {<br>printf ("$s ($s)\n", $row
         }
/* free result set */
        mysqli_free_result($result);
}
/* close connection */
mysqli_close($link);
?>
```
The above example will output:

Pueblo (USA)

Arvada (USA) Cape Coral (USA) Green Bay (USA) Santa Clara (USA)

# **See Also**

mysqli\_fetch\_array mysqli\_fetch\_row mysqli\_fetch\_object [mysqli\\_query](#page-110-0) mysqli\_data\_seek

# **2.8.6. mysqli\_result::fetch\_field\_direct, mysqli\_fetch\_field\_direct**

[Copyright 1997-2008 the PHP Documentation Group.](#page-3-0)

• mysqli\_result::fetch\_field\_direct

mysqli\_fetch\_field\_direct

Fetch meta-data for a single field

#### **Description**

Object oriented style (method):

object mysqli\_result::fetch\_field\_direct(int fieldnr);

Procedural style:

object mysqli\_fetch\_field\_direct(mysqli\_result result, int fieldnr);

Returns an object which contains field definition informations from specified resultset.

### **Parameters**

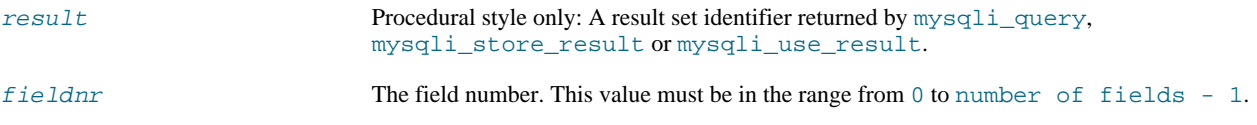

# **Return Values**

Returns an object which contains field definition information or FALSE if no field information for specified fieldnr is available.

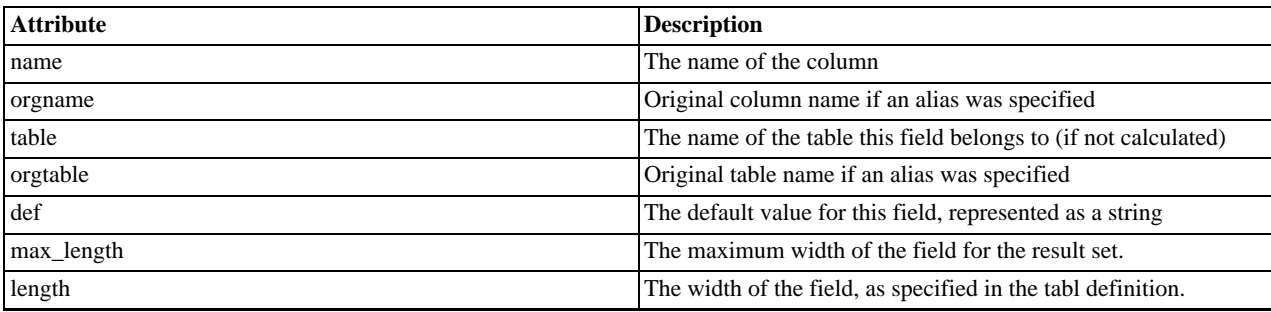

# **Table 2.8. Object attributes**

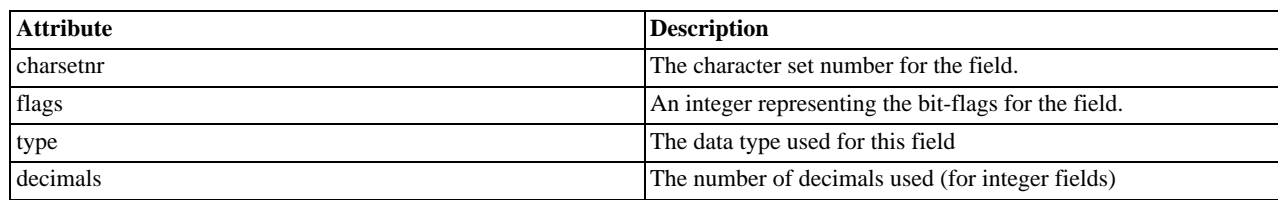

**Examples**

# **Example 2.107. Object oriented style**

```
<?php
$mysqli = new mysqli("localhost", "my_user", "my_password", "world");
/* check connection */
if (mysqli_connect_errno()) {
printf("Connect failed: %s\n", mysqli_connect_error());
exit();
}
$query = "SELECT Name, SurfaceArea from Country ORDER BY Name LIMIT 5";
 if ($result = $mysqli->query($query)) {
/* Get field information for column 'SurfaceArea' */
$finfo = $result->fetch_field_direct(1);
printf("Name: %s\n", $finfo->name);
printf("Table: %s\n", $finfo->table);
printf("max. Len: %d\n", $finfo->max_length);
printf("Flags: %d\n", $finfo->flags);
printf("Type: %d\n", $finfo->type);
$result->close();
 }
/* close connection */
$mysqli->close();
?>
```
**Example 2.108. Procedural style**

```
<?php
$link = mysqli_connect("localhost", "my_user", "my_password", "world");
/* check connection */
if (mysqli_connect_errno()) {
printf("Connect failed: %s\n", mysqli_connect_error());
exit();
}
$query = "SELECT Name, SurfaceArea from Country ORDER BY Name LIMIT 5";
if ($result = mysqli_query($link, $query)) {
/* Get field information for column 'SurfaceArea' */
           \begin{array}{ll} \S\text{finfo = mysplit_fetch_field\_direct(\$result, 1);\quad\text{printf("Name: & \$\$ \''\,, $finfo->name); \\ \text{printf("Table: & \$\$ \''\,, $finfo->table); \\ \text{printf("max. Len: %d\n", $finfo->mask_length); \\ \text{printf("Flags: & \$d\n", $finfo->flags); \\ \text{printf("Type: & \$d\n", $finfo->type); \\ \text{mysg1i_free_result(\$result);} \end{array}}
/* close connection */
mysqli_close($link);
?>
```
The above example will output:

Name: SurfaceArea<br>Table: Country Country max. Len: 10 Flags: 32769 Flags: 32769<br>Type: 4

**See Also**

mysqli\_num\_fields mysqli\_fetch\_field mysqli\_fetch\_fields

# **2.8.7. mysqli\_result::fetch\_field, mysqli\_fetch\_field**

[Copyright 1997-2008 the PHP Documentation Group.](#page-3-0)

• mysqli\_result::fetch\_field

mysqli\_fetch\_field

Returns the next field in the result set

# **Description**

Object oriented style (method):

object mysqli\_result::fetch\_field();

Procedural style:

object mysqli\_fetch\_field(mysqli\_result result);

Returns the definition of one column of a result set as an object. Call this function repeatedly to retrieve information about all columns in the result set.

### **Parameters**

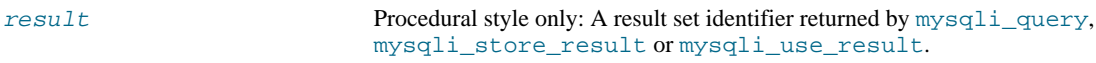

### **Return Values**

Returns an object which contains field definition information or FALSE if no field information is available.

# **Table 2.9. Object properties**

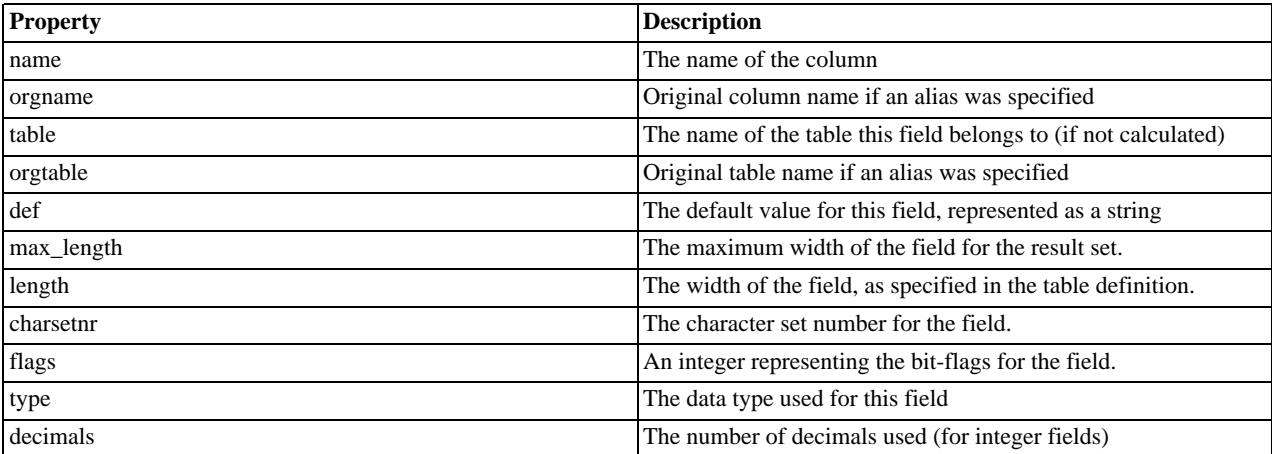

# **Examples**

# **Example 2.109. Object oriented style**

<?php

```
$mysqli = new mysqli("localhost", "my_user", "my_password", "world");
/* check connection */
if (mysqli_connect_errno()) {
printf("Connect failed: %s\n", mysqli_connect_error());
exit();
}<br>
$query = "SELECT Name, SurfaceArea from Country ORDER BY Code LIMIT 5";<br>
if ($result = $mysqli->query($query)) {<br>
/* Get field information for all columns */<br>
while ($finfo = $result->fetch_field()) {<br>
printf("Name: * $
         $result->close();
}
/* close connection */
$mysqli->close();
?>
```
### **Example 2.110. Procedural style**

```
<?php
$link = mysqli_connect("localhost", "my_user", "my_password", "world");
/* check connection */
if (mysqli_connect_errno()) {
printf("Connect failed: %s\n", mysqli_connect_error());
       ext();
}<br>
$query = "SELECT Name, SurfaceArea from Country ORDER BY Code LIMIT 5";<br>
if ($result = mysqli_query($link, $query)) {<br>
/* Get field information for all fields */<br>
while ($finfo = mysqli_fetch_field($result)) {<br>
printf("
      mysqli_free_result($result);
}
/* close connection */
mysqli_close($link);
?>
```
The above example will output:

Name: Name<br>Table: Coun Country max. Len: 11  $Flags: 1$ <br>Type: 254 Type:<br>Name: E<sub>51</sub><br>SurfaceArea Table: Country max. Len: 10 Flags: 32769<br>Type: 4 Type: 4

**See Also**

```
mysqli_num_fields
mysqli_fetch_field_direct
mysqli_fetch_fields
mysqli_field_seek
```
# **2.8.8. mysqli\_result::fetch\_fields, mysqli\_fetch\_fields**

[Copyright 1997-2008 the PHP Documentation Group.](#page-3-0)

# • mysqli\_result::fetch\_fields

# mysqli\_fetch\_fields

Returns an array of objects representing the fields in a result set

### **Description**

Object oriented style (method):

array mysqli\_result::fetch\_fields();

### Procedural Style:

array mysqli\_fetch\_fields(mysqli\_result result);

This function serves an identical purpose to the mysqli\_fetch\_field function with the single difference that, instead of returning one object at a time for each field, the columns are returned as an array of objects.

# **Parameters**

result Procedural style only: A result set identifier returned by [mysqli\\_query](#page-110-0), mysqli\_store\_result or mysqli\_use\_result.

### **Return Values**

Returns an array of objects which contains field definition information or FALSE if no field information is available.

# **Table 2.10. Object properties**

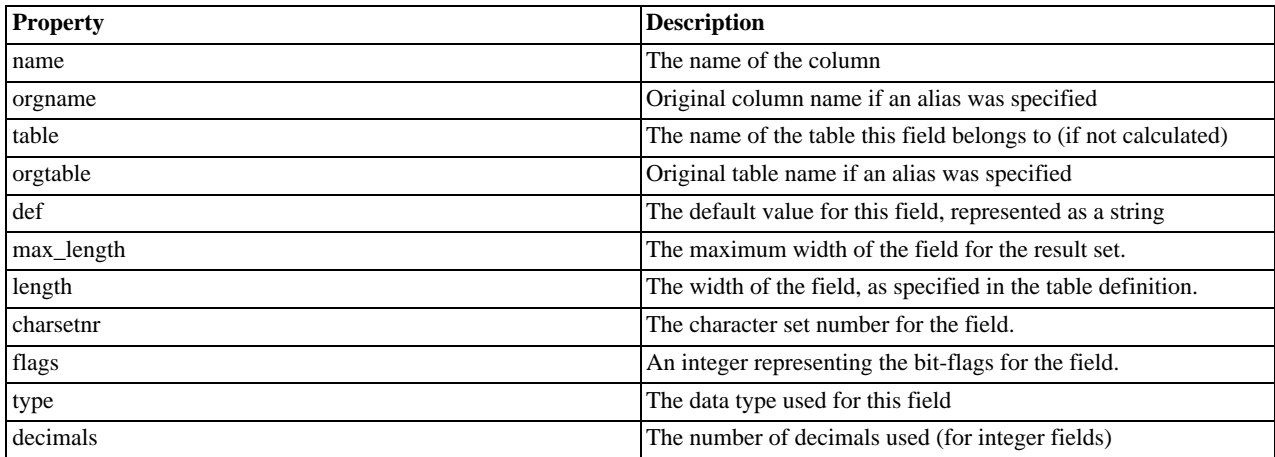

### **Examples**

# **Example 2.111. Object oriented style**

```
<?php
$mysqli = new mysqli("localhost", "my_user", "my_password", "world");
/* check connection */
if (mysqli_connect_errno()) {
printf("Connect failed: %s\n", mysqli_connect_error());
exit();
}
$query = "SELECT Name, SurfaceArea from Country ORDER BY Code LIMIT 5";
if ($result = $mysqli->query($query)) {
/* Get field information for all columns */
$finfo = $result->fetch_fields();
        foreach ($finfo as $val) {
printf("Name: %s\n", $val->name);
printf("Table: %s\n", $val->table);
```

```
printf("max. Len: %d\n", $val->max_length);
printf("Flags: %d\n", $val->flags);
printf("Type: %d\n\n", $val->type);
         }
$result->close();
}
/* close connection */
$mysqli->close();
\frac{1}{2}
```
# **Example 2.112. Procedural style**

```
<?php
$link = mysqli_connect("localhost", "my_user", "my_password", "world");
/* check connection */
if (mysqli_connect_errno()) {
printf("Connect failed: %s\n", mysqli_connect_error());
       exit();
}
$query = "SELECT Name, SurfaceArea from Country ORDER BY Code LIMIT 5";
if ($result = mysqli_query($link, $query)) {
/* Get field information for all columns */
       $finfo = mysqli_fetch_fields($result);
       foreach ($finfo as $val) {<br>
printf("Name: "$s\n", $val->name);<br>
printf("Table: $s\n", $val->table);<br>
printf("Tags: $d\n", $val->flags);<br>
printf("Type: $d\n\n", $val->type);<br>
}
      mysqli_free_result($result);
}
/* close connection */
mysqli_close($link);
?>
```
The above example will output:

```
Name: Name<br>Table: Coun
                 Country
max. Len: 11<br>Flags: 1
Flags: 1<br>Type: 254
Type:<br>Name:
Name: SurfaceArea<br>Table: Country
                 Country
max. Len: 10
Flags: 32769
Flags: 32769<br>Type: 4
```
# **See Also**

```
mysqli_num_fields
mysqli_fetch_field_direct
mysqli_fetch_field
```
# **2.8.9. mysqli\_result::fetch\_object, mysqli\_fetch\_object**

[Copyright 1997-2008 the PHP Documentation Group.](#page-3-0)

• mysqli result::fetch object

mysqli\_fetch\_object

Returns the current row of a result set as an object

### **Description**

### Object oriented style (method):

```
object mysqli_result::fetch_object(string class_name,
                                   array params);
```
Procedural style:

```
object mysqli_fetch_object(mysqli_result result,
                                  string class_name,
array params);
```
The mysqli\_fetch\_object will return the current row result set as an object where the attributes of the object represent the names of the fields found within the result set.

#### **Parameters**

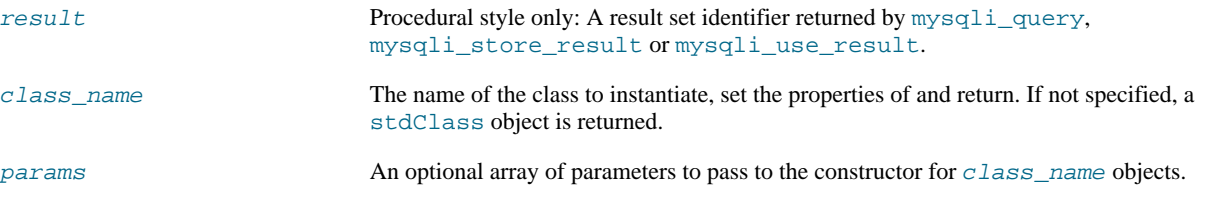

# **Return Values**

Returns an object with string properties that corresponds to the fetched row or NULL if there are no more rows in resultset.

**Note** Field names returned by this function are *case-sensitive*.

# **Note**

This function sets NULL fields to the PHP NULL value.

### **ChangeLog**

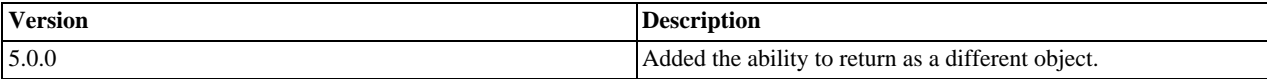

# **Examples**

# **Example 2.113. Object oriented style**

```
<?php
$mysqli = new mysqli("localhost", "my_user", "my_password", "world");
/* check connection */
if (mysqli_connect_errno()) {
printf("Connect failed: %s\n", mysqli_connect_error());
      ext();
}
$query = "SELECT Name, CountryCode FROM City ORDER by ID DESC LIMIT 50,5";<br>if ($result = $mysqli->query($query)) {<br>/* fetch object array */<br>while ($obj = $result->fetch_object()) {<br>printf ("$s ($s)\n", $obj->Name, $obj->Co
       }
/* free result set */
$result->close();
}
/* close connection */
$mysqli->close();
?>
```
# **Example 2.114. Procedural style**

```
<?php
$link = mysqli_connect("localhost", "my_user", "my_password", "world");
/* check connection */
if (mysqli_connect_errno()) {
printf("Connect failed: %s\n", mysqli_connect_error());
     \vec{ext}();
}
$query = "SELECT Name, CountryCode FROM City ORDER by ID DESC LIMIT 50,5";
if ($result = mysqli_query($link, $query)) {
      /* fetch associative array */
while ($obj = mysqli_fetch_object($result)) {
printf ("%s (%s)\n", $obj->Name, $obj->CountryCode);
}
      /* free result set */
mysqli_free_result($result);
}
/* close connection */
mysqli_close($link);
?>
```
The above example will output:

Pueblo (USA) Arvada (USA) Cape Coral (USA) Green Bay (USA) Santa Clara (USA)

# **See Also**

```
mysqli_fetch_array
mysqli_fetch_assoc
mysqli_fetch_row
mysqli_query
mysqli_data_seek
```
# **2.8.10. mysqli\_result::fetch\_row, mysqli\_fetch\_row**

[Copyright 1997-2008 the PHP Documentation Group.](#page-3-0)

• mysqli\_result::fetch\_row

```
mysqli_fetch_row
```
Get a result row as an enumerated array

### **Description**

Object oriented style (method):

mixed mysqli\_result::fetch\_row();

Procedural style:

mixed mysqli\_fetch\_row(mysqli\_result result);

Fetches one row of data from the result set and returns it as an enumerated array, where each column is stored in an array offset starting from 0 (zero). Each subsequent call to this function will return the next row within the result set, or NULL if there are no more rows.

### **Parameters**

result Procedural style only: A result set identifier returned by [mysqli\\_query](#page-110-0), mysqli\_store\_result or mysqli\_use\_result.

### **Return Values**

mysqli\_fetch\_row returns an array of strings that corresponds to the fetched row or NULL if there are no more rows in result set.

# **Note**

This function sets NULL fields to the PHP NULL value.

### **Examples**

**Example 2.115. Object oriented style**

```
<?php
$mysqli = new mysqli("localhost", "my_user", "my_password", "world");
/* check connection */
if (mysqli_connect_errno()) {
printf("Connect failed: %s\n", mysqli_connect_error());
exit();
}
$query = "SELECT Name, CountryCode FROM City ORDER by ID DESC LIMIT 50,5";
if ($result = $mysqli->query($query)) {
/* fetch object array */
while ($row = $result->fetch_row()) {
printf ("%s (%s)\n", $row[0], $row[1]);
        }
/* free result set */
       $result->close();
}
/* close connection */
$mysqli->close();
?>
```
# **Example 2.116. Procedural style**

```
<?php
$link = mysqli_connect("localhost", "my_user", "my_password", "world");
/* check connection */
if (mysqli_connect_errno()) {
printf("Connect failed: %s\n", mysqli_connect_error());
      ext();
}
$query = "SELECT Name, CountryCode FROM City ORDER by ID DESC LIMIT 50,5";
if ($result = mysqli_query($link, $query)) {
/* fetch associative array */
while ($row = mysqli_fetch_row($result)) {
printf ("%s (%s)\n", $row[0], $row[1]);
      }
/* free result set */
      mysqli_free_result($result);
}
/* close connection */
mysqli_close($link);
?>
```
The above example will output:

Pueblo (USA) Arvada (USA) Cape Coral (USA) Green Bay (USA) Santa Clara (USA)
**See Also**

```
mysqli_fetch_array
mysqli_fetch_assoc
mysqli_fetch_object
mysqli_query
mysqli_data_seek
```
### **2.8.11. mysqli\_result->field\_count, mysqli\_num\_fields**

[Copyright 1997-2008 the PHP Documentation Group.](#page-3-0)

• mysqli\_result->field\_count

```
mysqli_num_fields
```
Get the number of fields in a result

#### **Description**

}

Object oriented style (property):

mysqli\_result {

int field\_count ;

Procedural style:

```
int mysqli_num_fields(mysqli_result result);
```
Returns the number of fields from specified result set.

#### **Parameters**

result Procedural style only: A result set identifier returned by [mysqli\\_query](#page-110-0), mysqli\_store\_result or mysqli\_use\_result.

#### **Return Values**

The number of fields from a result set.

**Examples**

#### **Example 2.117. Object oriented style**

```
<?php
$mysqli = new mysqli("localhost", "my_user", "my_password", "world");
/* check connection */
if (mysqli_connect_errno()) {
printf("Connect failed: %s\n", mysqli_connect_error());
       ext();
}<br>if ($result = $mysqli->query("SELECT * FROM City ORDER BY ID LIMIT 1")) {<br>/* determine number of fields in result set */<br>$field_cnt = $result->field_count;<br>printf("Result set has %d fields.\n", $field_cnt);<br>/* close resu
       $result->close();
}
/* close connection */
$mysqli->close();
?>
```
#### **Example 2.118. Procedural style**

```
<?php
$link = mysqli_connect("localhost", "my_user", "my_password", "world");
/* check connection */
if (mysqli_connect_errno()) {
printf("Connect failed: %s\n", mysqli_connect_error());
      ext();
}
if ($result = mysqli_query($link, "SELECT * FROM City ORDER BY ID LIMIT 1")) {
/* determine number of fields in result set */
      $field_cnt = mysqli_num_fields($result);
printf("Result set has %d fields.\n", $field_cnt);
/* close result set */
mysqli_free_result($result);
}
/* close connection */
mysqli_close($link);
?>
```
The above example will output:

Result set has 5 fields.

#### **See Also**

mysqli\_fetch\_field

### **2.8.12. mysqli\_result::field\_seek, mysqli\_field\_seek**

[Copyright 1997-2008 the PHP Documentation Group.](#page-3-0)

• mysqli result::field seek

mysqli\_field\_seek

Set result pointer to a specified field offset

#### **Description**

Object oriented style (method):

bool mysqli\_result::field\_seek(int fieldnr);

Procedural style:

bool mysqli\_field\_seek(mysqli\_result result, int fieldnr);

Sets the field cursor to the given offset. The next call to mysqli\_fetch\_field will retrieve the field definition of the column associated with that offset.

**Note**

To seek to the beginning of a row, pass an offset value of zero.

#### **Parameters**

result Procedural style only: A result set identifier returned by [mysqli\\_query](#page-110-0), mysqli\_store\_result or mysqli\_use\_result.

fieldnr The field number. This value must be in the range from 0 to number of fields - 1.

#### **Return Values**

Returns TRUE on success or FALSE on failure.

#### **Examples**

**Example 2.119. Object oriented style**

```
<?php
$mysqli = new mysqli("localhost", "my_user", "my_password", "world");
/* check connection */
if (mysqli_connect_errno()) {
printf("Connect failed: %s\n", mysqli_connect_error());
        exit();
}
$query = "SELECT Name, SurfaceArea from Country ORDER BY Code LIMIT 5";
if ($result = $mysqli->query($query)) {
/* Get field information for 2nd column */
$result->field_seek(1);
         $finfo = $result->fetch_field();<br>printf("Name: $s\n", $finfo->name);<br>printf("Table: $s\n", $finfo->table);<br>printf("Table: $s\n", $finfo->table);<br>printf("Flags: $d\n", $finfo->flags);<br>printf("Type: $d\n\n", $finfo->type);<br>$
}
/* close connection */
$mysqli->close();
?>
```
**Example 2.120. Procedural style**

```
<?php
$link = mysqli_connect("localhost", "my_user", "my_password", "world");
/* check connection */
if (mysqli_connect_errno()) {
        printf("Connect failed: %s\n", mysqli_connect_error());
exit();
}
$query = "SELECT Name, SurfaceArea from Country ORDER BY Code LIMIT 5";
if ($result = mysqli_query($link, $query)) {
/* Get field information for 2nd column */
        mysqli_field_seek($result, 1);
$finfo = mysqli_fetch_field($result);
        printf("Name: %s\n", $finfo->name);<br>
printf("Table: %s\n", $finfo->table);<br>
printf("Flags: %d\n", $finfo->max_length);<br>
printf("Type: %d\n", $finfo->flags);<br>
printf("Type: %d\n", $finfo->type);<br>
mysqli_free_result($result)
}
/* close connection */
mysqli_close($link);
\overline{\cdot}
```
The above example will output:

Name: SurfaceArea Table: Country max. Len: 10 Flags: 32769<br>Type: 4 Type: 4

**See Also**

mysqli\_fetch\_field

### **2.8.13. mysqli\_result::free, mysqli\_free\_result**

[Copyright 1997-2008 the PHP Documentation Group.](#page-3-0)

- mysqli\_result::free
	- mysqli\_free\_result

Frees the memory associated with a result

#### **Description**

Object oriented style (all methods are equivalent):

void mysqli\_result::free();

void mysqli\_result::close();

void mysqli\_result::free\_result();

#### Procedural style:

void mysqli\_free\_result(mysqli\_result result);

Frees the memory associated with the result.

#### **Note**

You should always free your result with mysqli\_free\_result, when your result object is not needed anymore.

#### **Parameters**

result Procedural style only: A result set identifier returned by [mysqli\\_query](#page-110-0), mysqli\_store\_result or mysqli\_use\_result.

#### **Return Values**

No value is returned.

#### **See Also**

```
mysqli_query
mysqli_stmt_store_result
mysqli_store_result
mysqli_use_result
```
### **2.8.14. mysqli\_result->lengths, mysqli\_fetch\_lengths**

[Copyright 1997-2008 the PHP Documentation Group.](#page-3-0)

• mysqli\_result->lengths

mysqli\_fetch\_lengths

Returns the lengths of the columns of the current row in the result set

#### **Description**

Object oriented style (property):

```
mysqli_result {
 array lengths ;
}
```
#### Procedural style:

array mysqli\_fetch\_lengths(mysqli\_result result);

The mysqli\_fetch\_lengths function returns an array containing the lengths of every column of the current row within the result set.

#### **Parameters**

result Procedural style only: A result set identifier returned by [mysqli\\_query](#page-110-0), mysqli\_store\_result or mysqli\_use\_result.

#### **Return Values**

An array of integers representing the size of each column (not including any terminating null characters). FALSE if an error occurred.

mysqli\_fetch\_lengths is valid only for the current row of the result set. It returns FALSE if you call it before calling mysqli\_fetch\_row/array/object or after retrieving all rows in the result.

#### **Examples**

#### **Example 2.121. Object oriented style**

```
<?php
$mysqli = new mysqli("localhost", "my_user", "my_password", "world");
/* check connection */
if (mysqli_connect_errno()) {
printf("Connect failed: %s\n", mysqli_connect_error());
      ext();
}
$query = "SELECT * from Country ORDER BY Code LIMIT 1";
if ($result = $mysqli->query($query)) {
      $row = $result->fetch_row();
/* display column lengths */
      foreach ($result->lengths as $i => $val) {
printf("Field %2d has Length %2d\n", $i+1, $val);
      }
$result->close();
}
/* close connection */
$mysqli->close();
?>
```
#### **Example 2.122. Procedural style**

```
<?php
$link = mysqli_connect("localhost", "my_user", "my_password", "world");
/* check connection */
if (mysqli_connect_errno()) {
printf("Connect failed: %s\n", mysqli_connect_error());
exit();
}
$query = "SELECT * from Country ORDER BY Code LIMIT 1";
if ($result = mysqli_query($link, $query)) {
$row = mysqli_fetch_row($result);
/* display column lengths */
       foreach (mysqli_fetch_lengths($result) as $i => $val) {
printf("Field %2d has Length %2d\n", $i+1, $val);
       }
mysqli_free_result($result);
}
/* close connection */
mysqli_close($link);
?>
```
The above example will output:

Field 1 has Length 3 Field 2 has Length 5 Field 3 has Length 13 Field 4 has Length 9 Field 5 has Length 6 Field 6 has Length 1 Field 7 has Length 6 Field 8 has Length 4 Field 9 has Length 6 Field 10 has Length 6 Field 11 has Length 5 Field 12 has Length 44 Field 13 has Length 7 Field 14 has Length 3 Field 13 has Length 7<br>Field 14 has Length 3<br>Field 15 has Length 2

### **2.8.15. mysqli\_result->num\_rows, mysqli\_num\_rows**

[Copyright 1997-2008 the PHP Documentation Group.](#page-3-0)

```
• mysqli_result->num_rows
```
mysqli\_num\_rows

Gets the number of rows in a result

#### **Description**

Object oriented style (property):

```
mysqli_result {
  int num_rows ;
}
```
Procedural style:

```
int mysqli_num_rows(mysqli_result result);
```
Returns the number of rows in the result set.

The use of mysqli\_num\_rows depends on whether you use buffered or unbuffered result sets. In case you use unbuffered resultsets mysqli\_num\_rows will not correct the correct number of rows until all the rows in the result have been retrieved.

#### **Parameters**

result Procedural style only: A result set identifier returned by mysqliquery, mysqli\_store\_result or mysqli\_use\_result.

#### **Return Values**

Returns number of rows in the result set.

### **Note**

If the number of rows is greater than maximal int value, the number will be returned as a string.

#### **Examples**

#### **Example 2.123. Object oriented style**

```
<?php
$mysqli = new mysqli("localhost", "my_user", "my_password", "world");
/* check connection */
if (mysqli_connect_errno()) {
printf("Connect failed: %s\n", mysqli_connect_error());
     ext();
}
if ($result = $mysqli->query("SELECT Code, Name FROM Country ORDER BY Name")) {
/* determine number of rows result set */
      $row_cnt = $result->num_rows;
printf("Result set has %d rows.\n", $row_cnt);
/* close result set */
$result->close();
}
/* close connection */
$mysqli->close();
?>
```
#### **Example 2.124. Procedural style**

```
<?php
$link = mysqli_connect("localhost", "my_user", "my_password", "world");
/* check connection */
if (mysqli_connect_errno()) {
printf("Connect failed: %s\n", mysqli_connect_error());
      ext();
}<br>if ($result = mysqli_query($link, "SELECT Code, Name FROM Country ORDER BY Name")) {<br>/* determine number of rows result set */<br>$row_cnt = mysqli_num_rows($result);<br>printf("Result set has %d rows.\n", $row_cnt);<br>/* close 
}
/* close connection */
mysqli_close($link);
?>
```
The above example will output:

Result set has 239 rows.

**See Also**

```
mysqli_affected_rows
mysqli_store_result
mysqli_use_result
mysqli_query
```
# **2.9. The MySQLi\_Driver class (MySQLi\_Driver)**

[Copyright 1997-2008 the PHP Documentation Group.](#page-3-0)

MySQLi Driver.

```
MySQLi_Driver {
MySQLi_Driver
     Properties
public readonly string client_info ;
public readonly string client_version ;
```

```
public readonly string driver_version ;
  public readonly string embedded ;
 public bool reconnect ;
  public int report-mode ;
Methods
  void mysqli_driver::embedded_server_end();
  bool mysqli_driver::embedded_server_start(bool start,
array arguments,
                                               array groups);
}
```
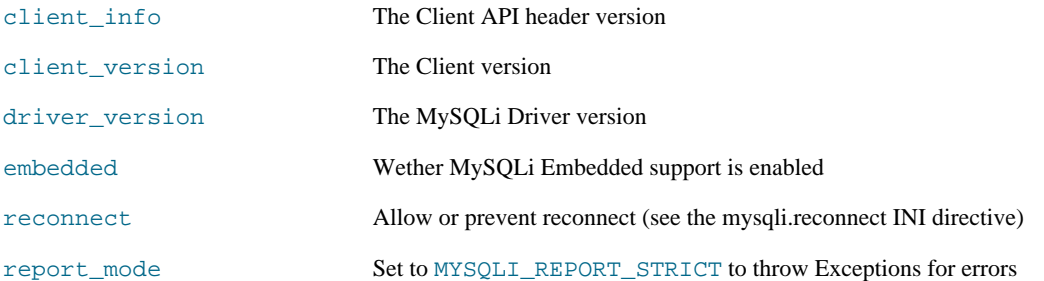

### **2.9.1. mysqli\_driver::embedded\_server\_end, mysqli\_embedded\_server\_end**

[Copyright 1997-2008 the PHP Documentation Group.](#page-3-0)

• mysqli\_driver::embedded\_server\_end

```
mysqli_embedded_server_end
```
Stop embedded server

#### **Description**

void mysqli\_driver::embedded\_server\_end();

void mysqli\_embedded\_server\_end();

### **Warning**

This function is currently not documented; only its argument list is available.

### **2.9.2. mysqli\_driver::embedded\_server\_start, mysqli\_embedded\_server\_start**

[Copyright 1997-2008 the PHP Documentation Group.](#page-3-0)

• mysqli\_driver::embedded\_server\_start

mysqli\_embedded\_server\_start

Initialize and start embedded server

#### **Description**

```
bool mysqli_driver::embedded_server_start(bool start,
                                                    array arguments,
array groups);
```

```
bool mysqli_embedded_server_start(bool start,
                                           array arguments,
array groups);
```
### **Warning**

This function is currently not documented; only its argument list is available.

# **2.10. Aliases and deprecated Mysqli Functions**

[Copyright 1997-2008 the PHP Documentation Group.](#page-3-0)

### **2.10.1. mysqli\_bind\_param**

[Copyright 1997-2008 the PHP Documentation Group.](#page-3-0)

• mysqli\_bind\_param

Alias for mysqli\_stmt\_bind\_param

#### **Description**

This function is an alias of mysqli\_stmt\_bind\_param.

**Notes**

#### **Note**

mysqli\_bind\_param is deprecated and will be removed.

**See Also**

mysqli\_stmt\_bind\_param

### **2.10.2. mysqli\_bind\_result**

[Copyright 1997-2008 the PHP Documentation Group.](#page-3-0)

• mysqli\_bind\_result

Alias for mysqli\_stmt\_bind\_result

#### **Description**

This function is an alias of mysqli\_stmt\_bind\_result.

#### **Notes**

**Note**

mysqli\_bind\_result is deprecated and will be removed.

**See Also**

mysqli\_stmt\_bind\_result

### **2.10.3. mysqli\_client\_encoding**

[Copyright 1997-2008 the PHP Documentation Group.](#page-3-0)

• mysqli\_client\_encoding

Alias of mysqli\_character\_set\_name

#### **Description**

This function is an alias of mysqli\_character\_set\_name.

#### **See Also**

mysqli\_real\_escape\_string

### **2.10.4. mysqli\_disable\_reads\_from\_master, mysqli- >disable\_reads\_from\_master**

[Copyright 1997-2008 the PHP Documentation Group.](#page-3-0)

• mysqli\_disable\_reads\_from\_master

```
mysqli->disable_reads_from_master
```
Disable reads from master

#### **Description**

Procedural style:

```
bool mysqli_disable_reads_from_master(mysqli link);
```
Object oriented style (method):

```
mysqli {
 void disable_reads_from_master();
}
```
### **Warning**

This function is currently not documented; only its argument list is available.

#### **Warning**

This function has been *DEPRECATED* and *REMOVED* as of PHP 5.3.0.

### **2.10.5. mysqli\_disable\_rpl\_parse**

[Copyright 1997-2008 the PHP Documentation Group.](#page-3-0)

• mysqli\_disable\_rpl\_parse

Disable RPL parse

#### **Description**

bool mysqli\_disable\_rpl\_parse(mysqli link);

### **Warning**

This function is currently not documented; only its argument list is available.

### **Warning**

This function has been *DEPRECATED* and *REMOVED* as of PHP 5.3.0.

### **2.10.6. mysqli\_enable\_reads\_from\_master**

[Copyright 1997-2008 the PHP Documentation Group.](#page-3-0)

• mysqli\_enable\_reads\_from\_master

Enable reads from master

#### **Description**

bool mysqli\_enable\_reads\_from\_master(mysqli link);

### **Warning**

This function is currently not documented; only its argument list is available.

**Warning**

This function has been *DEPRECATED* and *REMOVED* as of PHP 5.3.0.

## **2.10.7. mysqli\_enable\_rpl\_parse**

[Copyright 1997-2008 the PHP Documentation Group.](#page-3-0)

• mysqli\_enable\_rpl\_parse

Enable RPL parse

### **Description**

bool mysqli\_enable\_rpl\_parse(mysqli link);

### **Warning**

This function is currently not documented; only its argument list is available.

### **Warning**

This function has been *DEPRECATED* and *REMOVED* as of PHP 5.3.0.

### **2.10.8. mysqli\_escape\_string**

[Copyright 1997-2008 the PHP Documentation Group.](#page-3-0)

• mysqli\_escape\_string

Alias of mysqli\_real\_escape\_string

#### **Description**

This function is an alias of mysqli\_real\_escape\_string.

**See Also**

mysqli\_real\_escape\_string

### **2.10.9. mysqli\_execute**

[Copyright 1997-2008 the PHP Documentation Group.](#page-3-0)

• mysqli\_execute

Alias for mysqli\_stmt\_execute

#### **Description**

This function is an alias of mysqli\_stmt\_execute.

#### **Notes**

**Note**

mysqli\_execute is deprecated and will be removed.

#### **See Also**

mysqli\_stmt\_execute

### **2.10.10. mysqli\_fetch**

[Copyright 1997-2008 the PHP Documentation Group.](#page-3-0)

• mysqli\_fetch

Alias for mysqli\_stmt\_fetch

#### **Description**

This function is an alias of mysqli\_stmt\_fetch.

#### **Notes**

**Note**

mysqli\_fetch is deprecated and will be removed.

**See Also**

mysqli\_stmt\_fetch

## **2.10.11. mysqli\_get\_metadata**

[Copyright 1997-2008 the PHP Documentation Group.](#page-3-0)

• mysqli\_get\_metadata

Alias for mysqli\_stmt\_result\_metadata

#### **Description**

This function is an alias of mysqli\_stmt\_result\_metadata.

**Notes**

### **Note**

mysqli\_get\_metadata is deprecated and will be removed.

**See Also**

mysqli\_stmt\_result\_metadata

### **2.10.12. mysqli\_master\_query**

[Copyright 1997-2008 the PHP Documentation Group.](#page-3-0)

• mysqli\_master\_query

Enforce execution of a query on the master in a master/slave setup

#### **Description**

```
bool mysqli_master_query(mysqli link,
                         string query);
```
### **Warning**

This function is currently not documented; only its argument list is available.

**Warning**

This function has been *DEPRECATED* and *REMOVED* as of PHP 5.3.0.

### **2.10.13. mysqli\_param\_count**

[Copyright 1997-2008 the PHP Documentation Group.](#page-3-0)

• mysqli\_param\_count

Alias for mysqli\_stmt\_param\_count

#### **Description**

This function is an alias of mysqli\_stmt\_param\_count.

**Notes**

### **Note**

mysqli\_param\_count is deprecated and will be removed.

**See Also**

mysqli\_stmt\_param\_count

### **2.10.14. mysqli\_report**

[Copyright 1997-2008 the PHP Documentation Group.](#page-3-0)

• mysqli\_report

Enables or disables internal report functions

#### **Description**

bool mysqli\_report(int flags);

mysqli\_report is a powerful function to improve your queries and code during development and testing phase. Depending on the flags it reports errors from mysqli function calls or queries which don't use an index (or use a bad index).

#### **Parameters**

#### flags

#### **Table 2.11. Supported flags**

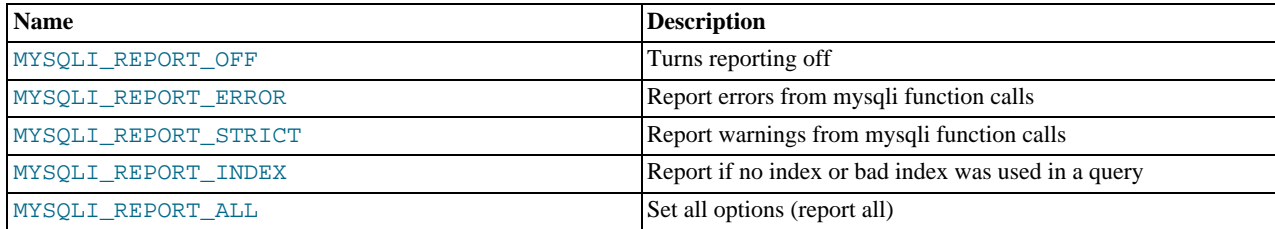

#### **Return Values**

Returns TRUE on success or FALSE on failure.

#### **Examples**

#### **Example 2.125. Object oriented style**

```
<?php
/* activate reporting */
mysqli_report(MYSQLI_REPORT_ALL);
$mysqli = new mysqli("localhost", "my_user", "my_password", "world");
/* check connection */
if (mysqli_connect_errno()) {
         printf("Connect failed: %s\n", mysqli_connect_error());
exit();
}<br>/* this query should report an error */<br>$result = $mysqli->query("SELECT Name FROM Nonexistingtable WHERE population > 50000");<br>/* this query should report a warning */<br>$result = $mysqli->query("SELECT Name FROM City WHE
\sim
```
#### **See Also**

[mysqli\\_debug](#page-85-0) mysqli\_dump\_debug\_info

### **2.10.15. mysqli\_rpl\_parse\_enabled**

[Copyright 1997-2008 the PHP Documentation Group.](#page-3-0)

• mysqli\_rpl\_parse\_enabled

Check if RPL parse is enabled

#### **Description**

```
int mysqli_rpl_parse_enabled(mysqli link);
```
#### **Warning**

This function is currently not documented; only its argument list is available.

### **Warning**

This function has been *DEPRECATED* and *REMOVED* as of PHP 5.3.0.

### **2.10.16. mysqli\_rpl\_probe**

[Copyright 1997-2008 the PHP Documentation Group.](#page-3-0)

• mysqli\_rpl\_probe

RPL probe

#### **Description**

bool mysqli\_rpl\_probe(mysqli link);

#### **Warning**

This function is currently not documented; only its argument list is available.

#### **Warning**

This function has been *DEPRECATED* and *REMOVED* as of PHP 5.3.0.

### **2.10.17. mysqli\_rpl\_query\_type, mysqli->rpl\_query\_type**

[Copyright 1997-2008 the PHP Documentation Group.](#page-3-0)

• mysqli\_rpl\_query\_type

mysqli->rpl\_query\_type

Returns RPL query type

#### **Description**

Procedural style:

```
int mysqli_rpl_query_type(mysqli link,
string query);
```
Object oriented style (method)

```
mysqli {
 int rpl_query_type(string query);
}
```
Returns MYSQLI\_RPL\_MASTER , MYSQLI\_RPL\_SLAVE or MYSQLI\_RPL\_ADMIN depending on a query type. INSERT, UP-DATE and similar are *master* queries, SELECT is *slave*, and FLUSH, REPAIR and similar are *admin*.

#### **Warning**

This function is currently not documented; only its argument list is available.

#### **Warning**

This function has been *DEPRECATED* and *REMOVED* as of PHP 5.3.0.

### **2.10.18. mysqli\_send\_long\_data**

[Copyright 1997-2008 the PHP Documentation Group.](#page-3-0)

• mysqli\_send\_long\_data

Alias for mysqli\_stmt\_send\_long\_data

#### **Description**

This function is an alias of mysqli\_stmt\_send\_long\_data.

**Notes**

#### **Note**

mysqli\_send\_long\_data is deprecated and will be removed.

**See Also**

```
mysqli_stmt_send_long_data
```
### **2.10.19. mysqli\_send\_query, mysqli->send\_query**

[Copyright 1997-2008 the PHP Documentation Group.](#page-3-0)

• mysqli\_send\_query

mysqli->send\_query

Send the query and return

#### **Description**

Procedural style:

```
bool mysqli_send_query(mysqli link,
string query);
```
Object oriented style (method)

mysqli {

}

```
bool send_query(string query);
```
#### **Warning**

This function is currently not documented; only its argument list is available.

#### **Warning**

This function has been *DEPRECATED* and *REMOVED* as of PHP 5.3.0.

### **2.10.20. mysqli\_set\_opt**

[Copyright 1997-2008 the PHP Documentation Group.](#page-3-0)

• mysqli\_set\_opt

Alias of [mysqli\\_options](#page-106-0)

#### **Description**

This function is an alias of [mysqli\\_options](#page-106-0).

### **2.10.21. mysqli\_slave\_query**

[Copyright 1997-2008 the PHP Documentation Group.](#page-3-0)

• mysqli\_slave\_query

Force execution of a query on a slave in a master/slave setup

### **Description**

bool mysqli\_slave\_query(mysqli link, string query);

### **Warning**

This function is currently not documented; only its argument list is available.

### **Warning**

This function has been *DEPRECATED* and *REMOVED* as of PHP 5.3.0.

# Chapter 3. MySQL Functions (PDO\_MYSQL)

[Copyright 1997-2008 the PHP Documentation Group.](#page-3-0)

PDO\_MYSQL is a driver that implements the [PHP Data Objects \(PDO\) interface](http://www.php.net/manual/en/intro.pdo.php) to enable access from PHP to MySQL 3.x, 4.x and 5.x databases.

PDO\_MYSQL will take advantage of native prepared statement support present in MySQL 4.1 and higher. If you're using an older version of the mysql client libraries, PDO will emulate them for you.

#### **Warning**

Beware: Some MySQL table types (storage engines) do not support transactions. When writing transactional database code using a table type that does not support transactions, MySQL will pretend that a transaction was initiated successfully. In addition, any DDL queries issued will implicitly commit any pending transactions.

The constants below are defined by this driver, and will only be available when the extension has been either compiled into PHP or dynamically loaded at runtime. In addition, these driver-specific constants should only be used if you are using this driver. Using mysql-specific attributes with the postgres driver may result in unexpected behaviour. PDO::getAttribute may be used to obtain the PDO\_ATTR\_DRIVER\_NAME attribute to check the driver, if your code can run against multiple drivers.

ERED\_OUERY (integer)

PDO::MYSQL\_ATTR\_USE\_BUFF If this attribute is set to TRUE on a PDOStatement, the MySQL driver will use the buffered versions of the MySQL API. If you're writing portable code, you should use PDOStatement::fetchAll instead.

#### **Example 3.1. Forcing queries to be buffered in mysql**

```
<?php
if ($db->getAttribute(PDO::ATTR_DRIVER_NAME) == 'mysql') {
     $stmt = $db->prepare('select * from foo',
array(PDO::MYSQL_ATTR_USE_BUFFERED_QUERY => true));
} else {
     die("my application only works with mysql; I should use \$stmt->fetchAll() instead
}
?>
```
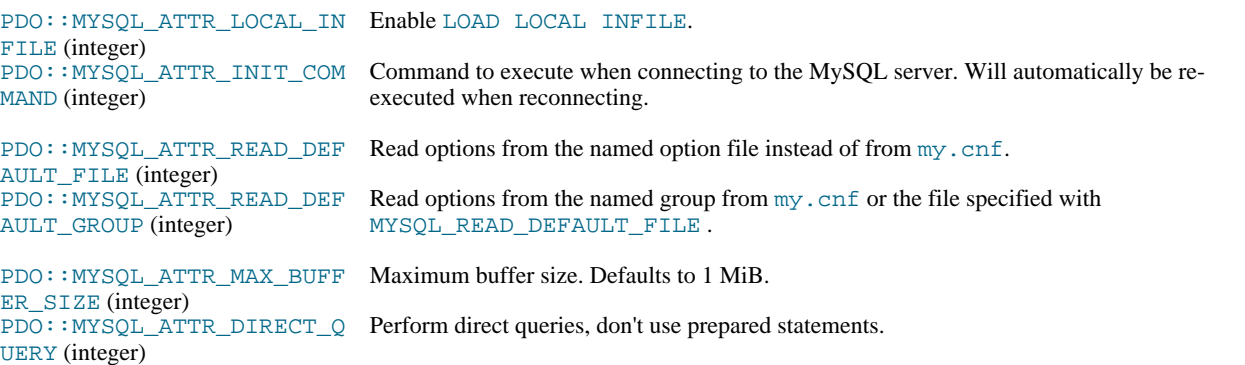

## **3.1. PDO\_MYSQL DSN**

[Copyright 1997-2008 the PHP Documentation Group.](#page-3-0)

• PDO\_MYSQL DSN

Connecting to MySQL databases

#### **Description**

The PDO\_MYSQL Data Source Name (DSN) is composed of the following elements:

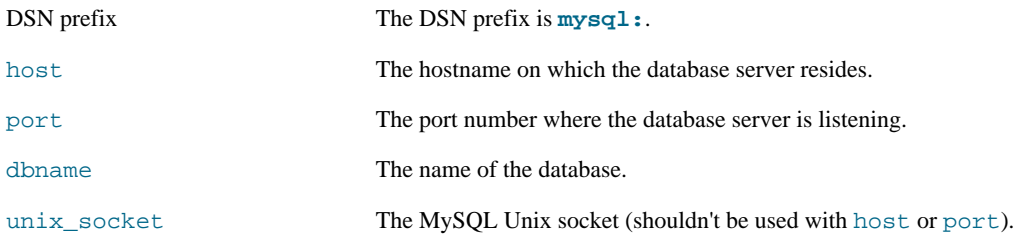

**Examples**

### **Example 3.2. PDO\_MYSQL DSN examples**

The following example shows a PDO\_MYSQL DSN for connecting to MySQL databases:

mysql:host=localhost;dbname=testdb

More complete examples:

mysql:host=localhost;port=3307;dbname=testdb mysql:unix\_socket=/tmp/mysql.sock;dbname=testdb

# Chapter 4. Connector/PHP

The MySQL Connector/PHP is a version of the mysql and mysqli extensions for PHP optimized for the Windows operating system. Later versions of the main PHP mysql/mysqli drivers are compatible with Windows and a separate, Windows specific driver is no longer required.

For PHP for all platforms, including Windows, you should use the mysql or mysqli extensions shipped with the PHP sources. See [MySQL PHP API](#page-3-1).

# Chapter 5. Common Problems with MySQL and PHP

- Error: Maximum Execution Time Exceeded: This is a PHP limit; go into the php.ini file and set the maximum execution time up from 30 seconds to something higher, as needed. It is also not a bad idea to double the RAM allowed per script to 16MB instead of 8MB.
- Fatal error: Call to unsupported or undefined function mysql\_connect() in ...: This means that your PHP version isn't compiled with MySQL support. You can either compile a dynamic MySQL module and load it into PHP or recompile PHP with built-in MySQL support. This process is described in detail in the PHP manual.
- Error: Undefined reference to 'uncompress': This means that the client library is compiled with support for a compressed client/server protocol. The fix is to add  $-\overline{1}z$  last when linking with  $-\overline{1}mysqlclient$ .
- Error: Client does not support authentication protocol: This is most often encountered when trying to use the older mysql extension with MySQL 4.1.1 and later. Possible solutions are: downgrade to MySQL 4.0; switch to PHP 5 and the newer mysqli extension; or configure the MySQL server with [--old-passwords](http://dev.mysql.com/doc/refman/5.0/en/server-options.html#option_mysqld_old-passwords). (See [Client does](http://dev.mysql.com/doc/refman/5.0/en/common-errors.html#old-client) [not support authentication protocol](http://dev.mysql.com/doc/refman/5.0/en/common-errors.html#old-client), for more information.)

Those with PHP4 legacy code can make use of a compatibility layer for the old and new MySQL libraries, such as this one: [ht](http://www.coggeshall.org/oss/mysql2i)[tp://www.coggeshall.org/oss/mysql2i.](http://www.coggeshall.org/oss/mysql2i)